VTH YCR

CRISTIAN CAMILO OCHOA MARTINEZ JEISON ANDRES ROJAS ZARATE YOAN ANDRES CAPERA SANCHEZ

UNIVERSIDAD ECCI PROGRAMA TECNOLOGIA MECANICA AUTOMOTRIZ FACULTAD INGENIERIA MECANICA BOGOTÁ, D.C.

## DISEÑO Y CALCULOS DE VEHICULO DE TRACCION HUMANA YCR

# CRISTIAN CAMILO OCHOA MARTINEZ JEISON ANDRES ROJAS ZARATE YOAN ANDRES CAPERA SANCHEZ

Proyecto presentado como requisito para graduación ciclo tecnológico.

Director propuesto: Ing. JAIME PEÑA

Codirectores: Ing. JOSE DAVID BARON PINILLA

UNIVERSIDAD ECCI PROGRAMA TECNOLOGIA MECANICA AUTOMOTRIZ FACULTAD INGENIERIA MECANICA BOGOTÁ, D.C.

## **TABLA DE CONTENIDO**

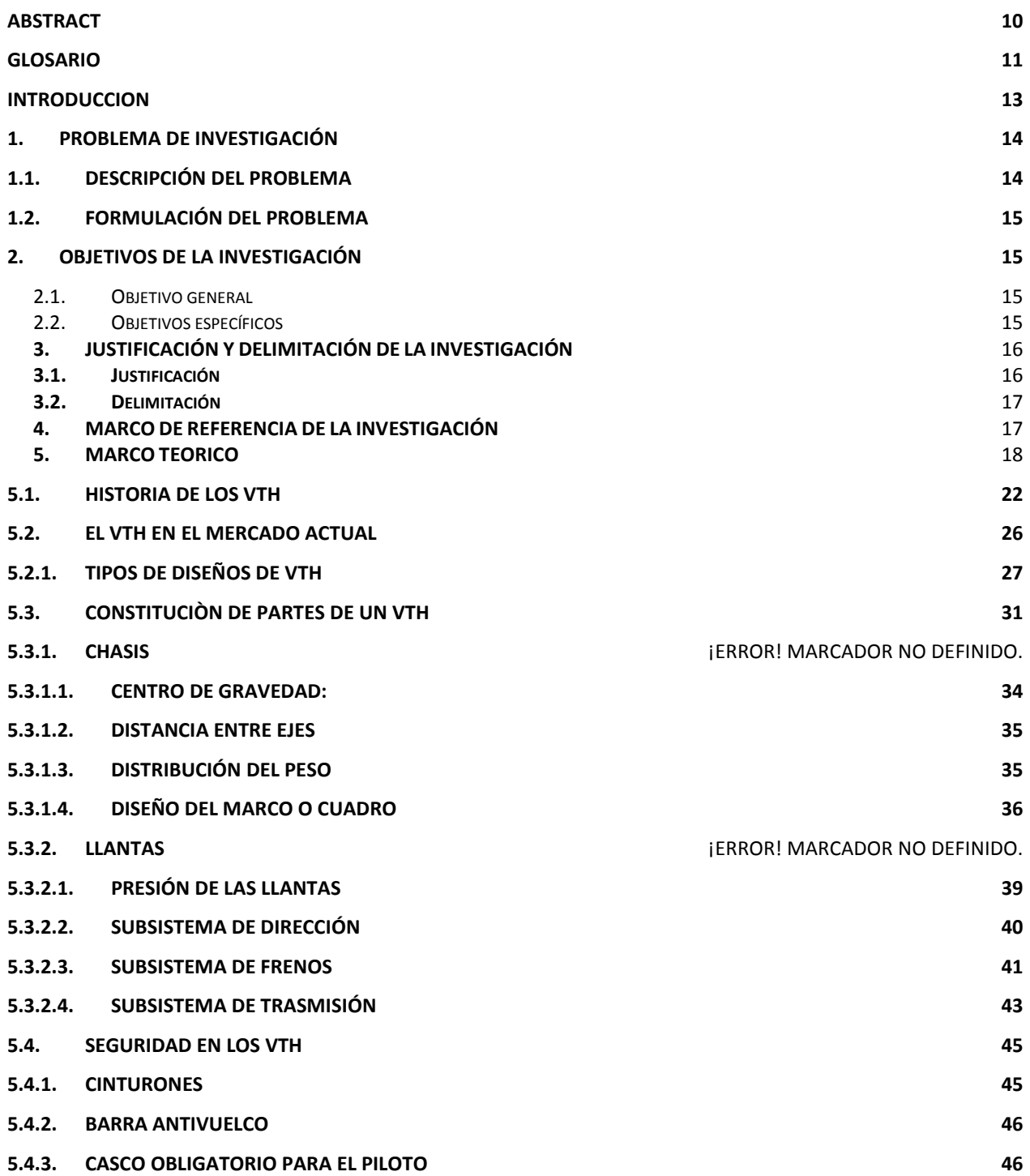

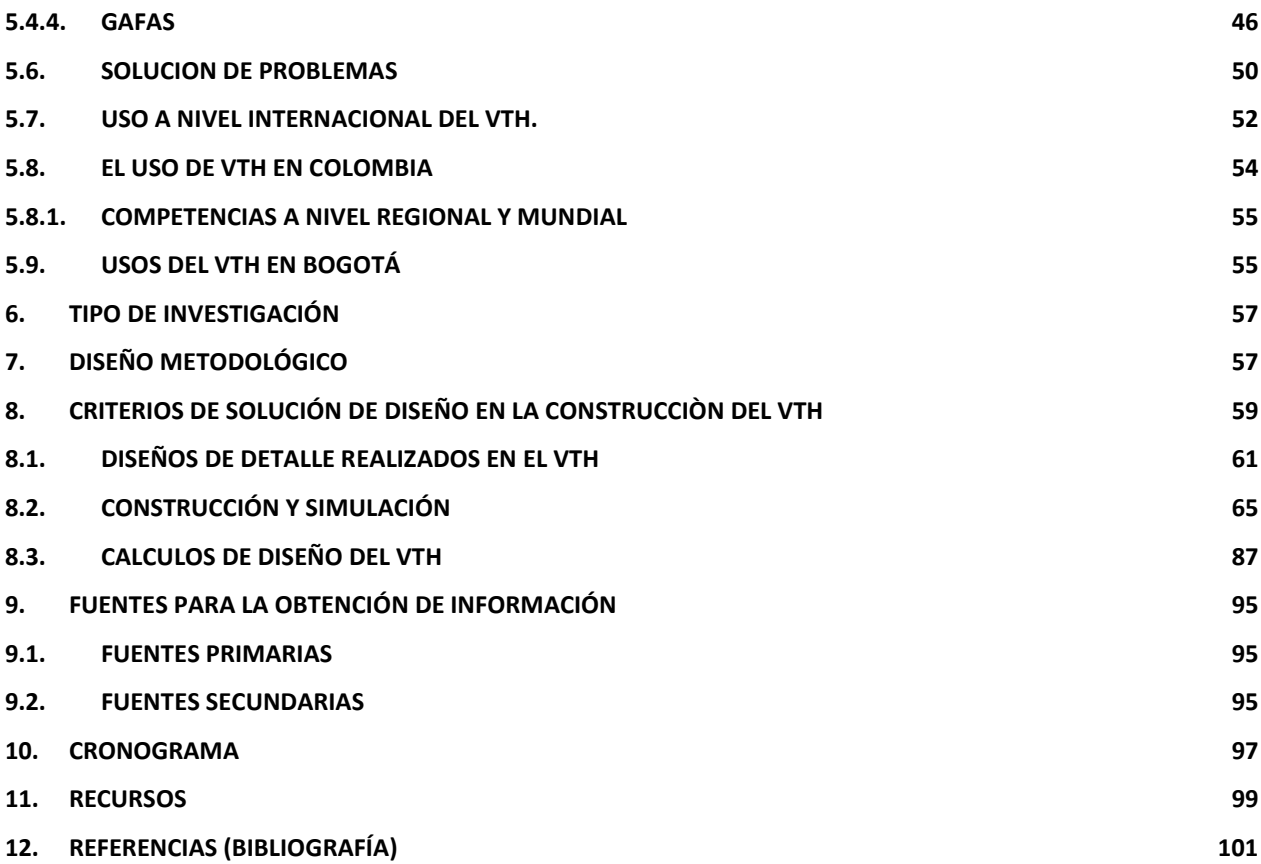

## **Lista de Tablas**

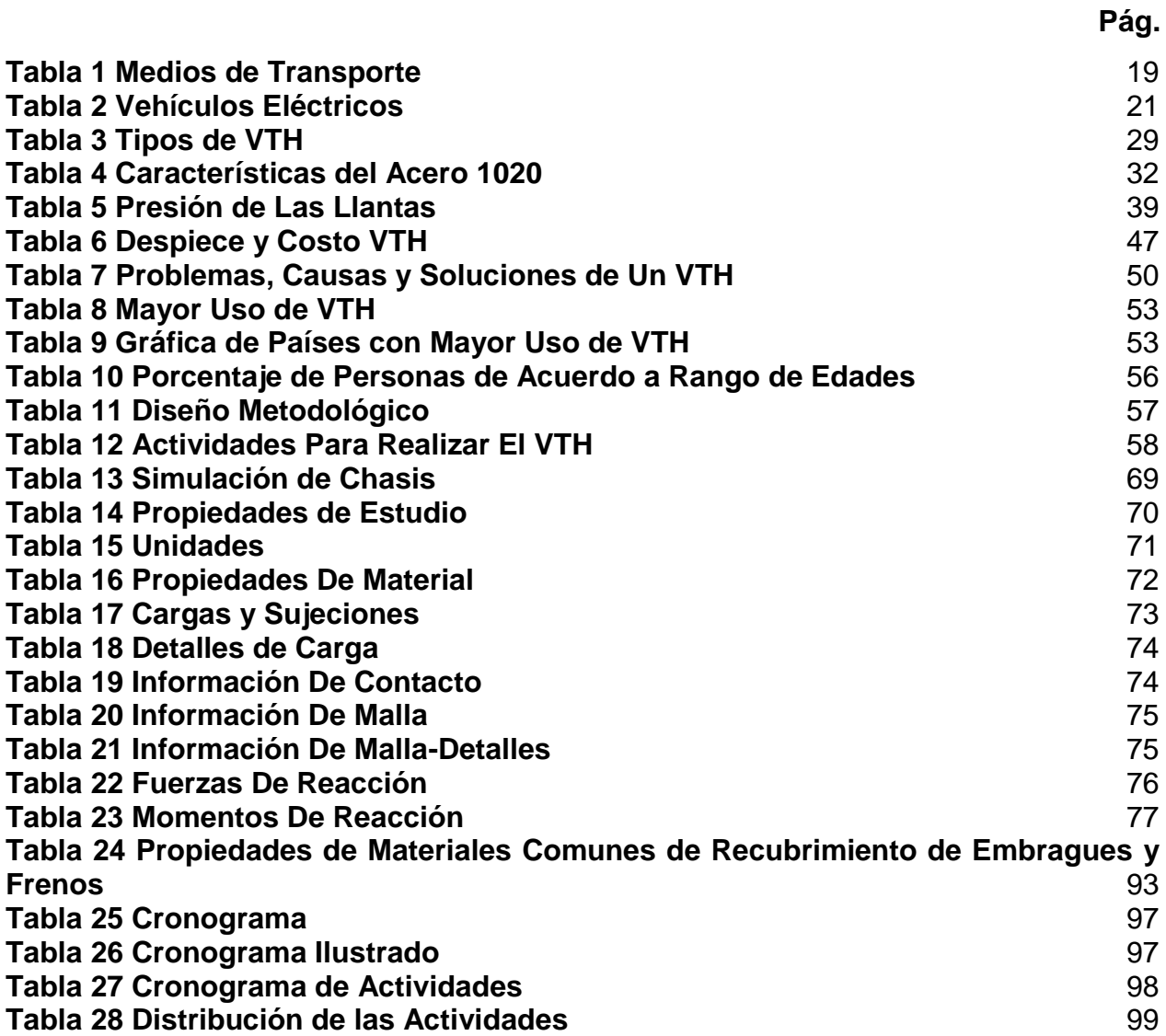

# **Lista de Figuras**

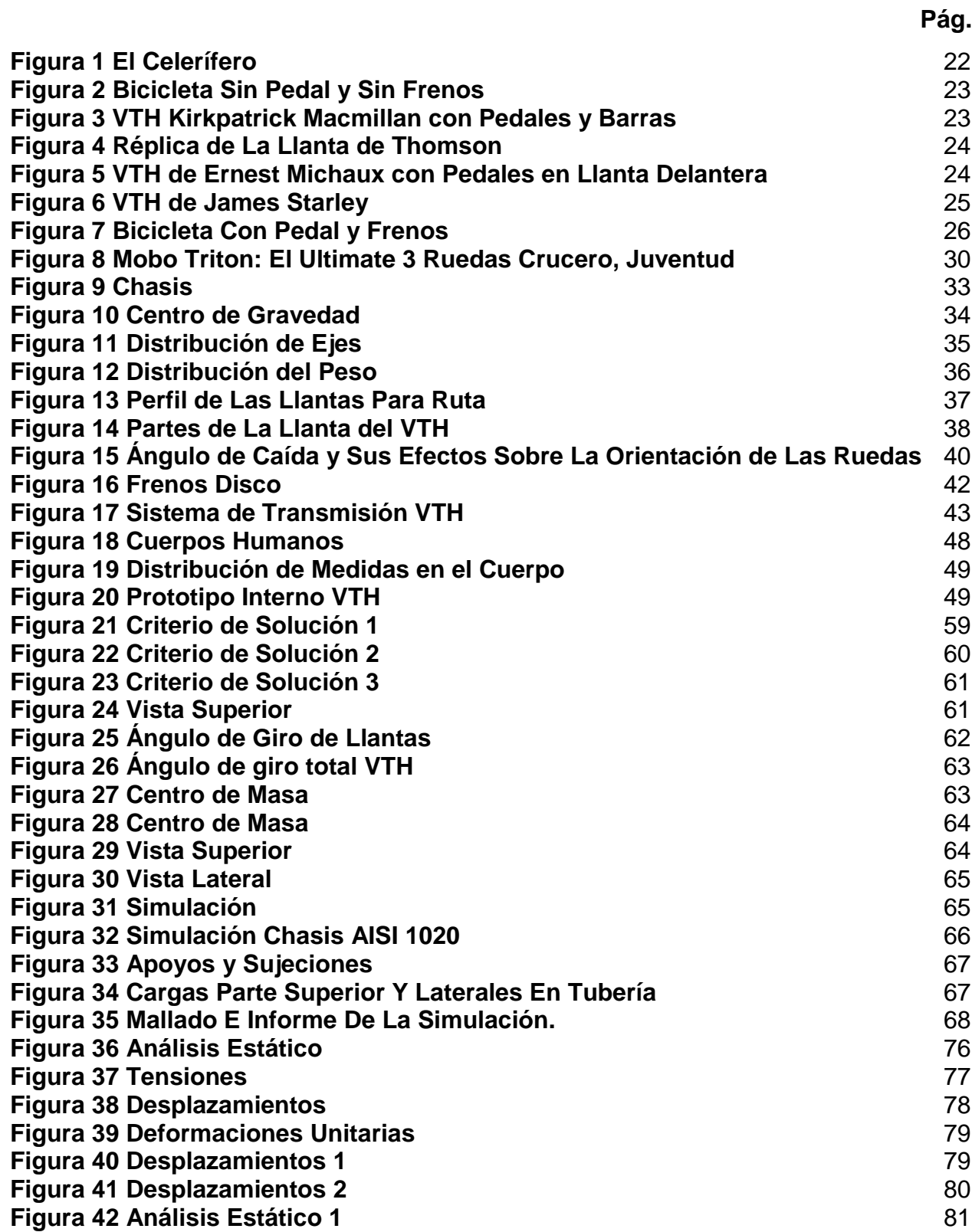

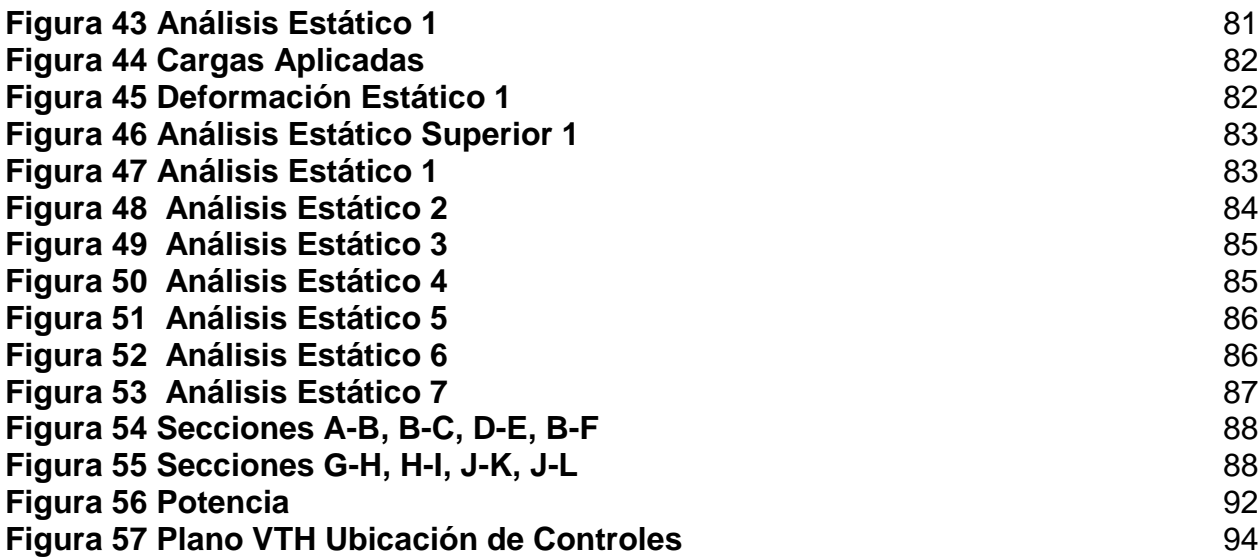

#### **Lista de Anexos**

**Pág.**

# **Anexo 1 RULES FOR THE 2015 HUMAN POWERED VEHICLE CHALLENGE-LATIN AMERICA ¡Error! Marcador no definido.**

**Anexo 2 PLANOS VTH** 

**Anexo 3 COTIZACIONES VTH**

**Anexo 4 Trabajo guía Aplicación de materiales tecnológicos al diseño de un cuadro de bicicleta**

**Anexo 5 Trabajo guía Proyecto de construcción de un velomóvil en Asignatura diseño de máquinas II**

#### **RESUMEN**

El Vehículo de Tracción Humana VTH nace en el año de 1890 con su objetivo de hacer recreación para divertir a las personas, sin embargo, los primeros VTH fueron diseñados y construidos en materiales como partes de animales, madera, no poseían pedales y tampoco tenían frenos.

A través del trascurso de los años, las modificaciones que se presentaban en los VTH han realizado grandes cambios en estos. Se empezaron a incluir sistemas de frenado, llantas en caucho inflables, pedales y se continúa con su masificación a nivel mundial.

Los VTH que ya existen en el mundo son un medio de trasporte que la gente utiliza para ayudar al medio ambiente ya que estos no producen emisiones de CO2-CO-HC-NOx al momento de recorrer diversas distancias (el único que produce CO2 es el ser humano que se transporta en el), sin contar con su fácil acceso a adquirir uno, dependiendo del uso que se le vaya a dar o simplemente el gusto de la persona, su fácil mantenimiento y su fácil mercado de repuestos.

El VTH ha tenido gran reconocimiento a nivel mundial, se han utilizado en competencias desde años atrás hasta la actualidad, en la cual se conocen tres famosas como: Tour de Francia, Giro de Italia y la vuelta a España.

El VTH a construir nace como opción de aplicar los conocimientos adquiridos en la preparación académica superior dadas por la Universidad ECCI. Y como un proyecto para ser competidor en cada evento que se presente en vehículos de este tipo tanto nacional como internacional siguiendo reglas específicas brindadas por ASME.

**Palabras clave:** VTH, Medio ambiente, Medio de transporte, Competencia

#### **ABSTRACT**

<span id="page-9-0"></span>The VTH was born since the 1890`s and does not have the objective of making a recreation to entertain people, however, the first VTH.

Through the course of the years, the modifications are lent in the VTH. It began to include brakes, rubber tires, pedals and the great consumption was seen again worldwide.

The VTH that already exist in the world are a means of transport that people use to help the environment because they do not produce CO2-CO-HC-NOx, emissions at the time of traveling different distances, without having easy access to acquire one depending on the use that it is going to give or simply the taste of the person, its easy maintenance and its easy market of spare parts.

The VTH has had great recognition worldwide that have been used in competitions from years ago to the present, in which three celebrities are known as: Tour de France, Tour of Italy and the return to Spain.

The VTH can be built as an option to apply the knowledge acquired in the higher academic preparation given by the ECCI University. And as a projector to be a competitor in each event that occurs in vehicles of this type both nationally and internationally following the rules provided by ASME

**Keywords**: VTH**,** environment, Transportation, Competition

#### **GLOSARIO**

<span id="page-10-0"></span>**ARISTOCRACIA:** Personas que ejercían en el poder político. (Real Academia Española,  $2019$ <sup>1</sup>

**BIODIVERSIDAD**: Gran cantidad de fauna y flora. (Real Academia Española, 2019)<sup>2</sup>

**DIOXIDO DE CARBONO:** Gas formado por la combinación de dos átomos de oxígeno y uno de carbono. (Real Academia Española, 2019)<sup>3</sup>

**ERGONOMIA:** Estudio a la adaptación de los elementos que las personas emplean diariamente para la comodidad. (Real Academia Española, 2019)<sup>4</sup>

**HORCAJADAS:** Sentarse con una pierna a cada lado del animal u otra cosa. (Real Academia Española, 2019)<sup>5</sup>

**INHERENTE:** Naturalmente está unido y no se puede separar. (Real Academia Española,  $2019$ <sup>6</sup>

**SOBREVIRAJE:** Efecto que se puede presentar en el eje trasero de un vehículo cuando este está tomando un giro. (Real Academia Española, 2019)<sup>7</sup>

4 Real Academia Española. Ergonomía. [En línea] Obtenido de: https://dle.rae.es/?id=G1kAF4l. 01/09/2019

 1 Real Academia Española. Aristocracia. [En línea] Obtenido de: https://dle.rae.es/?id=3ZLq0ts. 01/09/2019

<sup>2</sup> Real Academia Española. Biodiversidad. [En línea] Obtenido de: https://dle.rae.es/?id=5YDRbFC. 01/09/2019

<sup>3</sup> Real Academia Española. Dióxido De Carbono. [En línea] Obtenido de: https://dle.rae.es/?id=DpKM4HR. 01/09/2019

<sup>5</sup> Real Academia Española. Horcajadas. [En línea] Obtenido de: https://dle.rae.es/?id=KeD7EvT. 01/09/2019

<sup>6</sup> Real Academia Española. Inherente. [En línea] Obtenido de: https://dle.rae.es/?id=Lba6iN1. 01/09/2019

<sup>7</sup> Tu Teórica. Actuación En Caso De Sobreviraje O Subviraje [En línea] Obtenido de: https://www.tuteorica.com/materialcomplementario/tecnicas-conduccion/sobreviraje-subviraje Sobreviraje. 01/09/2019

**TORQUE**: Es la fuerza que se aplica a una varilla para girar un objeto. (Real Academia Española,  $2019$ <sup>8</sup>

**VTH:** sigla en español correspondiente a las palabras (vehículo de tracción humana). (Real Academia Española, 2019) $9^9$ 

<sup>&</sup>lt;u>.</u> <sup>8</sup> Motor. Jueves De Mecánica: ¿Qué Es Mejor, El Torque O Los Caballos? [En línea] Obtenido de: https://www.motor.com.co/actualidad/tecnologia/jueves-mecanica-mejortorque-caballos/20033 torque. 01/09/2019

<sup>&</sup>lt;sup>9</sup> Universidad Tecnológica de Bolívar Facultad de Ingeniería. ¿Qué Quiere Decir VTH? [En línea] Obtenido de: http://imec.utbvirtual.edu.co/home/vth-utb2012/que-quiere-decirvth. 01/09/2019

#### **INTRODUCCION**

<span id="page-12-0"></span>Mediante el siguiente trabajo se dará a conocer uno de los medios de transporte amigable con el medio ambiente propulsado por la fuerza humana.

Los VTH (Vehículo de tracción humana) han sido un invento importante para los seres humanos como una opción de medio de transporte a nivel mundial limpio y amigable ayudando minimizando el impacto ambiental y así mismo el cuerpo humano.

Desde sus inicios se han creado diferentes tipos de diseño dependiendo del uso al que se le vaya a dar a los VTH. A nivel mundial existen diferentes usos a los que se someten los VTH, pueden ser superficies planas, rocosas, o mixtas. También se han venido utilizando para competencias a nivel mundial. Para cada uno de esto se desarrollan y optimizan cada día más diferentes puntos a los que son sometidos para tener mayor resistencia, durabilidad y agilidad.

En el mercado, adquirir un VTH es muy asequible por su bajo costo, estas son las más sencillas a la hora de ver sus componentes y materiales con los cuales se fabrican. El valor empieza a incrementar dependiendo del gusto, o los requisitos que debe tener para la cual se vaya a utilizar.

El mantenimiento al igual que el costo inicial es muy económico dependiendo de los componentes que estos tengan sin embargo lo más fundamental es mantener los elementos de mayor fricción lubricados como cadena, piñones, ejes entre otros.

#### **1. PROBLEMA DE INVESTIGACIÓN**

#### <span id="page-13-1"></span><span id="page-13-0"></span>**1.1. Descripción del problema**

Uno de los problemas más grandes que ha tenido la humanidad ha sido movilizarse y llegar a un lugar de forma rápida y segura.

A nivel mundial, se ha planeado, diseñado, calculado y puesto diferentes medios de trasporte para ayudar a la población a trasportarse de un punto A, a un punto B. sin embargo estos medios de transporte dependientes en su mayoría de motores de combustión interna que hay en la actualidad en las grandes ciudades

Han generado diferentes consecuencias como problemas de tráfico, enfermedades respiratorias cambios climáticos entre otros.

Desde las emisiones producidas que generan los medios de transporte a partir de carburantes, se ha visto la necesidad de crear nuevas alternativas para controlar las causas producidas por las partículas emitidas por los diferentes medios, como agilizar el tráfico y disminuir los diferentes problemas que se asocian con este tipo de vehículos.

La bicicleta es uno de esos medios de transporte que se preocupa por el medio ambiente, sin duda alguna; usada durante muchos siglos por su versatilidad, economía, fácil adquisición, mantenimientos económicos y diversas formas de divertirse como trasportarse de manera segura, limpia y activa para el cuerpo humano.

Para ello nosotros los estudiantes del ciclo tecnológico en mecánica automotriz de la universidad ECCI se ha visto en la necesidad de crear un VTH diferente a los que ya existen para realizar diferentes participaciones que realiza las ASME (American Society of Mechanical Engineers), y al mismo tiempo en un futuro construir un diseño innovador para competir en diferentes pruebas organizadas por instituciones de educación superior (IES), a nivel regional y Latinoamérica.

#### <span id="page-14-0"></span>**1.2. Formulación del problema**

¿Se obtendrá un prototipo seguro y confiable a partir del diseños y análisis estructural en software y resistencia aplicada al VTH donde en una producción a masa se pueda llegar a disminuir los diferentes problemas asociados producidas por los medios de transporte que usan carburante en la actualidad y a la vez permita el uso en competencias nacionales e internacionales cumpliendo con la normatividad ejercida por ASME?

# **2. OBJETIVOS DE LA INVESTIGACIÓN**

#### <span id="page-14-2"></span><span id="page-14-1"></span>**2.1. Objetivo general**

Diseñar y calcular un prototipo de VTH bajo las condiciones que se ajuste a lo estipulado en la guía de la ASME "Rules for the 2019 human powered vehicle challenge" publicado en septiembre del año 2018.

#### <span id="page-14-3"></span>**2.2. Objetivos específicos**

- Diseñar un prototipo de VTH en software, como solidworks que cumpla los parámetros establecidos por ASME.
- Analizar estática y dinámicamente la estructura establecida como prototipo.
- Estudiar en el modelo CAD la resistencia de materiales a utilizar con el fin de obtener el mejor material para usarlo en su construcción.

## **3. JUSTIFICACIÓN Y DELIMITACIÓN DE LA INVESTIGACIÓN**

#### <span id="page-15-1"></span><span id="page-15-0"></span>**3.1. Justificación**

El motivo por el cual se escogió esta investigación es hacer que el VTH se vuelva un vehículo más seguro, ergonómico, estable y económico para que de esta manera se pueda poner en práctica todos los conocimientos adquiridos en el programa de tecnología en mecánica automotriz de la Universidad ECCI, que ha todo el conocimiento en nuestras mentes y manos durante los últimos años.

De esta manera se demostrarán las capacidades como futuros ingenieros en cuanto al desarrollo del diseño, fiabilidad, ergonomía y seguridad de los proyectos venideros como estudiantes y profesionales ayudando a mitigar el impacto ambiental.

Dar conocer y demostrar a las personas que existen medios de transporte diferentes a los habituales que generarían menos estrés, más salud, más seguridad, y economía en diferentes ciudades del país al no tener que pagar un pasaje, gasolina, piezas de vehículos o motos de alto costo por su tamaño, exclusividad o por el mismo hecho la marca de fabricación. Evitando de esta forma también la reducción de gases de efecto invernadero que generan estos, al ser sistemas los cuales generan energía mecánica mediante la energía química que estos motores utilizan en su interior.

El uso de VTH ha crecido exponencialmente tras el trascurso de los años donde una gran cantidad de población se ha concientizado con el medio ambiente sin embargo hay un gran porcentaje que no toma estas alternativas como trasporte limpio ya sea por problemas de salud, destinos lejanos, incomodidades a largo plazo o simplemente no es de su agrado.

#### <span id="page-16-0"></span>**3.2. Delimitación**

La elaboración del diseño del VTH en el programa solidworks y sus respectivos cálculos propuesto tiene fecha de entrega el día 30 de octubre de 2019 con cada detalle definido y pruebas realizadas en el mismo programa.

Los talleres mecánicos de la Universidad ECCI y de la empresa Welder Sikill serán utilizados para realizar parte de las actividades referente a la construcción del VTH en caso de que nos apruebe un presupuesto, por lo que no siempre se podrá contar con ellos por cuestiones académicas.

El presupuesto a tener en cuenta es el que brindara la Universidad ECCI, siempre y cuando esta tenga en claridad el costo de cada elemento a usar en el VTH y la cantidad exacta solicitada para ello se anexa las cotizaciones referentes a las partes a utilizar. Ver anexo 3

### **4. MARCO DE REFERENCIA DE LA INVESTIGACIÓN**

<span id="page-16-1"></span>El proyecto a realizar se basa bajo la normatividad ASME 2030 de las reglas especificadas para el año 2020, normatividad anexada como anexo 1. La normatividad anexada en este trabajo fue traducida a la lengua española.

### **5. MARCO TEORICO**

<span id="page-17-0"></span>El medio ambiente es el hábitat centralizado en la biodiversidad de especies donde los seres vivos pueden interactuar y el desarrollo de estos mismos. (CUMBRE PUEBLOS,  $2019$ <sup>10</sup> Allí se encuentran especies naturales y artificiales. Sin embargo, el medio ambiente se ha visto afectado por los inventos perjudiciales del hombre ya que causan diversas alteraciones al medio ambiente.

El momento donde comenzó a agravarse exponencialmente el medio ambiente fue a partir de la [Revolución Industrial,](https://concepto.de/revolucion-industrial/) principalmente por la [explotación](https://concepto.de/explotacion-de-recursos-naturales/) de recursos minerales y fósiles. (CONCEPTO, 2019)<sup>11</sup>

Algunas de las causas por las que el medio ambiente se ha visto afectado son:

- Deforestación
- Sequía y escases del agua
- Consumo abusivo
- Contaminación del aire
- Cambio climático
- Contaminación del mar
- Peligro en la extinción de especies.

Las anteriores causas son originadas por el hombre.

Uno de tantos inventos que ha tenido el hombre son los medios de transporte, estos son utilizados para que las personas se puedan desplazar de un punto A, a un punto B. La mayoría de los trasportes se encuentran en zonas urbanas por la gran cantidad de personas que habitan. ( Ejemplos, 2019)<sup>12</sup> Como se puede observar en la tabla 1 describen los diferentes tipos de medio de transporte, estos se clasifican en 3 categorías:

 $\overline{a}$ <sup>10</sup> Cumbre Pueblos. Medio Ambiente [En línea] Obtenido de: https://cumbrepuebloscop20.org/medioambiente/.18/06/2019

<sup>11</sup> CONCEPTO. Medio Ambiente [En línea] Obtenido de: https://concepto.de/medio-ambiente/.18/06/2019 <sup>12</sup> Ejemplos. Ejemplos de Medios de Transporte [En línea] Obtenido de: https://www.ejemplos.co/ejemplos-de-medios-de-transporte/.18/06/2019

<span id="page-18-0"></span>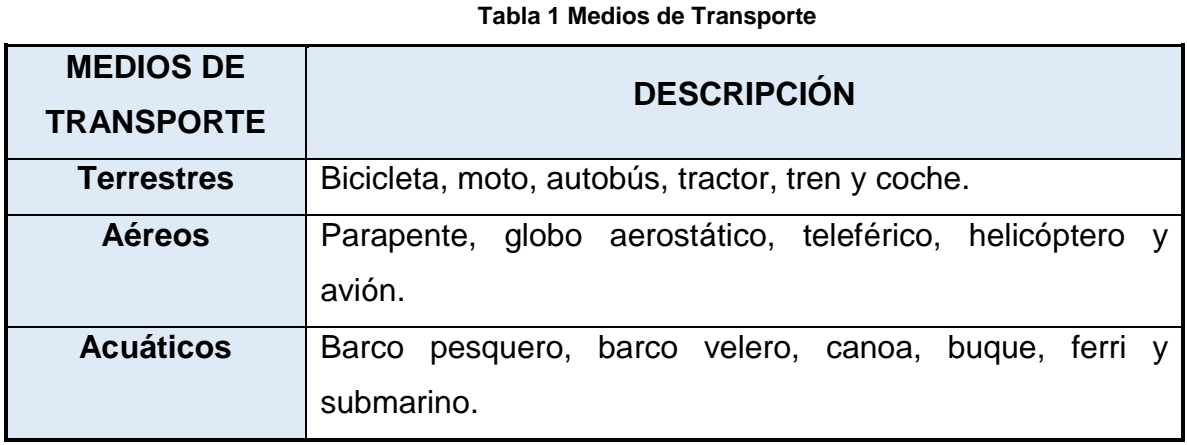

**Fuente Portal Educativo**

Sin embargo, estos medios de transporte han generado diferentes tipos de reacciones negativas al medio ambiente como:

- La combustión de carburantes produce dos tipos de emisiones por los tubos de escape la cual son: **Dióxido y monóxido de carbono CO2, CO** este es inherente ante cualquier tipo de combustión sin embrago este crece con el consumo del carburante y **Contaminantes** que afectan el aire. (Prevención Integral,  $2019$ <sup>13</sup>
- Efecto invernadero es un fenómeno en el cual la radiación de calor de la superficie del planeta es absorbida por los gases de la atmósfera, y es emitida de nuevo en todas direcciones. ( GEOINNOVA, 2019)<sup>14</sup> Aunque es parte del planeta tierra el incremento por las emisiones de los gases CO2 puede ocasionar graves problemas a la humanidad como el incremento del nivel de los mares, sequias o modificaciones en la meteorología. (Prevención Integral, 2019)<sup>15</sup>

<sup>&</sup>lt;sup>13</sup> Prevención Integral. Impacto del Transporte en El Medio Ambiente [En línea] Obtenido de: https://www.prevencionintegral.com/comunidad/blog/upcplus/2017/12/18/impacto-transporte-en-medioambiente.18/06/2019

<sup>&</sup>lt;sup>14</sup> GEOINNOVA. Calentamiento Global, Cambio Climático y Efecto Invernadero [En línea] Obtenido de: https://geoinnova.org/blog-territorio/calentamiento-global-cambio-climatico-efecto-

invernadero/?gclid=Cj0KCQjw6cHoBRDdARIsADiTTzbOA0zPDcDv\_QP40lErPOGDAjHoVqvCKVyoDYw F4IKPsm0K0sF6SAsaAnlEEALw\_wcB.18/06/2019

<sup>15</sup> Prevención Integral. Impacto del Transporte en El Medio Ambiente [En línea] Obtenido de: https://www.prevencionintegral.com/comunidad/blog/upcplus/2017/12/18/impacto-transporte-en-medioambiente.18/06/2019

- Entre los anteriores causantes de la contaminación del medio ambiente el proyecto se va a enfocar en la contaminación del aire, este es producto de los gases emitidos por las grandes industrias entre las cuales se encuentran las de los medios de transporte.
- Estos desde hace varios años atrás, por el consumo de carburantes han emitido gases como el CO2 lo cual son nocivos para la salud. El transporte terrestre corresponde al 75% de las emisiones del sector, siendo la causa directa de las emisiones en tramos urbanos.
- Los motores que trabajan mediante combustión producen óxidos de nitrógeno, monóxido de carbono óxidos de azufre compuestos orgánicos volátiles y partículas en suspensión. (TYSMAGAZINE, 2019)<sup>16</sup>

La industria automotriz cada día aumenta por la demanda que tienen por la adquisición de un medio de transporte, ya sea por el diseño, confort, facilidades de pago, potencia, primer vehículo o por las normas de regularización de transito como el pico y placa en ciudades de Colombia.

En la actualidad muchas empresas automotrices a nivel mundial han optado por empezar a cambiar el proceso de funcionamiento de un motor en los vehículos con el objetivo de reducir las emisiones de CO2 alterando un poco su diseño estético. A pesar de que se están viendo los resultados de las empresas automotrices con este cambio, las personas optan por un medio de transporte ecológico, económico y saludable, ya que los vehículos eléctricos tienden a tener un costo elevado para el transporte de dos o más ocupantes o para el transporte de carga.

En la tabla 2 se muestran los precios en Colombia de los vehículos eléctricos que actualmente se venden, estos oscilan desde:

<sup>1</sup> <sup>16</sup> TYSMAGAZINE. El impacto del transporte público en el medio ambiente [En línea] Obtenido de: http://www.tysmagazine.com/impacto-del-transporte-publico-medio-ambiente/.18/06/2019

<span id="page-20-0"></span>**Tabla 2 Vehículos Eléctricos**

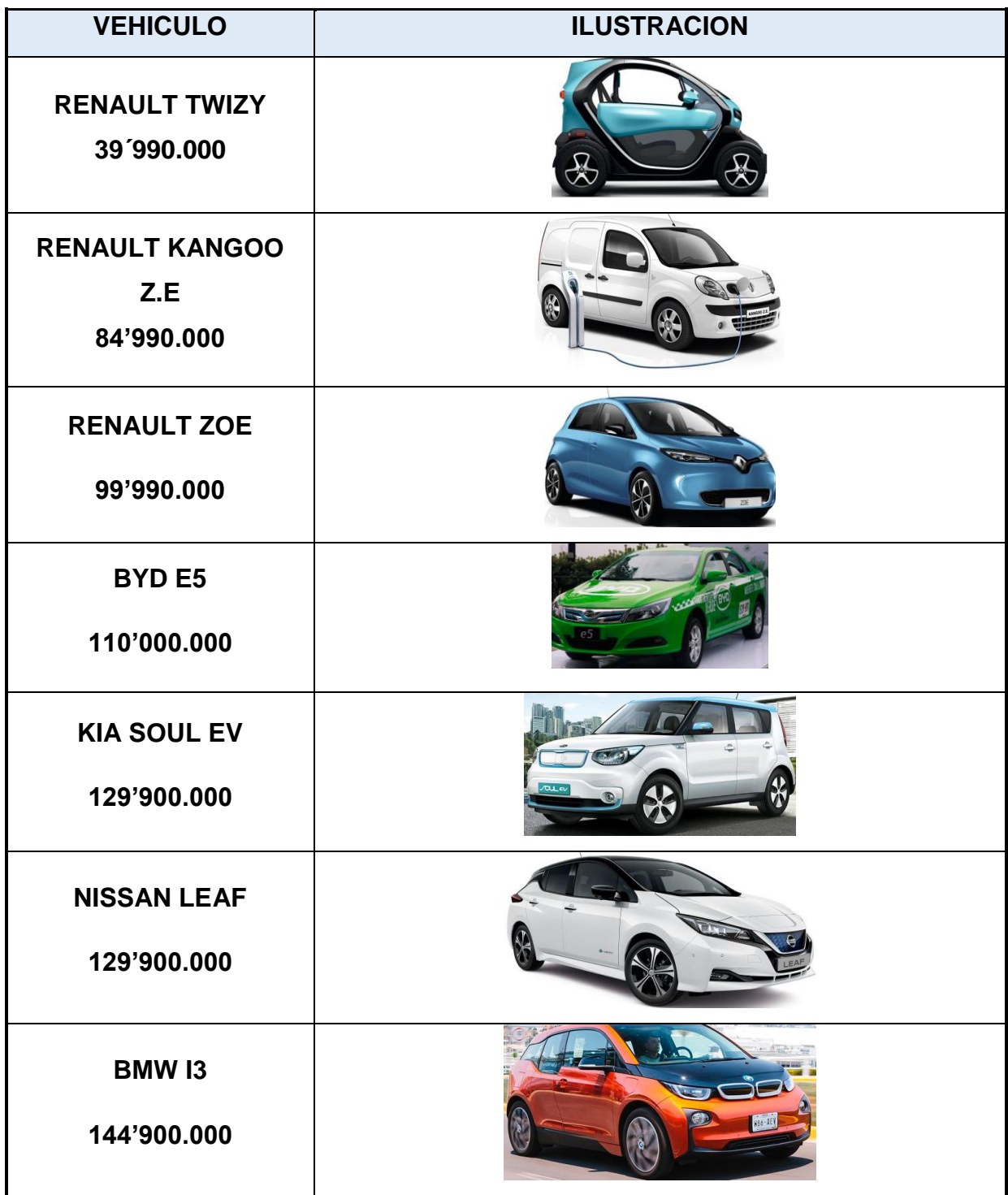

**Fuente Mercado Libre**

Esos medios de transporte que en la actualidad están reemplazando a muchos de los que ya existen son los VTH (vehículos de tracción humana).

A nivel Colombia con un mayor potencial el medio más utilizado será VTH por el hecho de que es fácil de acceder a uno de estos por, diseño, variación de precios y utilidades.

#### <span id="page-21-0"></span>**5.1. Historia de los VTH**

Desde la antigüedad se han evidenciado diferentes rastros donde se cree que ya diseñaban lo que serían los primeros indicios de un VTH. En el Obelisco de Luxor dedicado a Ramsés II uno de los jeroglíficos plasmados allí es de un hombre en horcajadas sobre una barra con dos ruedas, esto da indicios que sería de los años 1300 a. c. Los romanos también estarían pensando en el VTH ya que se han evidenciado similitudes a los jeroglíficos del obelisco de Luxor.

Entre los inventos y dibujos que realizo Leonardo da Vinci se puede ver un artefacto muy parecido al de un VTH, esto sería un periodo atrás de casi 400 años. (Curiosfera,  $2019$ <sup>17</sup>

<span id="page-21-1"></span>Se dice que se utilizaron partes de animales como lo eran los cráneos, como se muestra en la figura 1 a este lo llamaban el celerífero.

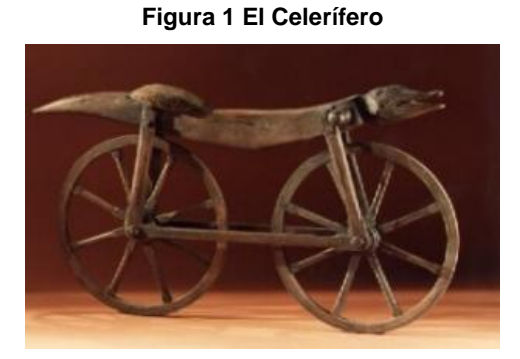

**Fuente Correr No Es De Cobardes**

<u>.</u>  $17$  (17) Curiosfera. Historia de La Bicicleta [En línea] Obtenido de: https://www.curiosfera.com/historia-de-la-bicicleta/. 01/09/2019

El primer VTH reapareció luego de tener un lapso de tiempo sin saber nada de sus diseños de parte de los egipcios, romanos y del propio Leonardo en el año de 1818 por el señor Carl Von Drais, realiza el VTH, una viga en madera con dos ruedas logrando viajar a una velocidad de 14.4 km/h, esta era empujada mediante los pies con el piso. (Viajes El País, 2019)<sup>18</sup>

<span id="page-22-0"></span>En la figura 2 se puede observar el VTH diseñado y elaborado por el señor Carl Vond Drais.

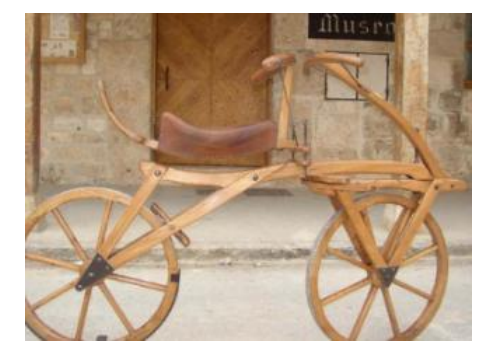

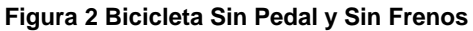

**Fuente Ecología Verde**

En el año 1839 Kirkpatrick Macmillan realiza un prototipo añadiendo pedales junto con unas barras con el objetivo de que el piloto impulsara el VTH sin tocar el suelo con los pies este diseño se muestra en la figura 3.<sup>19</sup>

**Figura 3 VTH Kirkpatrick Macmillan con Pedales y Barras**

<span id="page-22-1"></span>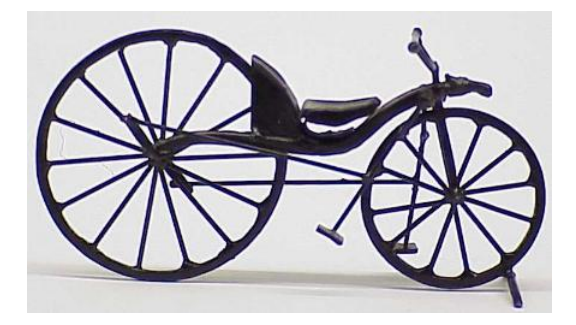

<sup>18</sup> <sup>18</sup> Viajes El País. El Origen de La Bicicleta [En línea] Obtenido de: http://viajes.elpais.com.uy/2018/05/29/el-origen-de-la-bicicleta/. 01/09/2019

<sup>19</sup> LAHSEN. Un paseo en bicicleta a través del tiempo [En línea] Obtenido de: https://www.lahsen.cl/unpaseo-en-bicicleta-traves-del-tiempo-2/. 01/09/2019

#### **Fuente LAHSEN**

<span id="page-23-0"></span>En 1845 el señor Robert Thomson decide sustituir las llantas que los VTH venían en el momento por unas llantas fabricadas en goma y cuero ilustrada en la figura 4, sin embargo, dichas llantas no tuvieron gran impacto a pesar de que estas disminuyeron las vibraciones con la cual se presentaban con las otras llantas. (Mr. Jors Bicicletas,  $2019^{20}$ 

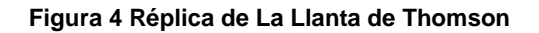

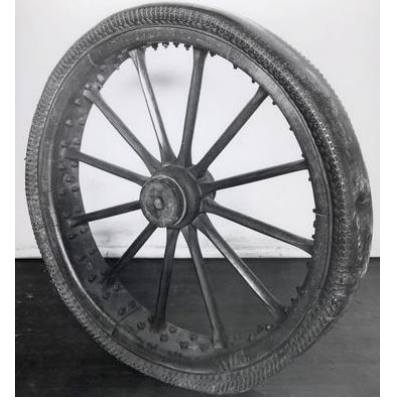

**Fuente BICIHOME**

<span id="page-23-1"></span>En 1861 se vio en el VTH un cambio significativo dado por el señor Ernest Michaux añadiéndole pedales a la llanta delantera, sin embargo para utilizar este VTH se necesitaba de un buen equilibrio, VTH ilustrado en la figura 5. (BICIHOME, 2019)<sup>21</sup>

**Figura 5 VTH de Ernest Michaux con Pedales en Llanta Delantera**

<sup>20</sup> <sup>20</sup> JORSBICICLETAS. La Historia De La Bicicleta Lo Único [En línea] Obtenido de: http://jorsbicicletas.blogspot.com/2015/04/la-historia-de-la-bicicleta-lo-unico.html. 01/09/2019 <sup>21</sup> BICIHOME. La Historia de La Bicicleta [En línea] Obtenido de: https://bicihome.com/la-historia-de-lasbicicleta/. 01/09/2019

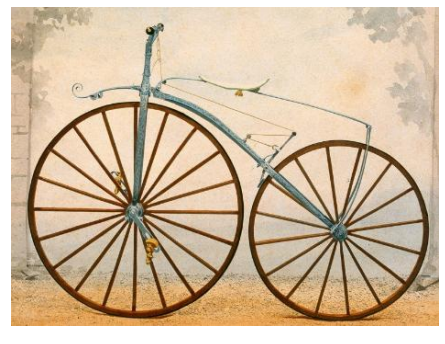

**Fuente BICIHOME**

Pierre Lallement en 1866, patento el primer VTH a pedal en Estados Unidos. Dicha patente se la otorgaron el 20 de noviembre de ese mismo año, y el nombre al cual llamo este artefacto fue "velocípede". (Curiosfera, 2019) $^{22}$ 

James Starley en el año de 1873 diseña y fabrica un VTH prácticamente con las mismas características a los VTH que actualmente se fabrican, esta poseía una llanta delante más grande que la trasera, este diseño lo llamo Penny Farthing, el nombre se atribuye a las monedas que se usaban en ese tiempo, el penique y cuarto de penique (Penny) (Fartthing). Sus llantas tenían neumáticos en goma inflados por aire como se muestra en la figura 6. (Mr. Jors Bicicletas, 2019)<sup>23</sup>

<span id="page-24-0"></span>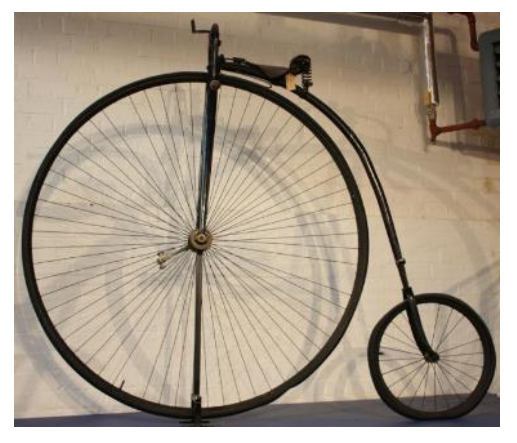

**Figura 6 VTH de James Starley**

<sup>&</sup>lt;sup>22</sup> Curiosfera. Historia de La Bicicleta [En línea] Obtenido de: https://www.curiosfera.com/historia-de-labicicleta/. 01/09/2019

<sup>23</sup> MR. JORSBICICLETAS. La Historia De La Bicicleta [En línea] Obtenido de: http://jorsbicicletas.blogspot.com/2015/04/la-historia-de-la-bicicleta-lo-unico.html. 01/09/2019

#### **Fuente BICIHOME**

Avanzando los años se fue modificando estos VTH donde en el año de 1885 el señor John Kemp Starley diseña el primer "VTH de seguridad" la cual consistía en frenos, cadena, instalación de neumáticos de aire, esos diseñados por el irlandés John Boyd Dunlop, llantas del mismo tamaño, estaba más cerca al suelo y su sistema de trasmisión era ubicando los pedales en un plato dentado con la cadena hacían girar el piñón ubicado en la llanta trasera de esta manera ejercía ya su movimiento, dicho VTH se encentra ilustrado en la figura 7. (Mr. Jors Bicicletas, 2019)<sup>24</sup>

<span id="page-25-1"></span>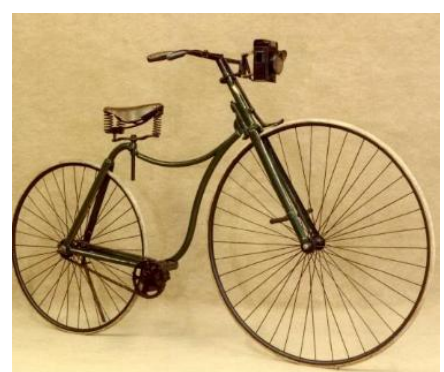

**Figura 7 Bicicleta Con Pedal y Frenos**

**Fuente BICIHOME**

Dicho VTH se empezó a extender rápidamente a nivel mundial por su fácil acceso económico y a la fabricación en masa que se les dio. (BICIHOME, 2019)<sup>25</sup>

#### <span id="page-25-0"></span>**5.2. El VTH en el mercado actual**

Hay gran variedad de VTH en la que se pueden acceder fácilmente por su economía, funcionalidad, material entre otras características.

 $24$ <sup>24</sup> MR.JORSBICICLETAS. La Historia De La Bicicleta [En línea] Obtenido de: http://jorsbicicletas.blogspot.com/2015/04/la-historia-de-la-bicicleta-lo-unico.html. 01/09/2019 <sup>25</sup> BICIHOME. La Historia de La Bicicleta [En línea] Obtenido de: https://bicihome.com/la-historia-de-lasbicicleta/.18/06/2019

Los VTH más comunes son las bicicletas, estas son las más usadas a nivel mundial por su fácil acceso a poseer una, su fácil mantenimiento, libre de emisiones de CO2, su durabilidad, agilidad y resistencia a los diferentes cambios en los terrenos y climas.

Estos vehículos son aquellos que poseen ruedas y pueden ser a pedal o simplemente halados. (Universidad Tecnologica de Bolivar Facultad de Ingenieria. 2019)<sup>26</sup>

Desde la antigüedad se han presentado diferentes tipos de VTH, sin embargo, desde hace unos años atrás se empezó a fabricar modelos similares a los modelos de John Kemp Starley adaptándolos a las necesidades que la persona necesite.

Principalmente los VTH suelen tener dos llantas del mismo diámetro, marcos ligeros para buen rendimiento en las diferentes superficies y espacio cómodo para una sola persona, sin embargo, los VTH se han diseñado para la recreación, medio de trasporte, y movilidad en personas discapacitadas.

Estos VTH fueron creados especialmente para la recreación, el desplazamiento y una forma de ejercitarse, pero para que esto se cumpla los VTH deben tener equilibrio, y buen estado físico.

#### <span id="page-26-0"></span>**5.2.1. Tipos de diseños de VTH**

1. **MTB (mountain bike)** Están diseñadas para la montaña como su nombre lo indica, estas están equipadas con llantas anchas y de dibujo para tener mayor agarre en superficies disparejas. Estos VTH se encuentran rígido, con suspensión o doble suspensión.

<sup>1</sup> <sup>26</sup> Universidad Tecnologica de Bolivar Facultad de Ingenieria. Qué Quiere Decir VTH [En línea] Obtenido de: http://imec.utbvirtual.edu.co/home/vth-utb2012/que-quiere-decir-vth.18/06/2019

- 2. **Bicicletas de ruta:** Estos VTH están especialmente construidos para la velocidad en pavimento, están fabricadas en diferentes materiales como el titanio, carbono, aluminio o acero, llanta grande y delgada.0
- 3. **Bicicletas hibridas:** Es la combinación de las mountain bike con las de ruta, estas bicicletas nacieron con la necesidad de usarlas en la ciudad por los diversos terrenos que se encuentran sin embargo delgadas para tener mayor velocidad.
- 4. **Bicicletas urbanas:** Estas bicicletas nacieron en Holanda pensadas exclusivamente para el uso en la ciudad, estas bicicletas a comparación de las hibridas sus cuerpos es totalmente rígido y son fabricadas en acero por su economía. (LABICICLETA, 2019)<sup>27</sup>
- 5. **Bicicletas plegables:** Este tipo de bicicletas fueron creadas con la necesidad de ocupar menos espacio en el momento que no se esté usando y pueda ser guardada con mayor facilidad en comparación a las anteriores bicicletas. (BICICULTURA,  $2019)^{28}$
- 6. **Bicicleta reclinada:** Los VTH reclinados son llamados (Recumbent) donde el piloto maniobra el VTH en posición reclinada.

El objetivo de los VTH reclinados es por la mayor presencia de ergonomía, aerodinámica, estabilidad y mejor rendimiento que los demás VTH. En la tabla 3 se pueden ver las ilustraciones de los diferentes VTH existentes. (UNICORDOBA, 2019)<sup>29</sup>

<sup>27</sup> <sup>27</sup> LABICICLETA. Tipos de Bicicleta [En línea] Obtenido de: https://labicicleta.info/tipos-debicicleta/.18/06/2019 28

BICICULTURA. Tipos Y Marcas de Bicicletas [En línea] Obtenido de: https://www.bicicultura.cl/11 tipos-de-bicicleta/. 01/09/2019

<sup>&</sup>lt;sup>29</sup> UNICORDOBA. Repositorio [En línea] Obtenido de: http://repositorio.unicordoba.edu.co/bitstream/handle/123456789/667/DISE%C3%91O-Y-CONSTRUCCI%C3%93N-DE-UN-VEH%C3%8DCULO-DE-TRACCI%C3%93N-HUMANA-VTH-PARA-

<span id="page-28-0"></span>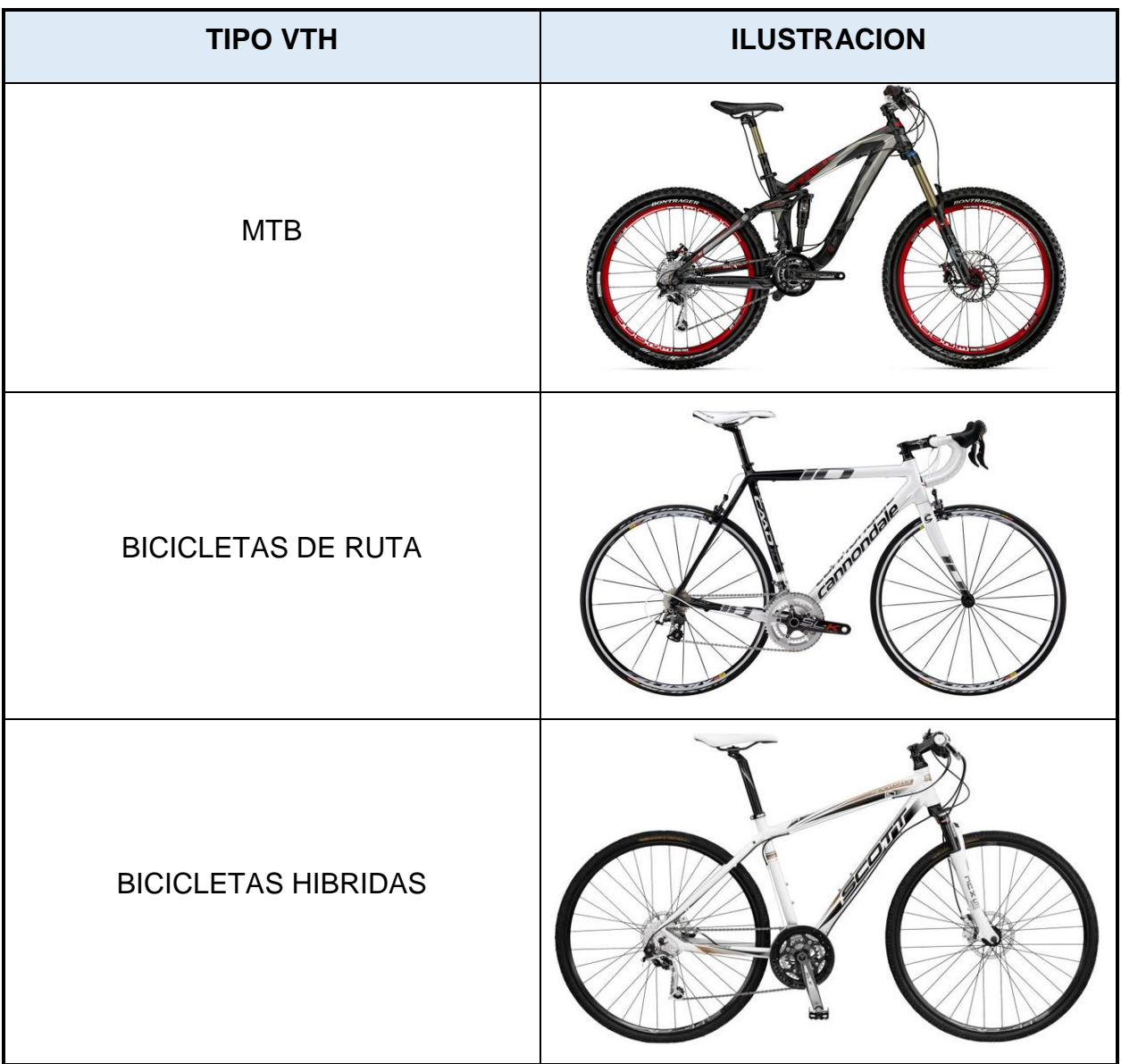

**Tabla 3 Tipos de VTH**

DESPLAZAMIENTO-SOBRE-EL-RIO-SIN%C3%9A-Y-RUTAS-PAVIMENTADAS-DE-LA-CIUDAD-DE-MONTER%C3%8DA.pdf?sequence=1.18/06/2019

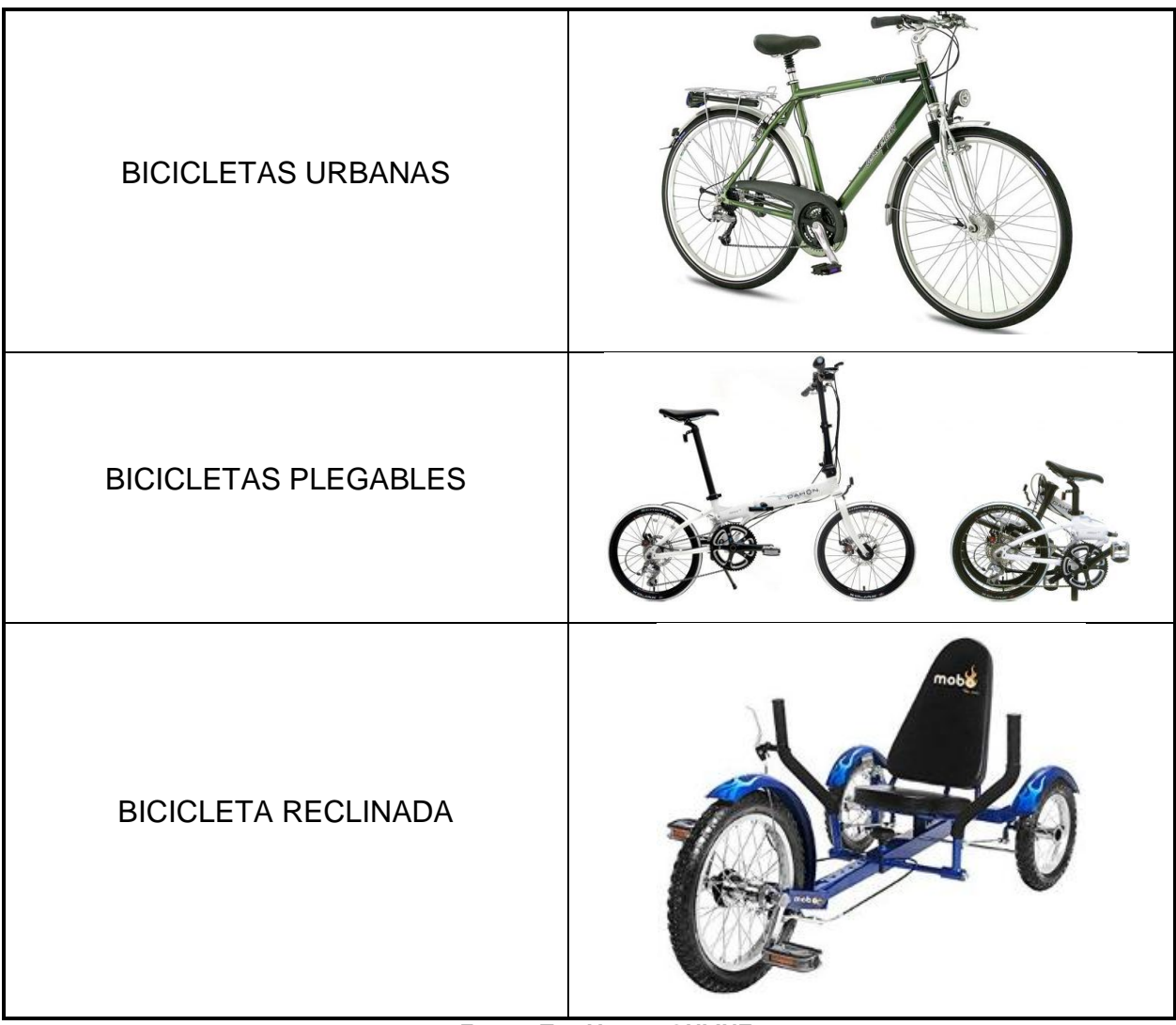

**Fuente Top Ventas ONLINE**

<span id="page-29-0"></span>En la figura 8 se observa el VTH reclinado o también llamados recumbent.

**Figura 8 Mobo Triton: El Ultimate 3 Ruedas Crucero, Juventud**

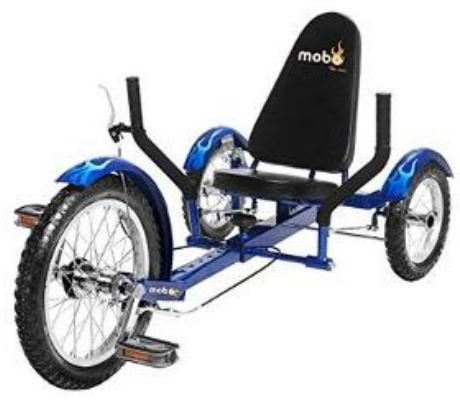

**Fuente SIMARO**

#### <span id="page-30-0"></span>**5.3. Constitución de partes de un VTH**

Los VTH están construidos de una manera en la cual su movimiento sea aerodinámico dando buena velocidad, cómodo para desplazarse en los diferentes terrenos y trayectos y seguros. Para ello sus partes están constituidas de la siguiente manera:

#### **5.3.1. Chasis**

Es aquella estructura donde se soporta todas las piezas que conforman el VTH. La función esencial es soportar las cargas, sistema de dirección, esfuerzos del VTH conectar las llantas y ubicar los componentes en una posición para una mayor ventaja.  $(ROSHFRANS, 2019)^{30}$ 

En el diseño del chasis es donde recae el buen funcionamiento y buen rendimiento, este debe ser lo más sencillo posible para reducir procesos de soldadura, cortes, aseguramiento de menor cantidad de piezas siendo así este ligero y ergonómico. (UNICORDOBA,  $2019$ )<sup>31</sup>

<sup>30</sup> <sup>30</sup> ROSHFRANS. ¿Qué es el chasis? [En línea] Obtenido de: https://www.roshfrans.com/blog/queeselchasis.18/06/2019<br><sup>31</sup> UNICORDOBA. Repositorio UNICORDOBA. Repositorio [En línea] Obtenido de: http://repositorio.unicordoba.edu.co/bitstream/handle/123456789/667/DISE%C3%91O-Y-CONSTRUCCI%C3%93N-DE-UN-VEH%C3%8DCULO-DE-TRACCI%C3%93N-HUMANA-VTH-PARA-DESPLAZAMIENTO-SOBRE-EL-RIO-SIN%C3%9A-Y-RUTAS-PAVIMENTADAS-DE-LA-CIUDAD-DE-MONTER%C3%8DA.pdf?sequence=1.18/06/2019

El VTH tendrá un chasis elaborado en acero AISI 1020, este acero es bajo en carbono buena soldabilidad y un fácil mecanizado Este acero viene en forma circular, cuadrada o hexagonal. En la tabla 4 se pueden observar las características que este acero posee.  $(FERROCORTES, 2019)^{32}$ 

<span id="page-31-0"></span>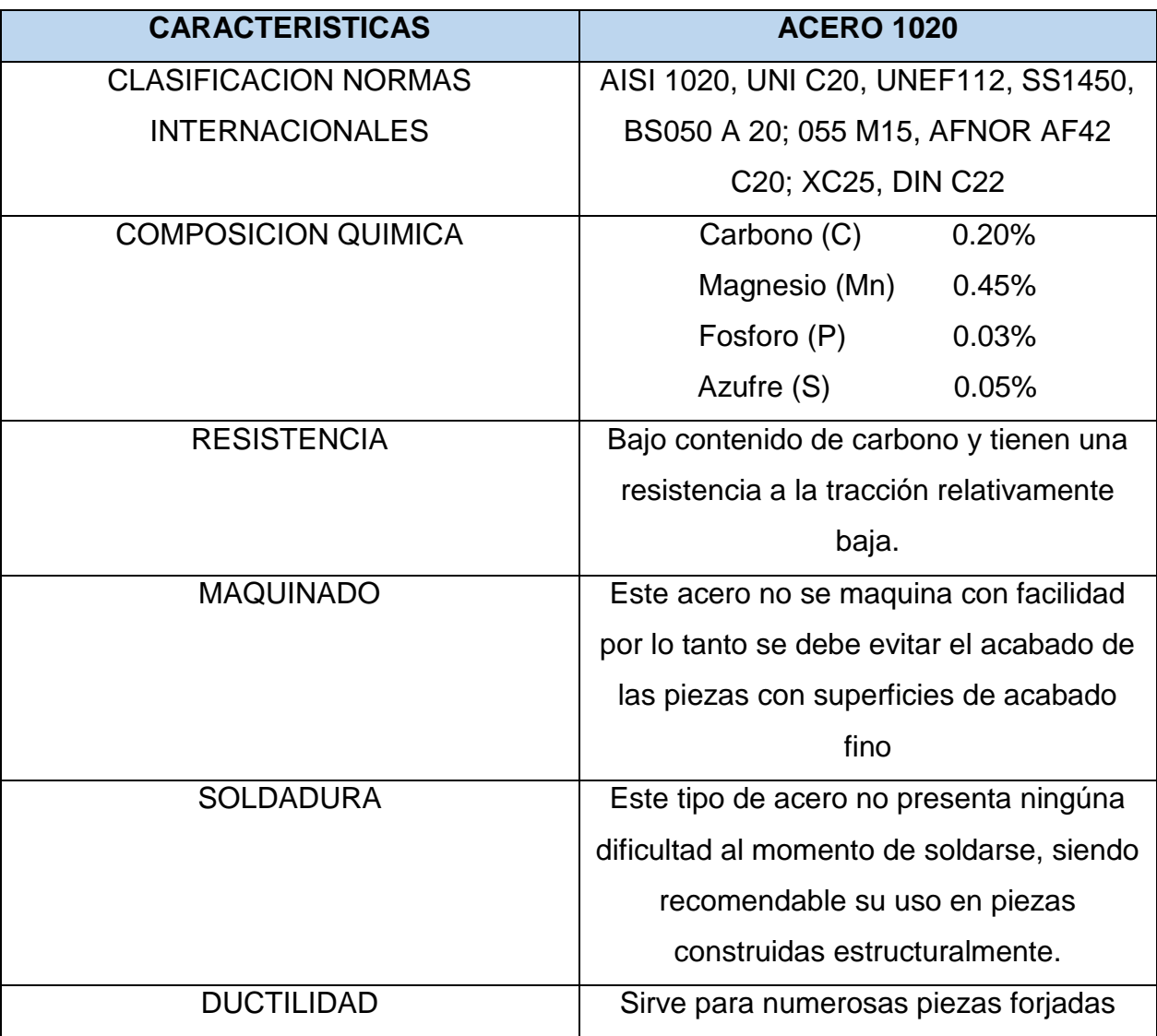

#### **Tabla 4 Características del Acero 1020**

<sup>&</sup>lt;sup>32</sup> FERROCORTES. BARRAS DE ACERO AL CARBONO

AISI / SAE 1020. [En línea] Obtenido de: http://www.ferrocortes.com.co/download/FT-01-001-AISI-SAE-1020.pdf. 22/07/2019

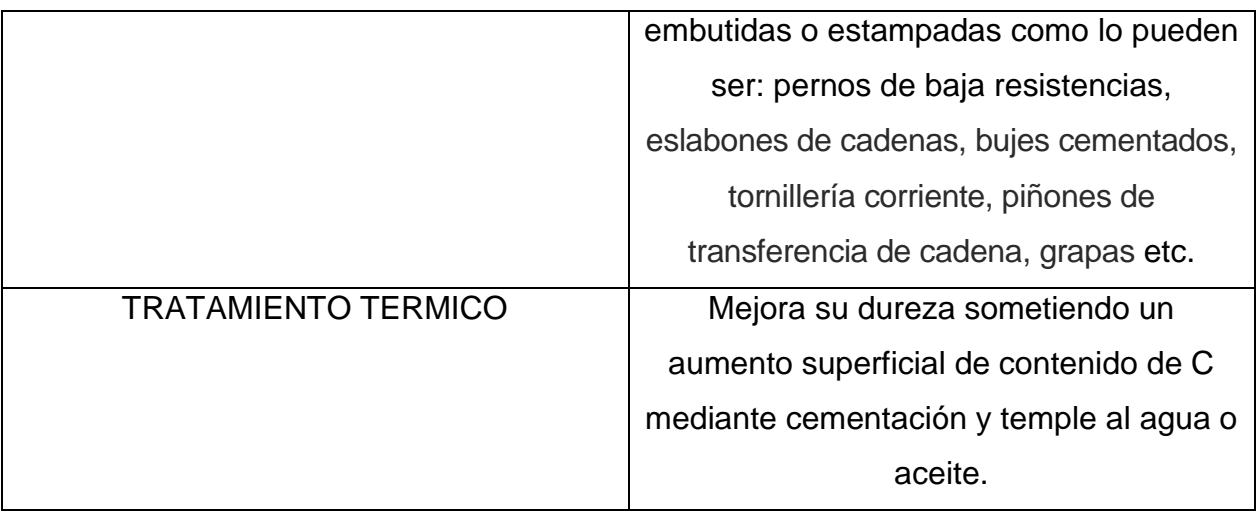

**Fuente Scribd Ficha Técnica SAE**

<span id="page-32-0"></span>Como se observa en la figura 9 es la estructura del chasis del VTH prototipo elaborado por los autores.

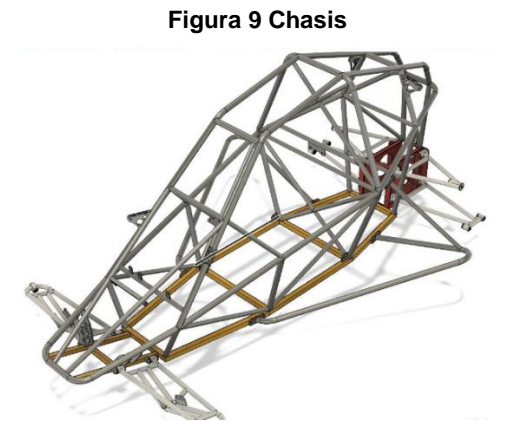

**Fuente Los Autores a través del software Solid Works**

#### <span id="page-33-0"></span>**5.3.1.1. Centro de gravedad:**

Es aquel punto donde se sitúa la resultante del peso que actúa en cada una de las partes. (Física y Química 4º de ESO, 2019)<sup>33</sup>

El centro de gravedad en el VTH debe ser lo más bajo posible para que haya una buena estabilidad y una maniobrabilidad mejor, sin embargo esto afecta a que el piloto tenga una buena visibilidad y seguridad. En la figura 10 se observa el centro de gravedad en un vehículo con motor. ( UNICORDOBA, 2019)<sup>34</sup>

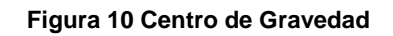

<span id="page-33-1"></span>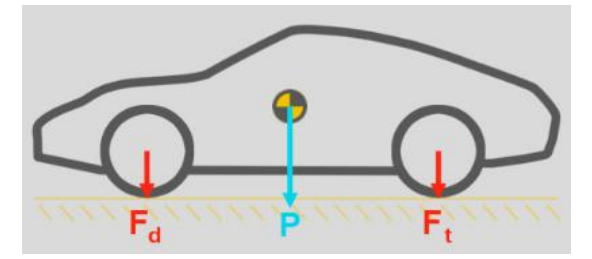

**Fuente Motor En Marcha**

- Fd: Fuerza de reacción del peso sobre el eje delantero.
- Ft: Reacción del peso sobre el eje delantero.
- P: peso total del vehículo.

<sup>33</sup> Física y Química 4º de ESO. El Centro de Gravedad [En línea] Obtenido de: http://www.iesdmjac.educa.aragon.es/departamentos/fq/temasweb/FQ4ESO/FQ4ESO%20Tema%204%2 0Fuerzas/32\_el\_centro\_de\_gravedad.html.18/06/2019

UNICORDOBA. Repositorio [En línea] Obtenido de: http://repositorio.unicordoba.edu.co/bitstream/handle/123456789/667/DISE%C3%91O-Y-CONSTRUCCI%C3%93N-DE-UN-VEH%C3%8DCULO-DE-TRACCI%C3%93N-HUMANA-VTH-PARA-DESPLAZAMIENTO-SOBRE-EL-RIO-SIN%C3%9A-Y-RUTAS-PAVIMENTADAS-DE-LA-CIUDAD-DE-MONTER%C3%8DA.pdf?sequence=1.18/06/2019

#### <span id="page-34-0"></span>**5.3.1.2. Distancia entre ejes**

La distancia entre ejes es fundamental, entre ejes delanteros y ejes traseros donde así se puede dar una mayor estabilidad, influye en la dirección y posición del piloto en el VTH y varía entre la velocidad y la forma en que se tome un giro, ya que entre más corto la distancia entre ejes la curva se tomara con mayor velocidad. (Zona Gravedad,  $2019^{35}$ 

Si la distancia entre ejes es superior hace que el VTH sea más susceptible a ser más lento al momento de tomar una curva, como en la velocidad que se pueda alcanzar ya que se necesitara mayor peso en el chasis y mayor fuerza en el torque.

<span id="page-34-2"></span>En la figura 11 se puede observar el punto que se toma para la distancia que hay entre ejes delanteros y los ejes traseros.

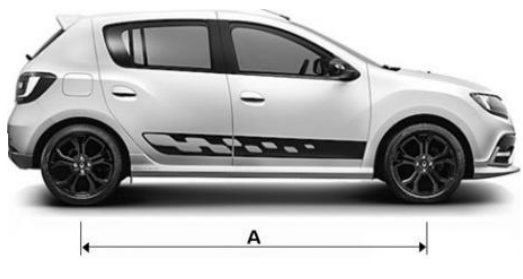

**Figura 11 Distribución de Ejes**

**Fuente Google**

#### <span id="page-34-1"></span>**5.3.1.3. Distribución del peso**

En cada uno de los ejes del VTH se distribuyen el peso. Si en los ejes delanteros se presenta mayor peso, el sobre-viraje será menor en los ejes traseros y la toma de las

<sup>35</sup>  $35$  Zona Gravedad. Chasis [En línea] Obtenido de: https://www.zonagravedad.com/modules.php?name=News&file=print&sid=750 . 01/09/2019

curvas serán más eficientes, sin embargo, si las curvas son complejas el VTH podría deslizar en las curvas.

<span id="page-35-1"></span>Si el peso se presenta en el eje trasero este tendrá una mayor tendencia a volcarse. Se considera que la mejor distribución del peso sea 70-30, 70% en la parte delantera 30% en la parte trasera como se puede observar en la figura 12. (UNICORDOBA,  $2019)^{36}$ 

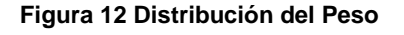

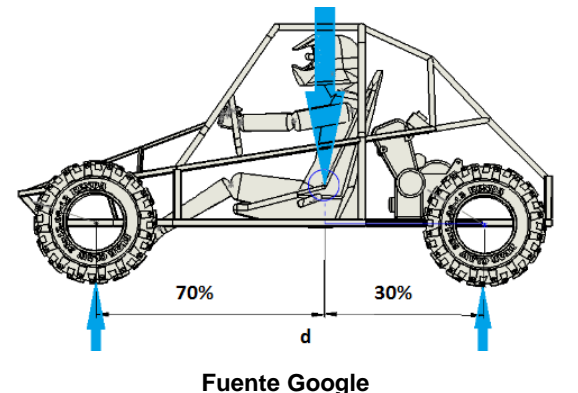

<span id="page-35-0"></span>**5.3.1.4. Diseño del marco o cuadro**

# En la elaboración del cuadro VTH se empleará un material resistente y liviano

como es el acero AISI 1020.

#### **Materiales:**

Los materiales que se emplearán para la construcción del VTH serán:

- Caucho: Material utilizado en las llantas del VTH.
- Acero o aluminio: será utilizado para los componentes como el plato, pedales, manubrio y chasis.

<sup>36</sup> <sup>36</sup> UNICORDOBA. Repositorio [En línea] Obtenido de: http://repositorio.unicordoba.edu.co/bitstream/handle/123456789/667/DISE%C3%91O-Y-CONSTRUCCI%C3%93N-DE-UN-VEH%C3%8DCULO-DE-TRACCI%C3%93N-HUMANA-VTH-PARA-DESPLAZAMIENTO-SOBRE-EL-RIO-SIN%C3%9A-Y-RUTAS-PAVIMENTADAS-DE-LA-CIUDAD-DE-MONTER%C3%8DA.pdf?sequence=1. 01/09/2019
- Plástico: material utilizado para la protección del piloto, tanto en puntos de cinturones de seguridad, como en el casco del piloto.
- Espumas: utilizado para el asiento del piloto.
- Fibra de vidrio: será el cuerpo externo del VTH la cual es la encargada de la aerodinámica del vehículo

Para tener un resultado eficaz es necesario conocer el tipo de elementos, materiales y su eficacia en cada uno de las exigencias a las que se someterán cada pieza. La selección de estos elementos nos dará como un resultado el objetivo esperando.

### **5.3.2. Llantas**

El VTH contara con 3 llantas para su funcionalidad. En la actualidad hay diferentes tipos de llantas, eso dependiendo del uso al que se le valla a dar confort, velocidad, tracción. Como nos muestra la figura 13 los diferentes tipos de llanta que se pueden emplear en los VTH

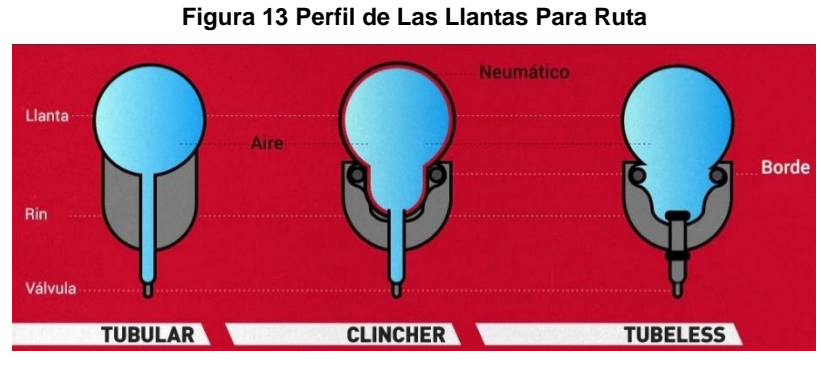

**Fuente BIKE EXCHANGE**

**Clincher:** Este tipo de llanta es el más común por necesitar de un neumático para sostener el aire entre el rin y la llanta. En el momento de que se pinche el neumático se puede reemplazar fácilmente o solo se necesita un parche para repararlo.

- **Tubulares:** estas llantas aportan un mayor rendimiento en comparación a las clincher, a pesar de que estas también necesitan de un neumático para mantener el aire dentro lo que las caracteriza es que van unidas a la llanta con un pegamento o cinta especial dándonos puntos de ventaja en caso de una pinchadura esta llanta puede seguir rodando sin perder el control aun teniendo alguna fuga de aire.
- **Tubeless:** Este tipo de llantas no utilizan neumáticos, teniendo un ajuste más firme con el rin para mantener el aire dentro de la llanta y son más resistentes a la hora de un pinchazo, ofreciendo a la vez una resistencia mayor a los rodamientos. (Bike Exchange,  $2019$ <sup>37</sup>
- En la figura 14 nos muestran los componentes de la llanta:

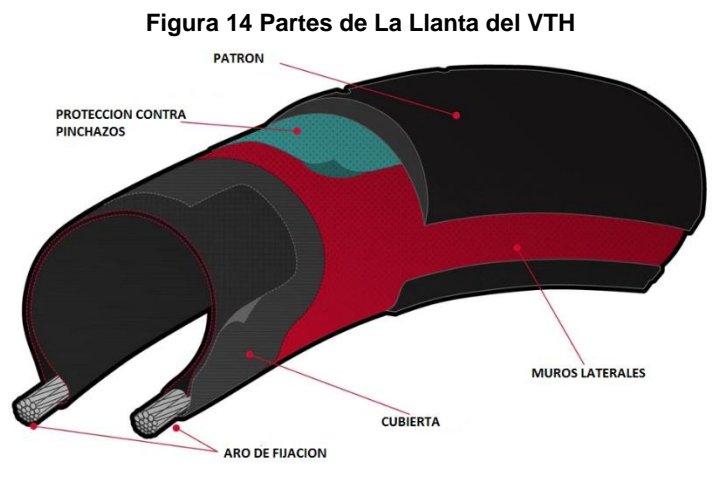

**Fuente BIKE EXCHANGE**

<sup>37</sup> <sup>37</sup> Bike Exchange. La Guía Definitiva Para Las Llantas De Ruta [En línea] Obtenido de: https://www.bikeexchange.com.co/blog/guia-definitiva-para-llantas-de-ruta . 01/09/2019

- Patrón: Es el dibujo la cual hace contacto con el terreno, de esta zona depende del movimiento y del agarre que se tenga.
- Muros laterales: es el lado más débil de la llanta, sin embargo, es donde nos brinda la información de la llanta como las dimensiones o la presión adecuada que debe tener.
- Protección contra pinchazos: En esta zona los fabricantes emplean diferentes maneras para evitar los pinchazos una de ellas es utilizar más capas de caucho sin embargo esto altera el peso de las llantas afectando los rodamientos.
- Cubierta: es la base de todo tipo de llantas, sostiene los aros con la resistencia para mantener el aire.
- Aro de fijación: por lo general este aro está fabricado de acero para llanta de VTH de clase baja o en su defecto en kevlar para llanta de VTH Premium.<sup>38</sup>

### **5.3.2.1. Presión de Las Llantas**

En la tabla 5 se puede observar la correcta presión de aire que se le debe aplicar a las llantas dependiendo de las características como el peso del piloto y el tipo de llanta.

#### **Tabla 5 Presión de Las Llantas**

<sup>38</sup> <sup>38</sup> Bike Exchange. La Guía Definitiva Para Las Llantas De Ruta [En línea] Obtenido de: https://www.bikeexchange.com.co/blog/guia-definitiva-para-llantas-de-ruta . 01/09/2019

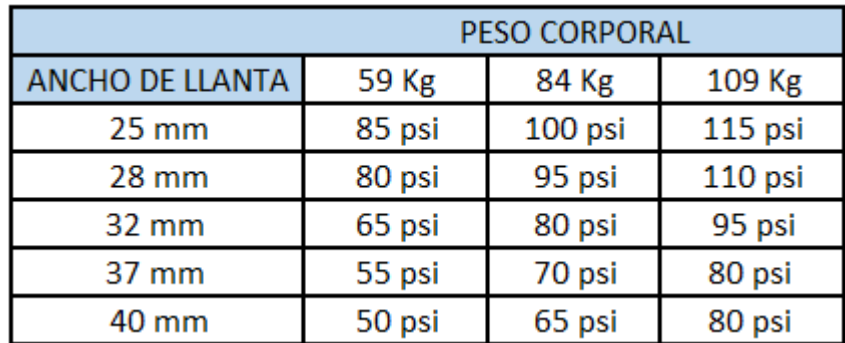

#### **Fuente BIKE EXCHANGE**

#### **5.3.2.2. Subsistema de dirección**

Es un conjunto de mecanismos cruciales en un VTH cuya función es dar una orientación a las llantas sin mayor esfuerzo para que este pueda realizar cualquier giro. Generalmente la dirección de los VTH se encuentra ubicada en la parte delantera. Para que el sistema de dirección sea confiable este debe cumplir con unos objetivos, las cuales son:

- **Seguridad:** Está basada en la calidad de los elementos que la conforman y la fiabilidad del mecanismo.
- **Precisión:** La dirección en este punto depende del chasis, y de los neumáticos. (RO-DES, 2019)<sup>39</sup>

Cumpliendo estos objetivos la dirección del VTH se hará más eficiente y se notará la diferencia a la hora de realizar un giro, claro ejemplo se puede observar en la figura 15.

#### **Figura 15 Ángulo de Caída y Sus Efectos Sobre La Orientación de Las Ruedas**

<sup>39</sup> <sup>39</sup> RO-DES. ¿Qué es Sistema de Dirección? [En línea] Obtenido de: https://www.rodes.com/mecanica/sistema-de-direccion-que-es/.18/06/2019

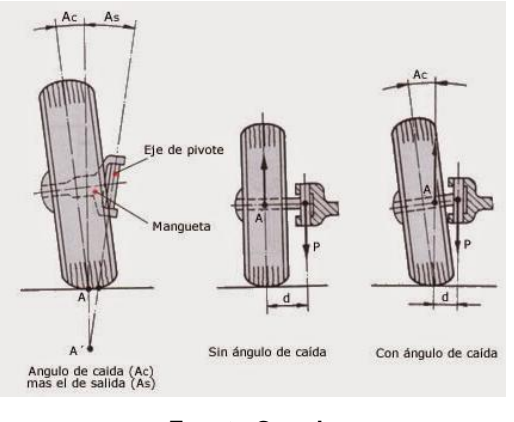

**Fuente Google**

Las partes del sistema de dirección en un VTH son: la horquilla delantera, los rodamientos del juego de dirección, la potencia y el manillar.

Manillar y Potencia: el manillar va unido a la cintra de agarre de la potencia, y esta a su vez está unida al tubo de la dirección de la horquilla o tenedor por medio de una cuña o de cono. (Plas,  $2019)^{40}$ 

#### **5.3.2.3. Subsistema de frenos**

1

Para cualquier tipo de vehículo el sistema de frenos es fundamental a la hora de detener dicho vehículo, entre mayor potencia tenga un vehículo mayor debe ser mayor la capacidad de frenado.

En la actualidad existen diversos tipos de frenado para un vehículo siendo de zapata, disco y tambor. (MIDAS,  $2020)^{41}$ 

<sup>&</sup>lt;sup>40</sup> Libro la bicicleta su mantenimiento y reparación paso a paso de rob van der plas, editorial hispanoeuropea capítulo 8 sistema de dirección página 94

<sup>41</sup> MIDAS. Tipos De Frenos De Coche [En línea] Obtenido de: https://blog.midas.es/consejos-ymantenimiento/frenos-coche-tipos/. 06/01/2020

En el VTH se utilizará un frenado mediante discos en todas las llantas para una mejor detención del vehículo si se quiere detener total o simplemente parcial en el dado caso al tomar un giro.

Como ha de ser un freno disco se necesita mayor fuerza de accionamiento para tener un frenado eficiente y su costo es un poco más elevado a comparación que el de zapata, como se muestra en la figura 16 un ejemplo de freno disco.

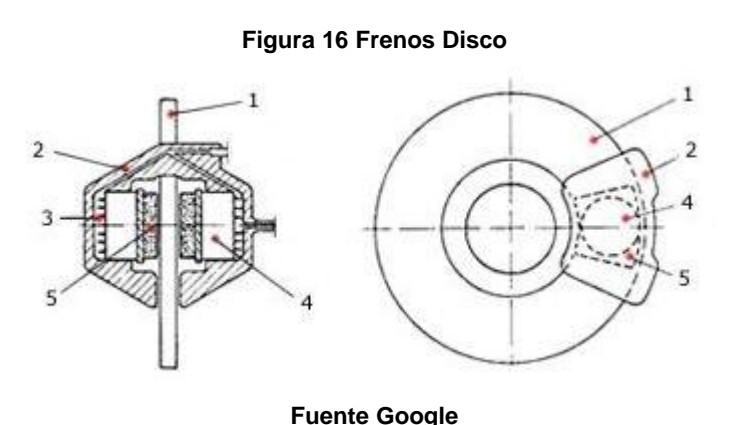

- 1. Disco de freno
- 2. Mordaza
- 3. Cilindro
- 4. Pistón
- 5. Pastillas de freno

En el VTH para ser accionado este freno se necesitará de manetas, que accionándolas esta templará una guaya haciendo que los frenos actúen instantáneamente.

### **5.3.2.4. Subsistema de trasmisión**

En los VTH la trasmisión comprende de los componentes que trasmiten la fuerza ejercida por las piernas del piloto a la rueda trasera. (Plas, La Bicicleta su mantenimiento y Reparación Paso a Paso, 2019) $42$ 

El sistema de trasmisión más utilizada en un VTH es la trasera, ya que permite una mejor tracción para estos vehículos.

En este caso la trasmisión es ejercida por el piloto que permite impulsar el VTH. Esta potencia es producto del movimiento de las piernas sobre los pedales que se encuentran en el plato, esto hace que gire y mediante una cadena haga rodar el piñón trasero donde está la llanta, ejemplo ilustrado en la figura 17. (Transmisión de Una Cadena,  $2019)^{43}$ 

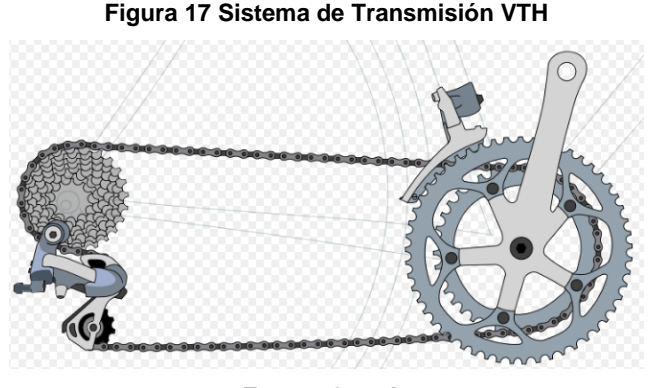

**Fuente Google**

Los componentes de esta trasmisión son:

1. **Cambios internos VTH**: van en un buje en la parte trasera donde se encuentra una serie de engranajes y esos proporcionan diferentes velocidades. (MERKABICI, 2019)<sup>44</sup>

 $\overline{a}$ <sup>42</sup> Libro La Bicicleta Su Mantenimiento y Reparación Paso a Paso de Rob Van Der Plas, Editorial Hispano Europea Capítulo 6 Sistema de Transmisión Página 64

<sup>&</sup>lt;sup>43</sup> Transmisión de Una Cadena. La Transmisión [En línea] Obtenido de: http://analisistransbici.blogspot.com/.18/06/2019

<sup>44</sup> MERKABICI. Cambios internos, una solución perfecta para bicicletas urbanas [En línea] Obtenido de: https://www.merkabici.es/blog/cambios-internos-bicicletas-urbanas/.18/06/2019

- 2. **Desviador VTH**: este elemento es el que nos permite cambiar las diferentes velocidades en el VTH. (MAMMOTH, 2019)<sup>45</sup>
- **3. Pedales VTH:** Son los elementos con los cuales el piloto apoya sus pies transmitiendo una fuerza para poder girar el VTH. Los pedales son cruciales a la hora de pedalear, ya que unos pedales en mal estado no dejara que se aplique una fuerza cómoda, y la velocidad a ejercer no será la máxima $146$
- **4. Plato VTH:** Este componente crucial de la trasmisión de un VTH donde van incrustados los pedales poseen unos dientes donde en ellos se incrusta la cadena, hay diferente tipo de platos en un VTH puede encontrar un solo plato, biplato o triplato, esos son elegidos dependiendo del uso que se le tome. Por lo general entre más grande sea el plato este se usará en terrenos llanos, y el plato pequeño para terrenos en subidas.

Los platos vienen de 64 mm estos poseen entre 22, 24, o 26 dientes, los platos de 104 mm poseen entre 32, 34 y 36 dientes y por último los platos más grandes poseen 42, 44 y 48 dientes. $47$ 

- 5. **Cadena VTH:** para obtener la mejor trasmisión que se le realizara al VTH es necesario conocer 3 cosas fundamentales, las cuales son:
	- **Paso:** Es la distancia que hay entre perno y perno medida desde sus ejes

<sup>45</sup> <sup>45</sup> MAMMOTH. Tipos de desviadores delanteros para Bicicleta [En línea] Obtenido de: https://www.mammothbikes.com/es/blog/p/tipos-de-desviadores-delanteros-para-bicicleta.18/06/2019 <sup>46</sup> SPORT LBDC La Bolsa Del Corredor. Pedales De Bicicleta: La Guía Más Completa [En línea] Obtenido de: https://www.sport.es/labolsadelcorredor/pedales-bicicleta-la-guia-mas-completa/ . 01/09/2019

<sup>47</sup> BIKEPOLIS. Cambiar Platos De La Transmisión De La Bicicleta ¿Qué es el BCD? ¿Cómo Se Mide? [En línea] Obtenido de: https://www.bikepolis.com/blog/78\_cambiar-platos-de-la-bicicleta-medir-el-bcd. 01/09/2019

- **Longitud:** la longitud de la cadena depende del VTH al cual se le vaya a instalar, dependiendo de las relaciones en la trasmisión es la longitud que deberá llevar.
- **Ancho:** para determinar el ancho de la cadena es la distancia que hay entre las placas interiores (medida desde las caras internas).

Los anchos más comunes en las cadenas de un VTH son 1/8" y 3/32". La de 1/8" son utilizadas para VTH como fixies, BMX, y la de 3/32" se utiliza para VTH con 3 a 11 piñones.<sup>48</sup>

# **5.4. SEGURIDAD EN LOS VTH**

La seguridad del piloto al momento de operar cualquier tipo de vehículo es fundamental, cuidar la salud del piloto y evitar el mayor número de lesiones posibles ante un accidente.

Para ello se requieren cinturones de seguridad, barra antivuelco, casco y gafas.

En el proyecto a realizar se han tomado las normativas dadas por ASME ver anexo 1.

### **5.4.1. Cinturones**

Para obtener la mejor seguridad en el VTH se han creado tipos de puntos de anclaje para cinturones de seguridad de cuatro puntos, dando una mayor resistencia al cuerpo de la persona evitando lesiones que se presenten en dado de colisionar el vehículo.<sup>49</sup>

 $\overline{a}$ <sup>48</sup> LABICICLETA. Conoce Las Medidas Para La Cadena De Tu Bicicleta. [En línea] Obtenido de: https://labicikleta.com/conoce-las-medidas-para-la-cadena-de-tu-bicicleta/.22/07/2019

<sup>49</sup> GEOINNOVA. Calentamiento Global, Cambio Climático y Efecto Invernadero [En línea] Obtenido de: https://geoinnova.org/blog-territorio/calentamiento-global-cambio-climatico-efecto-

invernadero/?gclid=Cj0KCQjw6cHoBRDdARIsADiTTzbOA0zPDcDv\_QP40lErPOGDAjHoVqvCKVyoDYw F4IKPsm0K0sF6SAsaAnlEEALw\_wcB.18/06/2019

#### **5.4.2. Barra antivuelco**

La barra antivuelco está situada externamente del piloto haciendo un arco de seguridad, en dado caso de que el vehículo llegue a volcar esta barra soportara el peso de la estructura junto con el peso del piloto sin presentar deformación alguna evitando lesiones al cuerpo humano.

### **5.4.3. Casco Obligatorio para el piloto**

Toda persona que use un VTH por seguridad debe utilizar un casco para prevención de riesgos en dado caso que se presente un choque o volcamiento.

Los cascos normalmente están fabricados y diseñados bajo la norma europea EN1078 la cual indica que el casco ha pasado por unas determinadas pruebas como son: campos de visión propiedades de absorción de choque, correa, capacidad de retención y elementos para sujetar.

El peso del casco es fundamental ya que entre más liviano sea, mucho mejor será para el cuello ya que no recaerá tanto peso en este y para las personas que están en competencia son puntos a mirar ya que influyen en la relación peso-potencia. Su diseño debe ser perfectamente a la circunferencia de la cabeza. (MERKABICI, 2019)<sup>50</sup>

### **5.4.4. Gafas**

1

Junto con el caso, el piloto de un VTH debe portar gafas de seguridad para evitar que se presenten molestias en los ojos causadas por partículas que viajan en el aire así evitando que pueda perder el control del vehículo y evitar accidentes.

<sup>50</sup> MERKABICI. Principales Características Del Casco. [En línea] Obtenido de: https://www.merkabici.es/blog/principales-caracteristicas-casco/.22/07/2019

En la tabla 6 se puede observar el despiece de los componentes del VTH y sus precios aproximados de cada uno, las cotizaciones realizadas para la fabricación del VTH están en el anexo 3

| <b>PARTE</b>                 |     | CANTIDAD VALOR UNIT | <b>IMAGEN</b> |
|------------------------------|-----|---------------------|---------------|
| LLANTA 20"                   | 5   | 38000               |               |
| <b>RIN 20"</b>               | 5   | 20000               |               |
| <b>BIPLATO / TRIPLATO</b>    | 1   | 85000               |               |
| JUEGO DE CAMBIOS             | 1   | 143000              |               |
| <b>MANUBRIO PLAYERO</b>      | 1   | 15000               |               |
| PEDALES EN ALUMINIO          | 2   | 16000               |               |
| CASCO                        | 1   | 50000               |               |
| SISTEMA FRENO DISCO          | 2   | 120000              |               |
| <b>CINTURON DE SEGURIDAD</b> | 2   | 30000               |               |
| <b>MANGOS</b>                | 2   | 11000               |               |
| RADIO RIN 20                 | 180 | 20000 X 36          |               |
| <b>KIT DE REPUESTO</b>       | 1   | 65000               |               |
| <b>CADENA</b>                | 1   | 30000               |               |
| TUBO AGUA NEGRA 1/2 IN       | 8   | 73000               |               |

**Tabla 6 Despiece y Costo VTH**

**Fuente Los Autores**

### **5.5. Diseño CAD**

### **5.5.1. Pruebas de campo**

Una de las razones por las cuales este medio de transporte aún persiste es por su ergonomía, esto se debe a que la longitud de los tubos de un cuadro de bicicleta se determina por distintos parámetros del cuerpo humano como lo son la altura del usuario la longitud de sus piernas, brazos, tronco entre otras, pero una de las más importantes es el transporte de las personas discapacitadas.

En la fgura 19 se puede observar los dos tipos de cuerpo humano que pueden maniobrar cualquier tipo de VTH.

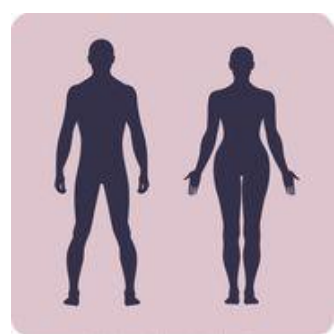

#### **Figura 18 Cuerpos Humanos**

**Fuente Google**

Según el archivo "Aplicación de materiales tecnológicos al diseño de un cuadro de bicicleta"" de David Sánchez Pérez de la Universidad de Valladolid para diseñar un cuadro primero se tiene que conocer las características del cuerpo que ayudara a ello ver anexo 4:

- Altura de entrepiernas (A): Se entiende como la distancia comprendida entre el talón y la entrepierna.
- Longitud del tronco (B): Distancia situada entre la entrepierna y el hombro a la altura de la articulación.
- Longitud del brazo (C): Es la distancia desde la articulación del hombro a la palma de la mano.

En la figura 19 se muestra la explicación anterior de cómo están distribuidas las partes del cuerpo humano.

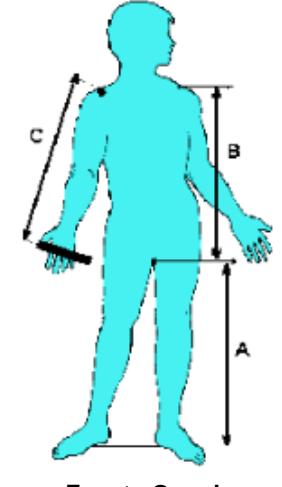

#### **Figura 19 Distribución de Medidas en el Cuerpo**

**Fuente Google**

En la figura 20 se puede evidenciar como el cuerpo humano queda internamente y su forma de manipular el VTH.

#### **Figura 20 Prototipo Interno VTH**

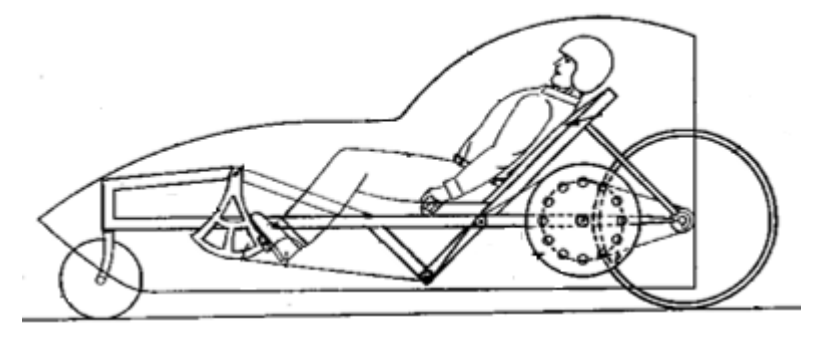

**Fuente Google**

## **5.6. Solución de problemas**

En la tabla 7 se pueden observar las causas y las soluciones a los problemas que presentan los VTH

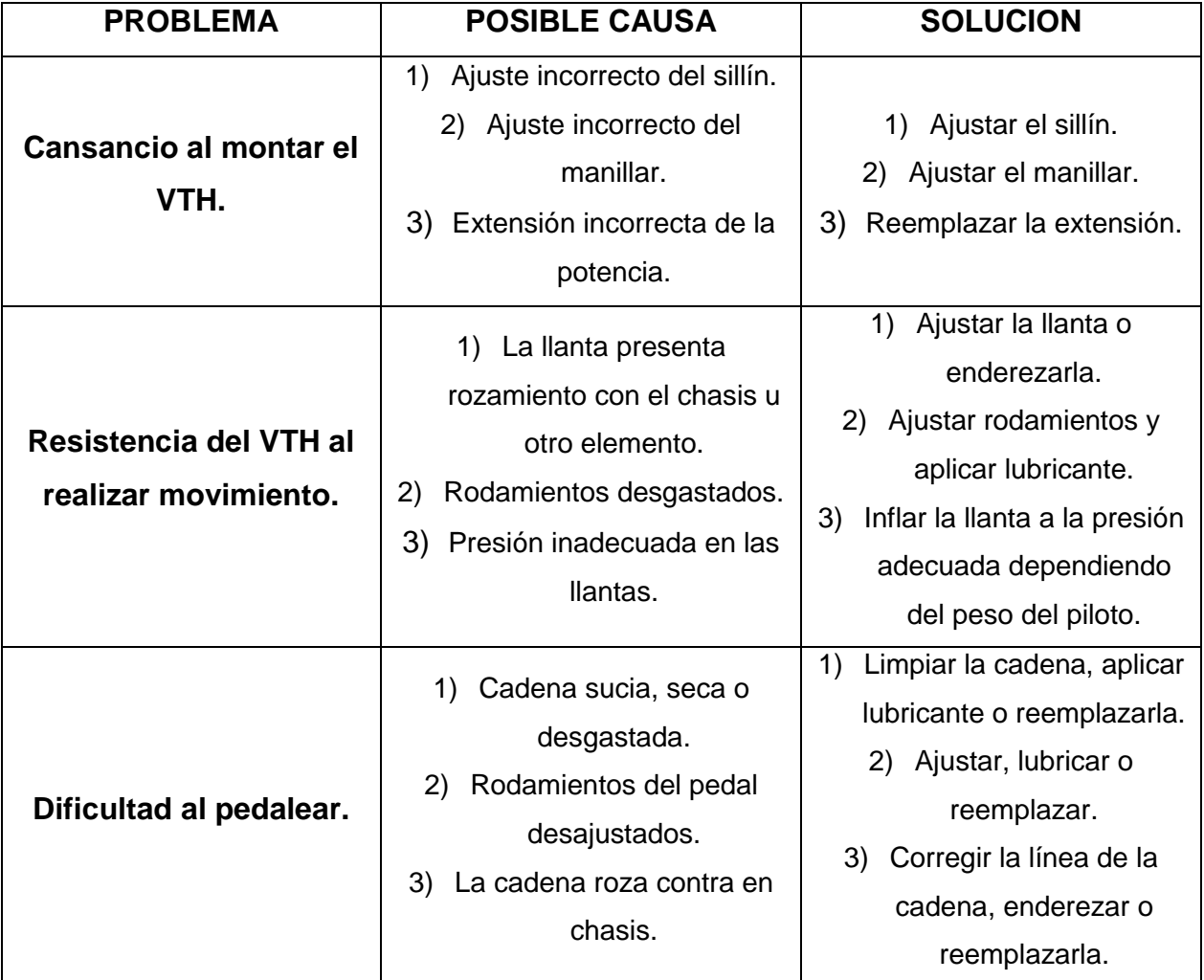

#### **Tabla 7 Problemas, Causas y Soluciones de Un VTH**

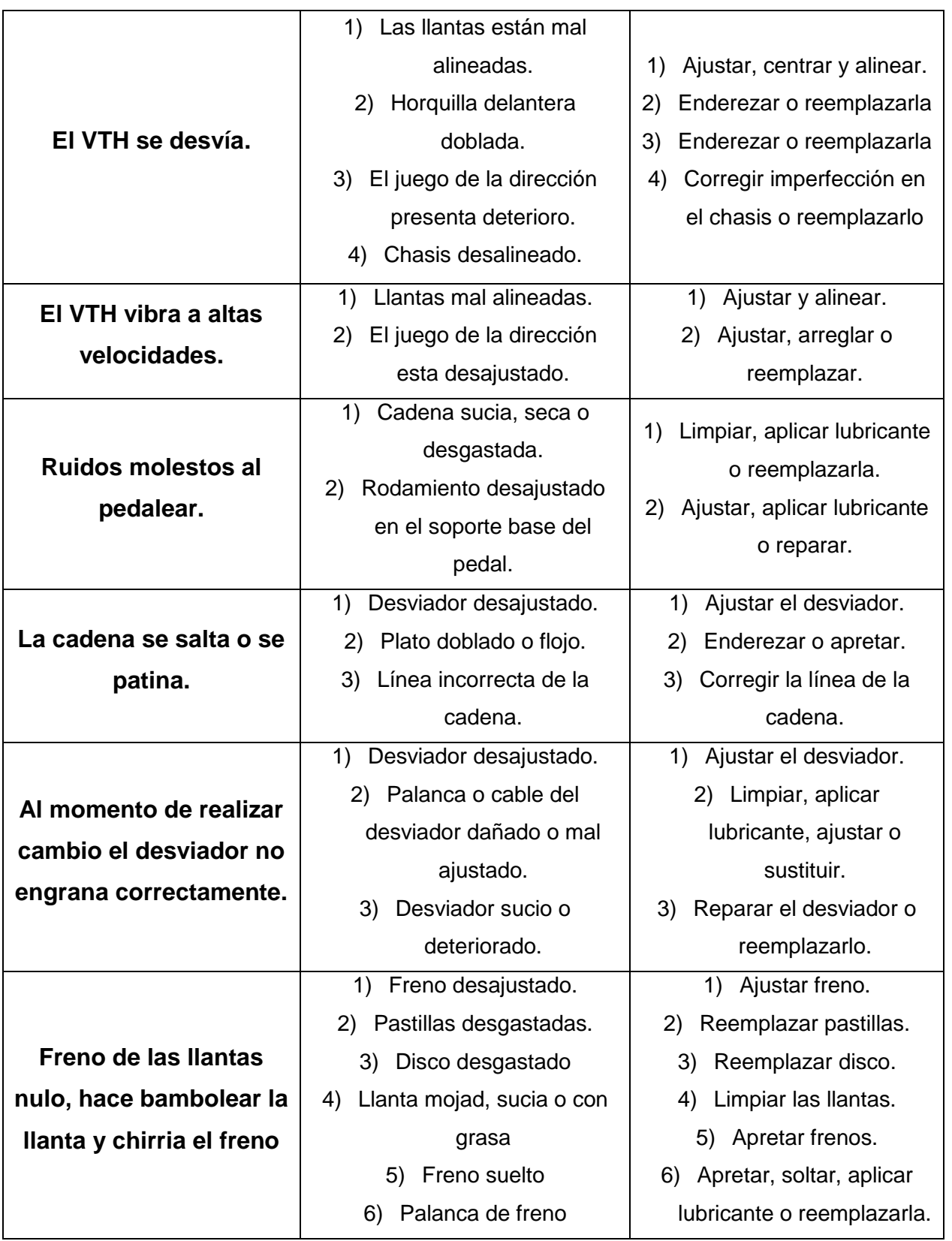

| deteriorado                   | Ajustar guaya o<br>7)         |
|-------------------------------|-------------------------------|
| Guaya del freno<br>7)         | reemplazarla.                 |
| deteriorado o mal ajustado.   | 8) Ajustar y centrar llantas. |
| 8) Llanta descentrada.        | 9) Ajustar todo el sistema de |
| 9) Juego de dirección suelto. | la dirección.                 |
| 10) Mordazas de freno suelto. |                               |

**Fuente Libro La Bicicleta Su Mantenimiento y Reparación Paso a Paso**

### **5.7. Uso a nivel internacional del VTH.**

El VTH ha tomado fuerza por el cambio que se ha visto para reemplazar los medios de trasporte que generan gases y contaminan el medio ambiente. El uso de VTH se ha venido convirtiendo en una de las herramientas en ciudades sostenibles para el cambio en cuestiones de recreación, transporte, ayuda de movilidad en personas discapacitadas entre otras.

El continente que en este momento es pionero en el uso de los VTH es Europa con países como: Alemania, Holanda, Suiza y Bélgica. En el continente asiático China ha optado por el uso de estos VTH como medio de transporte para optimizar la agilidad a la hora de transportarse y cambiando su calidad de vida. (Rueda Seguro, 2019)<sup>51</sup>

En Canadá el equipo Aerovelo ha diseñado y construido los VTH más rápidos y ligeros que hasta el momento la ingeniería ha logrado, dicho vehículo alcanza una velocidad máxima de 144.17 km/h logrando su hazaña en Battle Mountain, Nevada, lugar donde muchos equipos a nivel internacional se reúnen para poner en competencia sus VTH y alcanzar la velocidad máxima en cada uno de los vehículos propulsados por el hombre.  $(Aerovelo, 2019)^{52}$ 

 $51$ Rueda Seguro. ¿Cómo Va La Bicicleta En El Mundo? [En línea] Obtenido de: http://www.ruedaseguro.com.co/noticias/item/13-como-va-la-bicicleta-en-el-mundo . 01/09/2019 <sup>52</sup>AEROVELO. ETA La Bicicleta Más Rápida de La Tierra [En línea] Obtenido de: http://www.aerovelo.com/eta-speedbike . 01/09/2019

Con los VTH se han realizado diferentes competencias con lo cual muchos países se han dado a conocer por su vinculación al deporte y ayuda a la movilidad limpia.

Competencias importantes que se han presentado con los VTH han sido:

- Tour de Francia.
- Giro de Italia.

1

 $\bullet$  Vuelta a España. (Infolaso, 2019)<sup>53</sup>

Como se observa en la tabla 8 se calcula el aproximado del uso del VTH en los 10 países que más usan estos vehículos como transporte o recreación empezando por China ocupando el puesto 1 con menor proporción de VTH vs población y terminando en el puesto 10 Holanda con una proporción de VTH vs población.

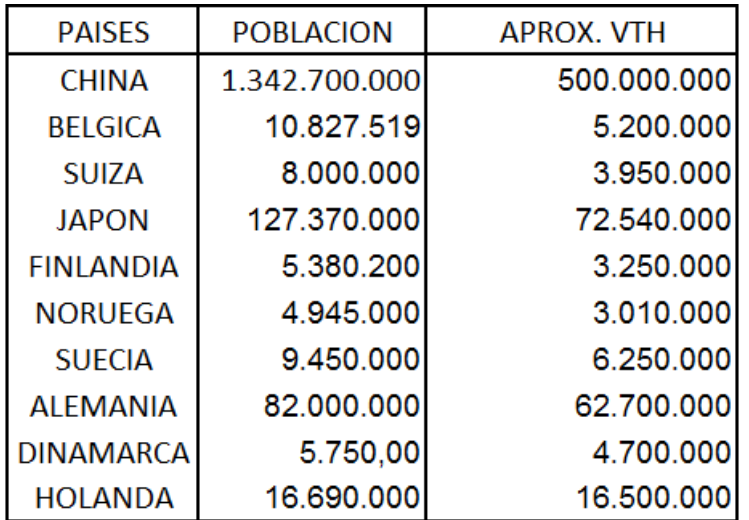

#### **Tabla 8 Mayor Uso de VTH**

#### **Fuente Google**

En la tabla 9 vemos la estadística en uso del VTH en los 10 países con más uso de estos vehículos.

#### **Tabla 9 Gráfica de Países con Mayor Uso de VTH**

<sup>&</sup>lt;sup>53</sup> INFOLASO. Ganadores del Tour de Francia [En línea] Obtenido de:

https://www.infolaso.com/deportes1/113-ciclis/480-ganatour.html . 01/09/2019

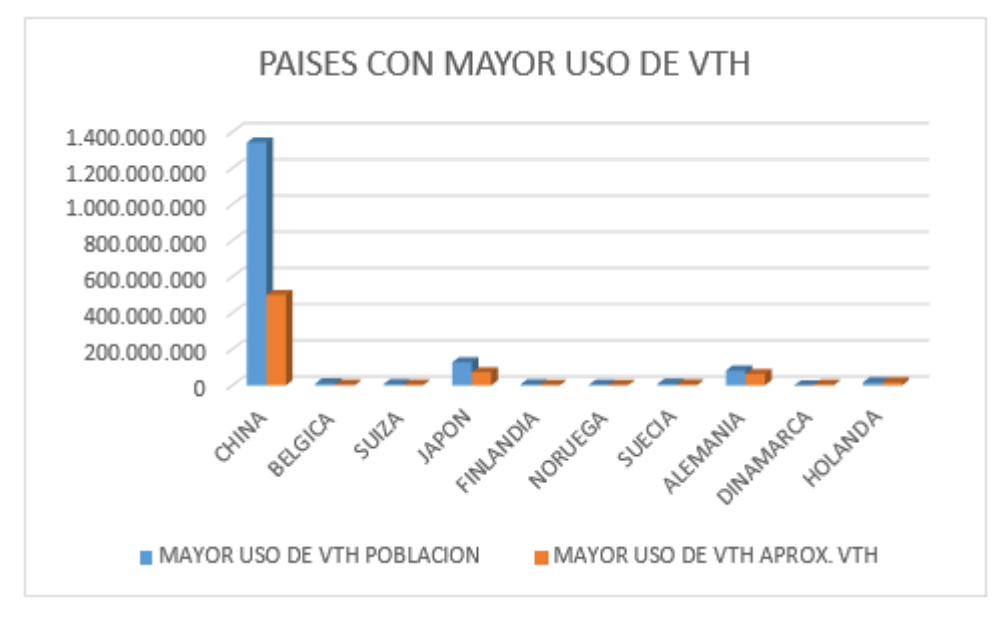

**Fuente Los Autores**

### **5.8. El uso de VTH en Colombia**

<u>.</u>

En Colombia, el uso del VTH ha incrementado considerablemente con fines de trasporte, medios de carga y recreación, según un estudio realizado en promedio el uso de este vehículo es de 18.5 horas a la semana, el 30% de los encuestados fueron mujeres y el 70% hombres.

Otros datos arrojados en el estudio se evidencio fueron:

- $\checkmark$  En su mayoría los jóvenes entre edades de 12 y 19 años usan este vehículo como medio de transporte seguido por los de 25 a 35 años
- Gran cantidad de personas aseguran tener una alimentación balanceada (Revista Auto Crash, 2020) $54$

En ciudades como: Antioquia, Santander la costa atlántica entre otras ciudades han optado por incrementar el uso de estos vehículos como ya lo ha hecho la ciudad de Bogotá. (My Bike, 2019)<sup>55</sup>

<sup>54</sup> Revista Auto Crash. Incrementa 43% El Uso De La Bicicleta Como Transporte En Colombia [En línea] Obtenido de: https://www.revistaautocrash.com/incrementa-43-el-uso-de-la-bicicleta-como-transporte-encolombia-desde-2013/. 06/01/2020

El uso de estos vehículos han hecho que gran cantidad de personas se trasporte limpiamente a sus destinos sin emitir gases tóxicos y sobre todo la población en estado de discapacidad dándole protección y salud al momento de realizar ejercicio.

Como apoyo del gobierno han dado espacios libres y exclusivos con gran kilometraje para el tránsito de estos vehículos disminuyendo el riesgo de accidentabilidad en las calles.

### **5.8.1. Competencias a nivel regional y mundial**

Diferentes universidades a nivel de Colombia buscan grupos de personas ingenieros mecánicos a presentarse en eventos donde ponen el desarrollo de toda su creatividad diseñando VTH y poniendo en prueba contra los otros participantes.

Estos eventos son realizados en diferentes ciudades a nivel nacional organizados por la Universidad que este protagonizando dicho evento.

Estos eventos tienen como fin demostrar las capacidades que tienen los ingenieros y futuros ingenieros mecánicos a la hora de su construcción, corrección de problemas que se presenten y trabajo en equipo.

### **5.9. Usos del VTH en Bogotá**

<u>.</u>

Los VTH en la capital de Colombia se han visto el incremento notablemente el 17%, datos estadísticos dados por secretaria de planeación y el DANE. (RCN Radio, 2019)<sup>56</sup> El uso de estos vehículos, cuyas adquisiciones se han visto por optimizar el trabajo, la

<sup>&</sup>lt;sup>55</sup>My Bike. Colombia Vive Un Momento Histórico, Ante El Boom en Uso de La Bicicleta [En línea] Obtenido de: https://mybike.com.co/colombia-vive-un-momento-historico-ante-el-boom-en-uso-de-labicicleta/ . 01/09/2019

<sup>&</sup>lt;sup>56</sup>RCN Radio. Uso De Bicicleta En Bogotá Aumenta En 17% [En línea] Obtenido de: https://www.rcnradio.com/bogota/uso-de-bicicleta-en-bogota-aumenta-en-17 . 01/09/2019

movilidad de gran cantidad de personas a universidades, colegios entre otros. Las localidades con mayor uso de estos vehículos es Suba, Engativá y Bosa.

En la tabla 9 se puede observar el porcentaje de las diferentes edades que usan el VTH

| <b>EDADES</b>      | <b>PORCENTAJE</b> |
|--------------------|-------------------|
| 5 HASTA 14 AÑOS    | 10,60%            |
| 15 HASTA 24 AÑOS   | 23,60%            |
| 25 HASTA 35 AÑOS   | 20,80%            |
| 35 HASTA 44 AÑOS   | 16,70%            |
| 45 HASTA 54 AÑOS   | 19,70%            |
| 55 HASTA 64 AÑOS   | 9,10%             |
| MAYORES DE 64 AÑOS | 2,50%             |

**Tabla 10 Porcentaje de Personas de Acuerdo a Rango de Edades**

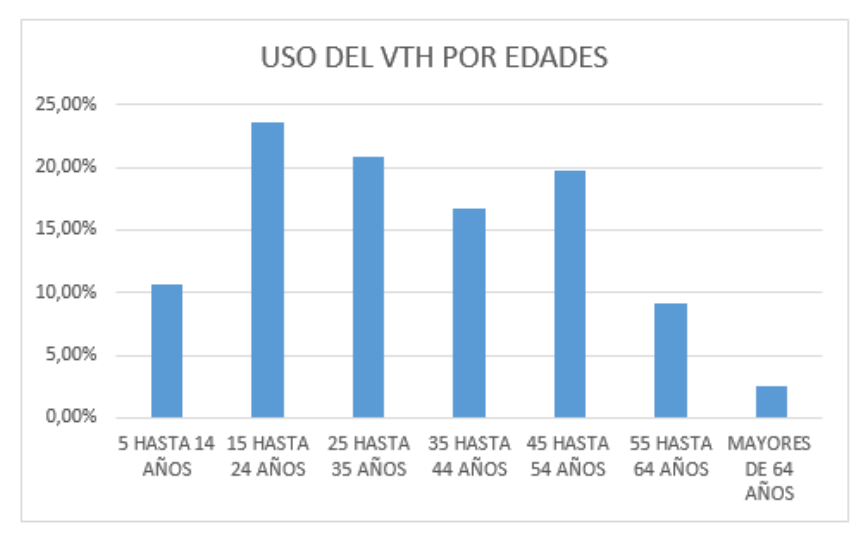

#### **Fuente Bogotá - Movilidad**

En la capital se realizan eventos para sus ciudadanos como son los domingos y festivos de ciclovía dando oportunidad a las personas que no pueden usar estos vehículos otros días a la semana. Hay días en los cuales realizan la ciclovía nocturna con el fin de que los capitalinos disfruten de la noche en la ciudad montados en los vehículos a tracción humana.

# **6. TIPO DE INVESTIGACIÓN**

Este trabajo está realizado mediante la Investigación Descriptiva y experimental el cual se han realizado diferentes procedimientos.

# **7. DISEÑO METODOLÓGICO**

#### **Tabla 11 Diseño Metodológico**

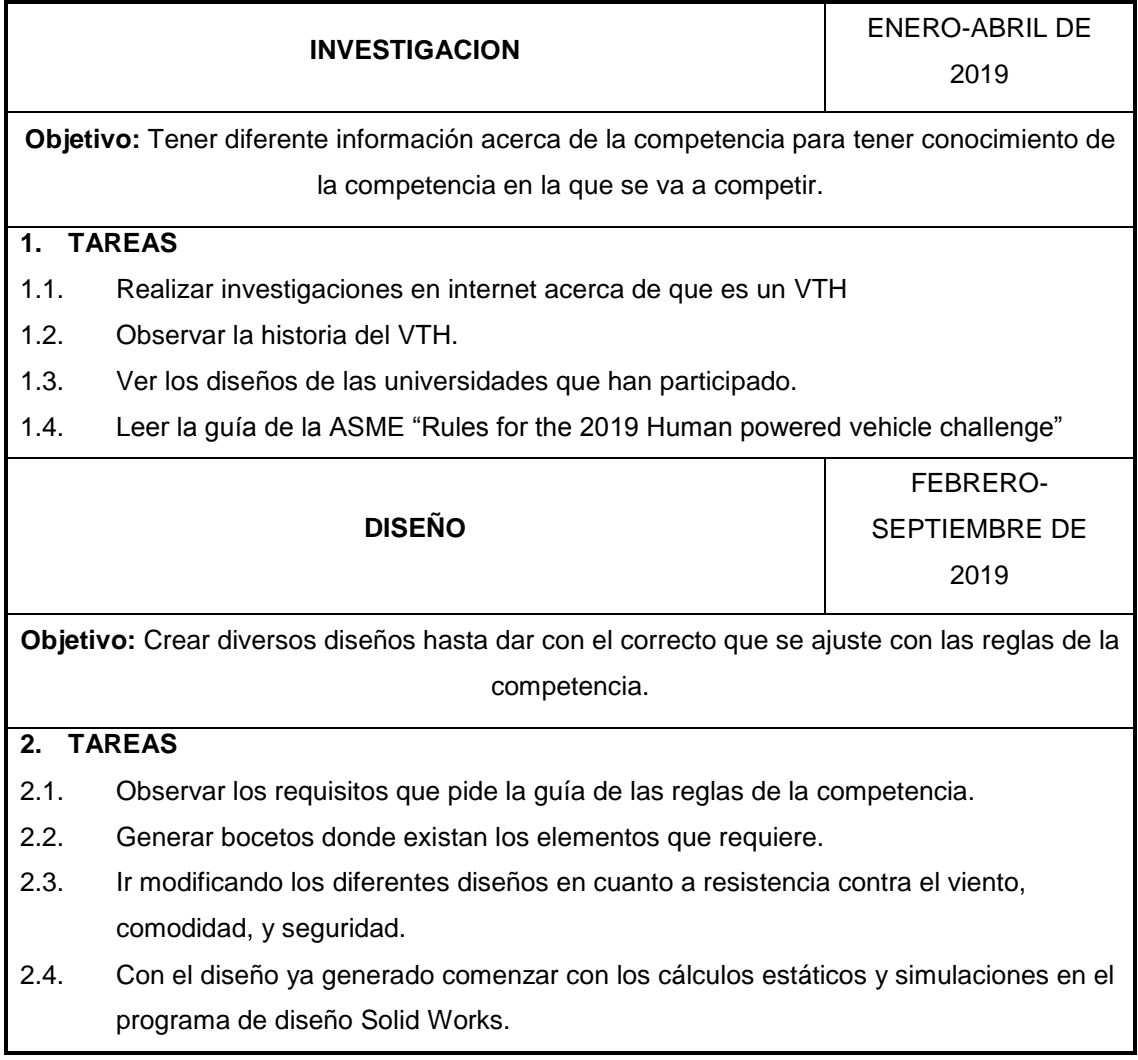

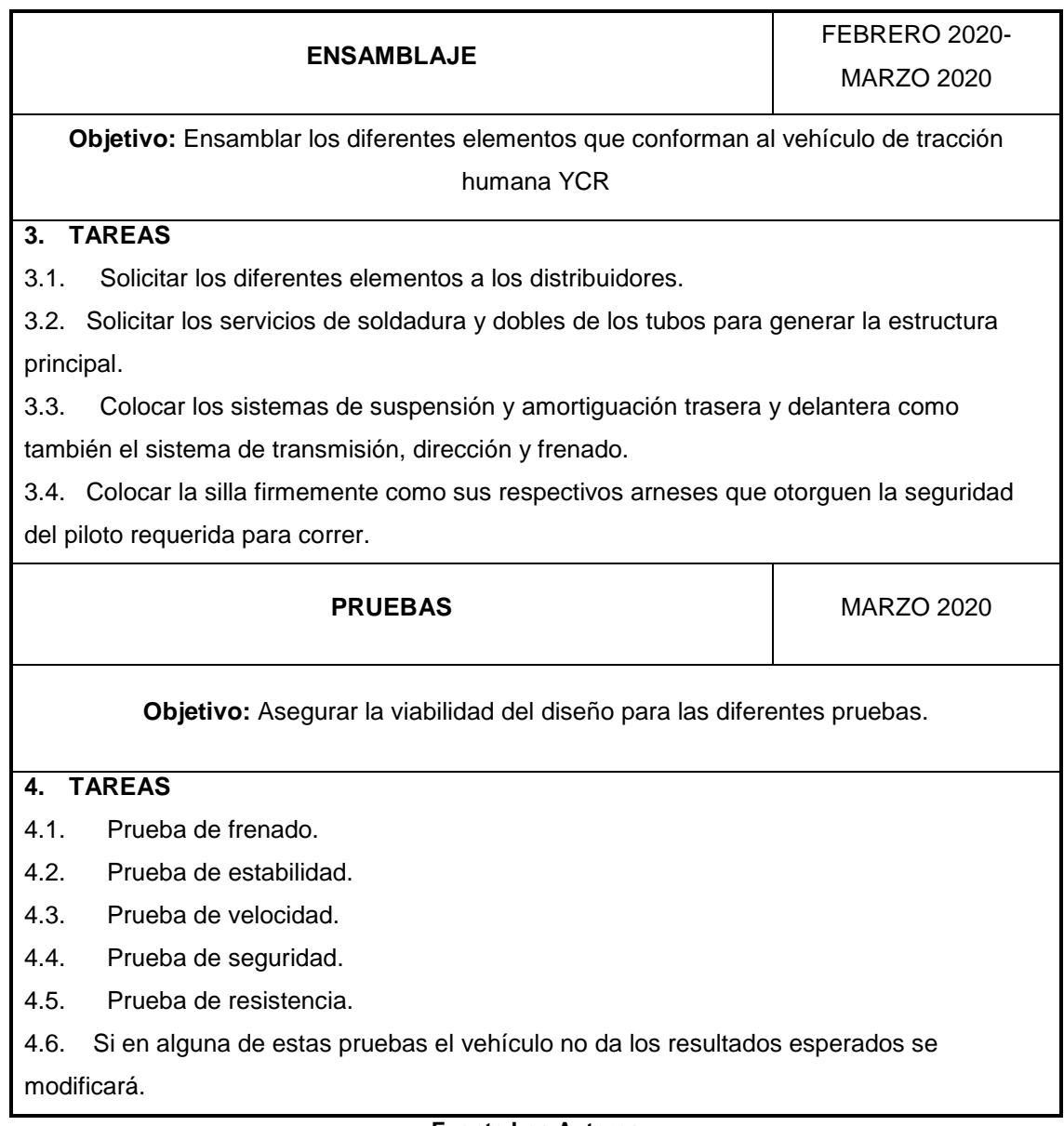

**Fuente Los Autores**

En la tabla 11 se evidencia las actividades realizadas como las que faltan por realizar

**Tabla 12 Actividades Para Realizar El VTH**

| <b>ACTIVIDADES</b>                        | <b>ESTADO</b>    |
|-------------------------------------------|------------------|
| <b>INFORMACION PROYECTO VTH</b>           | <b>REALIZADO</b> |
| <b>ANALIZAR REGLAS DE VTH</b>             | <b>REALIZADO</b> |
| <b>DEBATE DE IDEAS 1</b>                  | <b>REALIZADO</b> |
| PROYECCION EN PAPEL                       | <b>REALIZADO</b> |
| <b>BORRADOR VTH EN PAPEL</b>              | <b>REALIZADO</b> |
| <b>FLECCION BOCETOS</b>                   | <b>REALIZADO</b> |
| DISEÑO VTH EN SOFTWARE                    | <b>REALIZADO</b> |
| PRESENTACION AVANCE VTH                   | REALIZADO        |
| <b>DEBATE DE IDEAS 2</b>                  | <b>REALIZADO</b> |
| <b>CLASIFICACION PARTES VTH</b>           | <b>REALIZADO</b> |
| <b>COTIZACION COMPONENTES VTH</b>         | <b>REALIZADO</b> |
| <b>ESTUDIO TERRENO COMPETENCIA</b>        | <b>REALIZADO</b> |
| SIMULACION VTH SOFTWARE                   | <b>REALIZADO</b> |
| <b>ESTUDIO VTH POSIBLES FALLAS</b>        | <b>REALIZADO</b> |
| <b>CORRECCION VTH EN SOFTWARE</b>         | <b>REALIZADO</b> |
| <b>COMPONENTES VTH</b>                    | <b>REALIZADO</b> |
| <b>ESTUDIO RESISTENCIA DE COMPONENTES</b> | <b>REALIZADO</b> |
| <b>FNSAMBLE VTH</b>                       | <b>PENDIENTE</b> |
| PRUEBA VTH FISICA                         | <b>PENDIENTE</b> |
| <b>DETALLES FINALES</b>                   | <b>PENDIENTE</b> |
| <b>ENTREGA RESULTADOS FINALES A UECCI</b> | <b>PENDIENTE</b> |

**Fuente Los Autores**

### **8. CRITERIOS DE SOLUCIÓN DE DISEÑO EN LA CONSTRUCCIÒN DEL VTH**

En la elaboración del VTH se han realizado diversos prototipos dando así las posibles soluciones con el objetivo de realizar un VTH funcional, ágil, liviano y con costos exequibles en caso de realizar en producción en masa. Dando soporte a cada una de las especificaciones solicitadas y cumpliendo con las normas respectivas de función, seguridad y comodidad del piloto dadas por ASME.

Criterio de solución número 1,

Como se muestra en la figura 21 es el primer prototipo diseñado por los autores.

**Figura 21 Criterio de Solución 1**

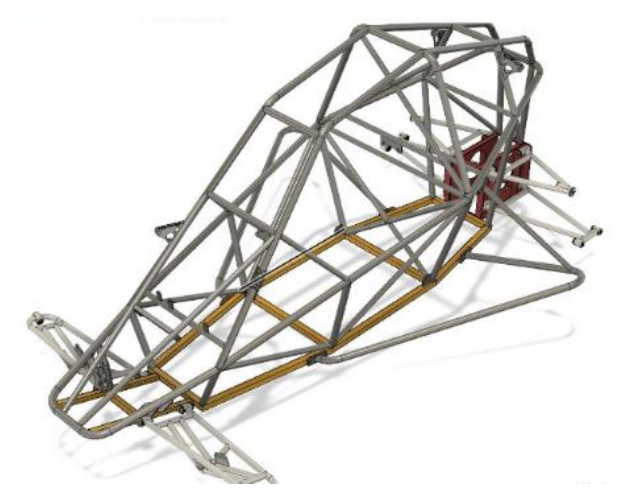

**Fuente Los Autores a través del software Solid Works**

Descripción: Esta solución se presenta como base de prototipo de VTH número 1 donde se fueron colocadas las normas dadas por ASME, en este prototipo se evidencia la seguridad que le da al piloto del VTH por la estructura formada, sin embargo, esta estructura posee un elevado peso la cual hace que el torque generado por el humano sea mayor y hace desgaste en la energía humana.

Como se muestra en la figura 22 es el segundo prototipo diseñado por los autores.

Criterio de solución número 2.

**Figura 22 Criterio de Solución 2**

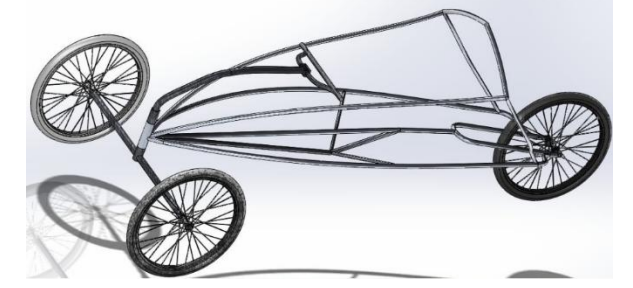

**Fuente Los Autores a través del software Solid Works**

Descripción: este prototipo se presenta como la solución número 2 dando corrección a los puntos presentados en el prototipo anterior sin embargo se presentaron falencias

por la disminución en la seguridad del piloto y no cumplía con las normas establecidas por ASME

Como se muestra en la figura 23 es el tercer prototipo diseñado por los autores.

Criterio de solución número 3.

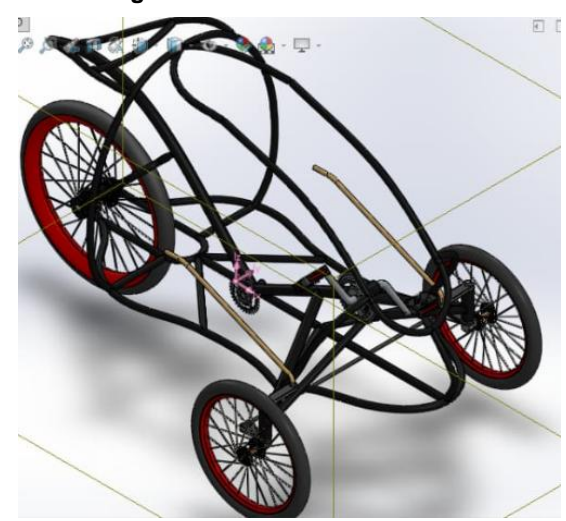

**Figura 23 Criterio de Solución 3**

**Fuente Los Autores a través del software Solid Works**

Descripción: en el criterio de solución número 3 se evidencia las modificaciones a los criterios anteriormente adjuntos, para ello se han evaluado todos los aspectos que se vieron de las falencias en los prototipos anteriores estipulados por ASME.

### **8.1. DISEÑOS DE DETALLE REALIZADOS EN EL VTH**

Como se observa en la figura 24 se visualiza la vista superior del VTH a desarrollarse.

**Figura 24 Vista Superior**

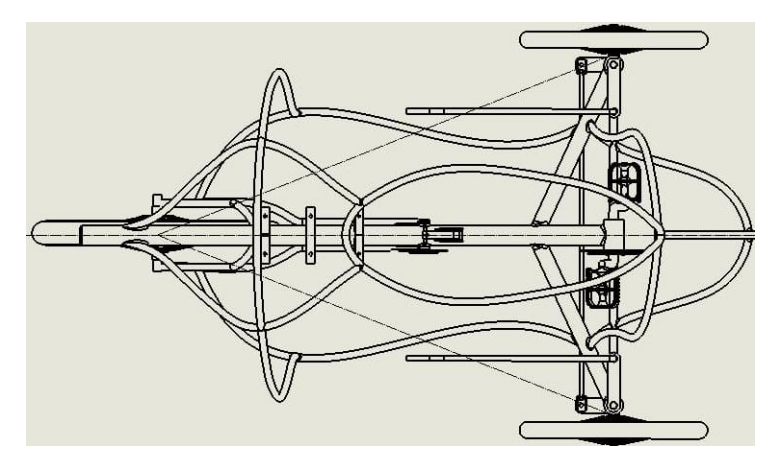

**Fuente Los Autores a través del software Solid Works**

Las siguientes imágenes representan el principio de Ackerman, basadas en los planos y diseño del VTH.

En la figura 25 se observa en la ilustración el ángulo de giro que realiza el VTH con respecto al eje trasero.

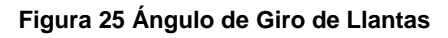

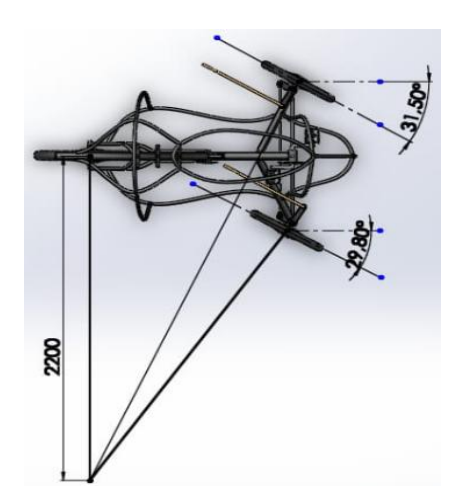

**Fuente Los Autores a través del software Solid Works**

En la figura 26 se muestra el Radio de giro máximo en la dirección para cada rueda del VTH con respecto al eje trasero.

**Figura 26 Ángulo de giro total VTH**

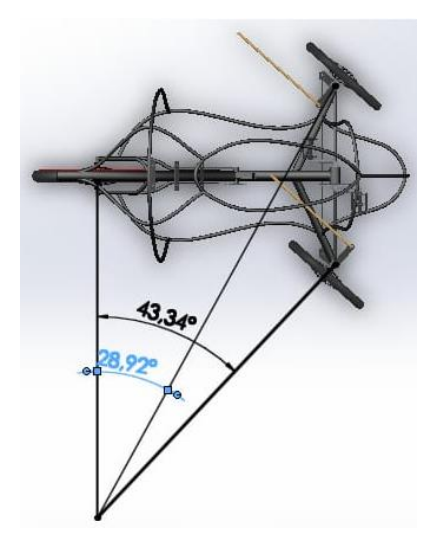

**Fuente Los Autores a través del software Solid Works**

En la figura 27 se puede observar donde se encuentra ubicado el centro de masa en el VTH.

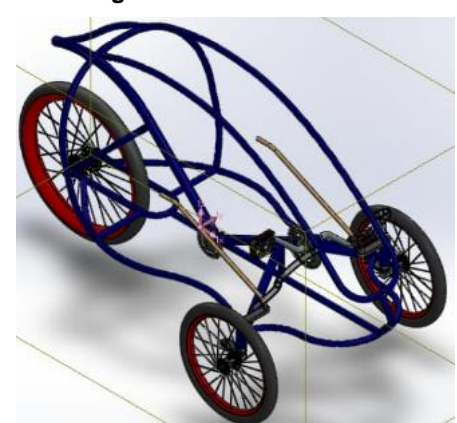

**Figura 27 Centro de Masa**

**Fuente Los Autores a través del software Solid Works**

El centro de gravedad en el VTH debe ser lo más bajo posible para que haya una buena estabilidad y una maniobrabilidad mejor, sin embargo, esto afecta a que el piloto tenga una buena visibilidad y seguridad.

En la figura 28 se puede observar donde se encuentra ubicado el centro de masa en el VTH

**Figura 28 Centro de Masa**

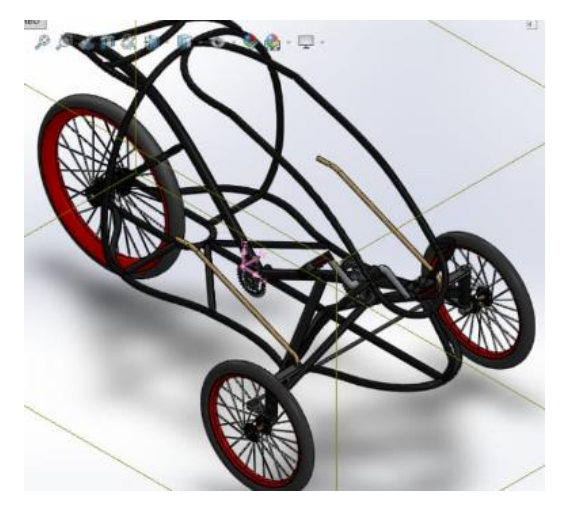

**Fuente Los Autores a través del software Solid Works**

En la figura 29 se puede observar donde se encuentra ubicado el centro de masa en el VTH vista superior, a su vez esta se encuentra atrás del eje central de la transmisión. **Figura 29 Vista Superior**

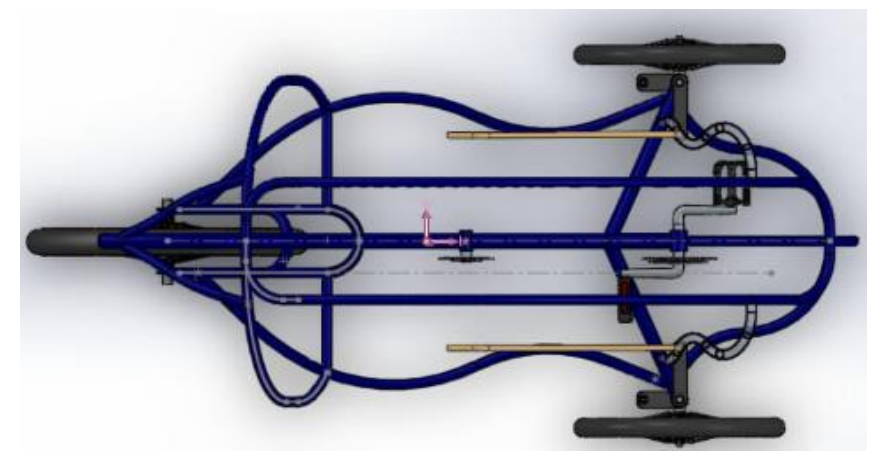

**Fuente Los Autores a través del software Solid Works**

Como se puede observar en la figura 30 el VTH en vista lateral.

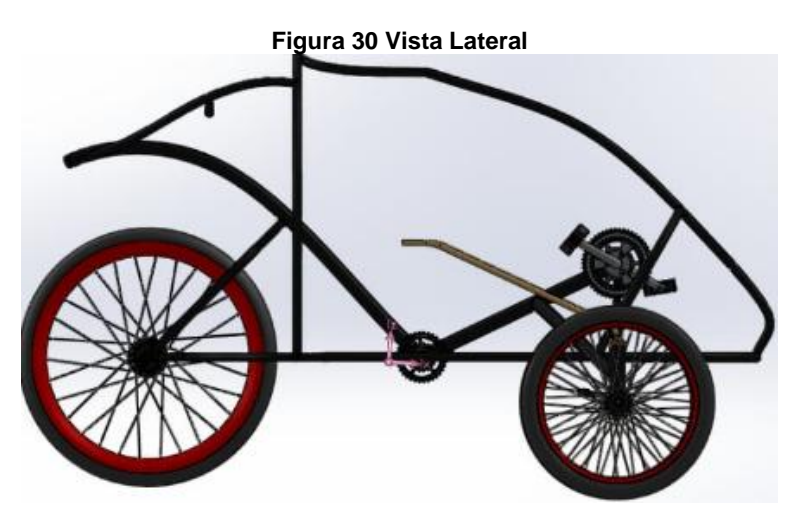

**Fuente Los Autores a través del software Solid Works**

### **8.2. Construcción y simulación**

Luego de comprobar el centro de masa, se toma la estructura en la pestaña de complementos de SolidWorks, luego se activa la pestaña SOLIDWORKS Simulation como se puede observar en la figura 31.

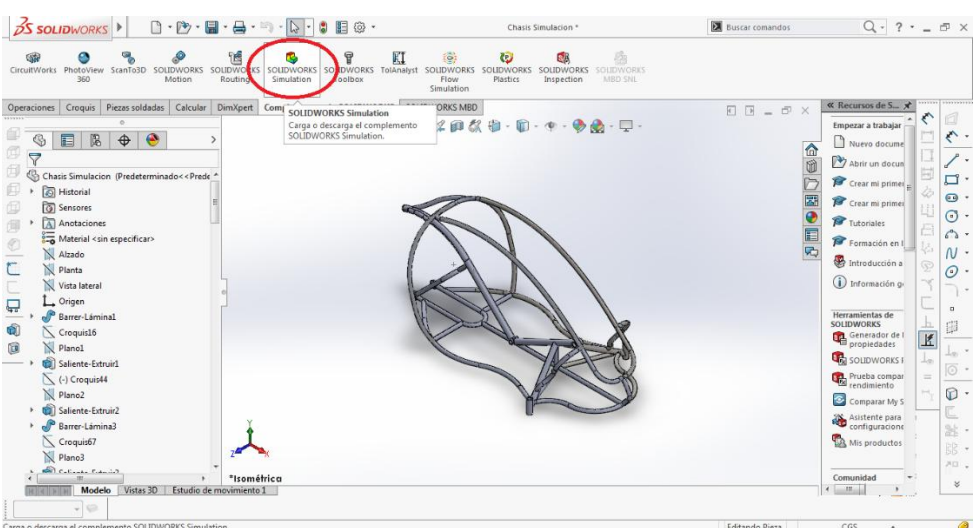

#### **Figura 31 Simulación**

**Fuente Los Autores a través del software Solid Works**

En el asesor de estudios de solidworks se le da en la opción para un estudio estático, primero se procede a aplicar el material a la estructura, probando con 2 diferentes materiales para la simulación uno era el material AISI 1020 y el otro era cold roled como se observa en la figura 32.

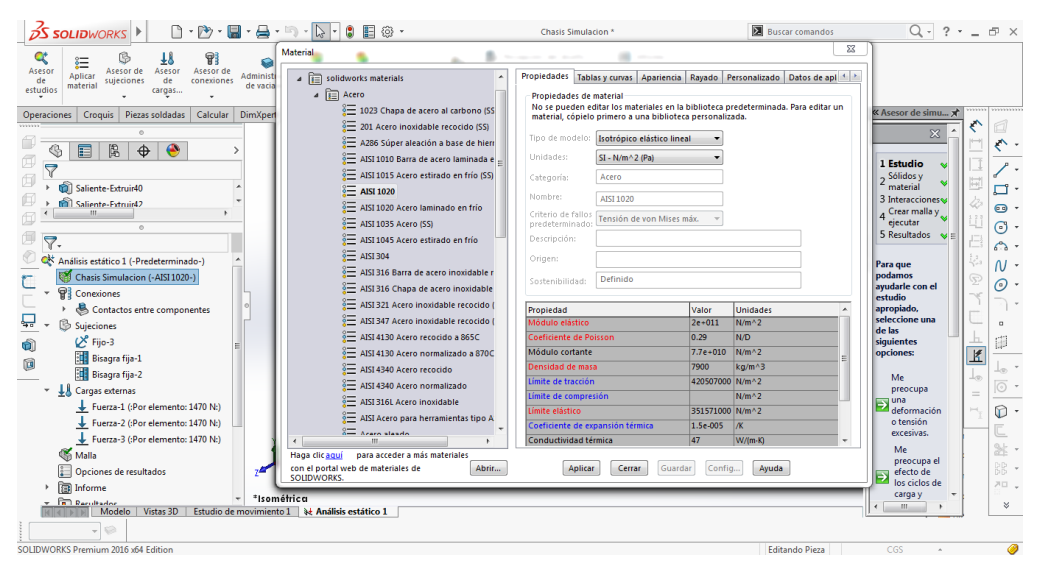

**Figura 32 Simulación Chasis AISI 1020**

**Fuente Los Autores a través del software Solid Works**

Aplicado el material se colocan los apoyos o sujeciones fijas, las cuales van en los ejes de las ruedas respectivamente en el chasis, para las sujeciones axiales se colocan en el eje medio de la transmisión, y en los ejes de las llantas delanteras con la dirección como se muestra en la figura 33.

#### **Figura 33 Apoyos y Sujeciones**

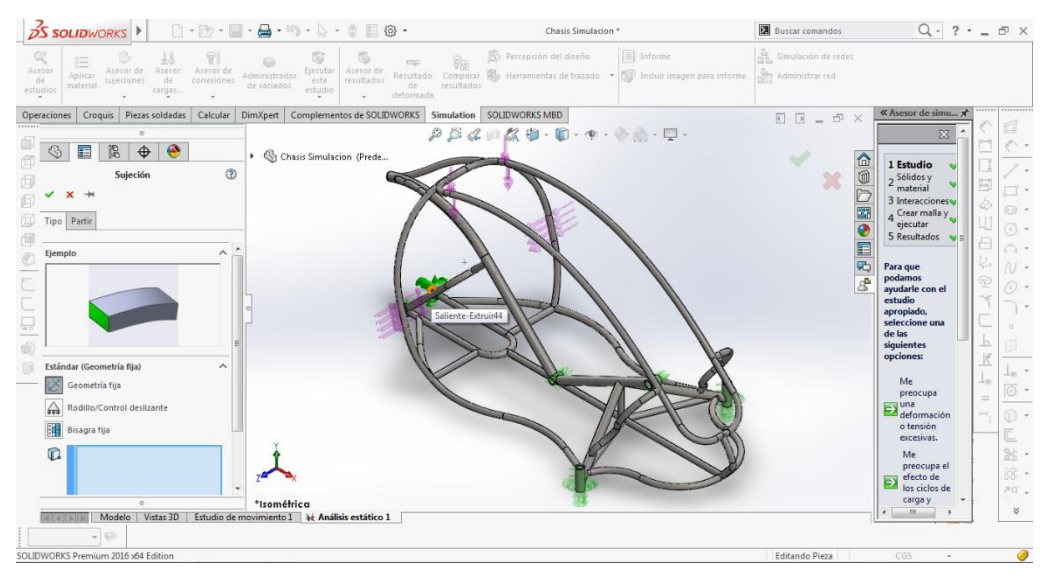

**Fuente Los Autores a través del software Solid Works**

Ahora se colocan las cargas en la parte superior, y en las laterales de la tubería antivuelco, la carga superior es de 300 kg y las laterales de 270kg como se evidencia en la figura 34.

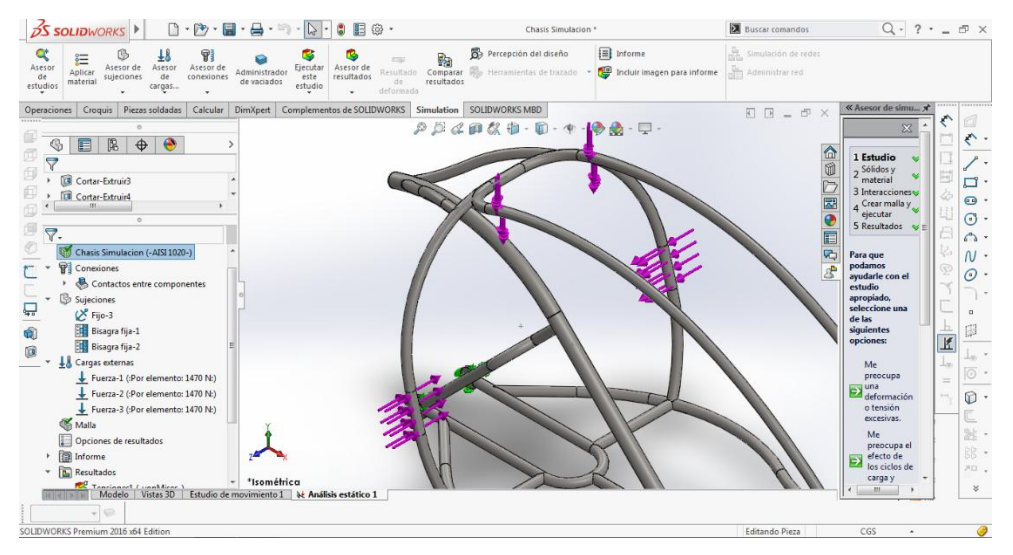

#### **Figura 34 Cargas Parte Superior Y Laterales En Tubería**

**Fuente Los Autores a través del software Solid Works**

Se genera el mallado el cual tardo entre media hora en generar el mallado, a partir de esto arroja las simulaciones respectivas y luego se genera el informe de la simulación como se observa en la figura 35.

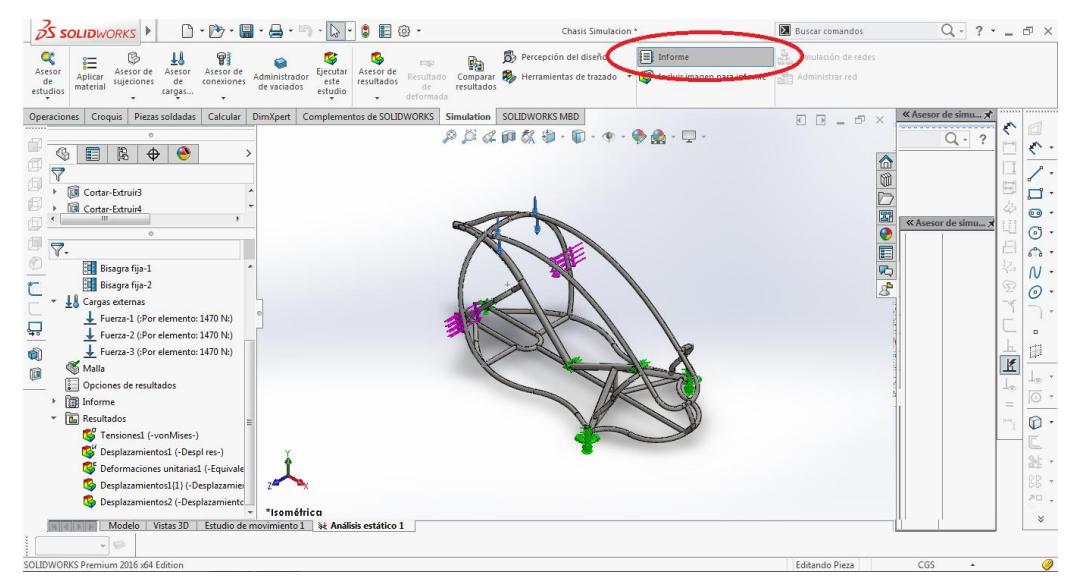

#### **Figura 35 Mallado E Informe De La Simulación.**

**Fuente Los Autores a través del software Solid Works**

El informe a continuación es arrojado con base al programa y las especificaciones requeridas y exigidas, los cuales da valores sobre las tensiones, desplazamientos y deformidad unitaria como se observa en la siguiente tabla 12.

**Tabla 13 Simulación de Chasis**

#### **Fuente Los Autores a través del software Solid Works**

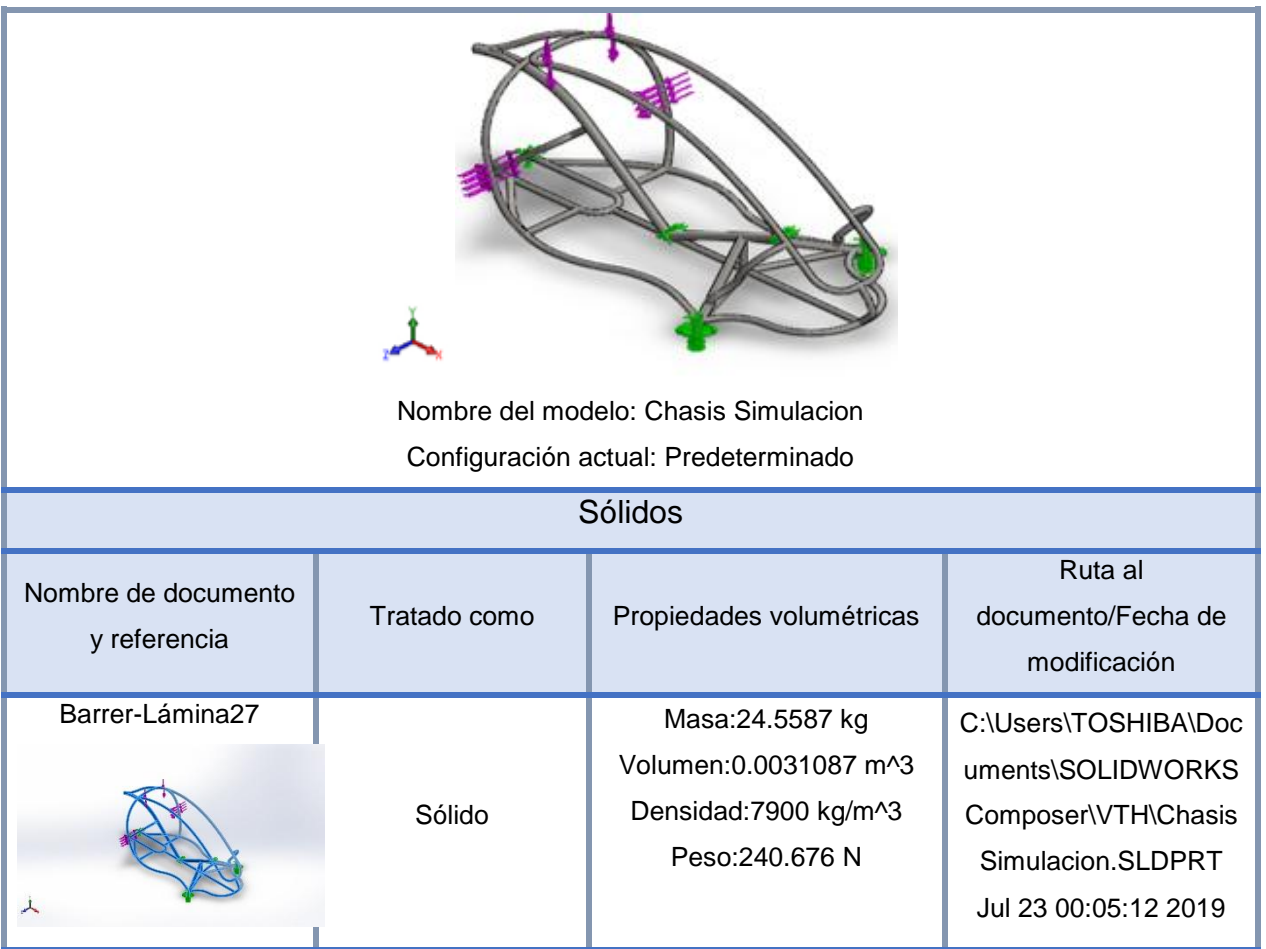

Cargas que actúan en la estructura desde la parte superior y laterales, con sus respectivas sujeciones y sus propiedades volumétricas.

# **Propiedades De Estudio**

### **Tabla 14 Propiedades de Estudio**

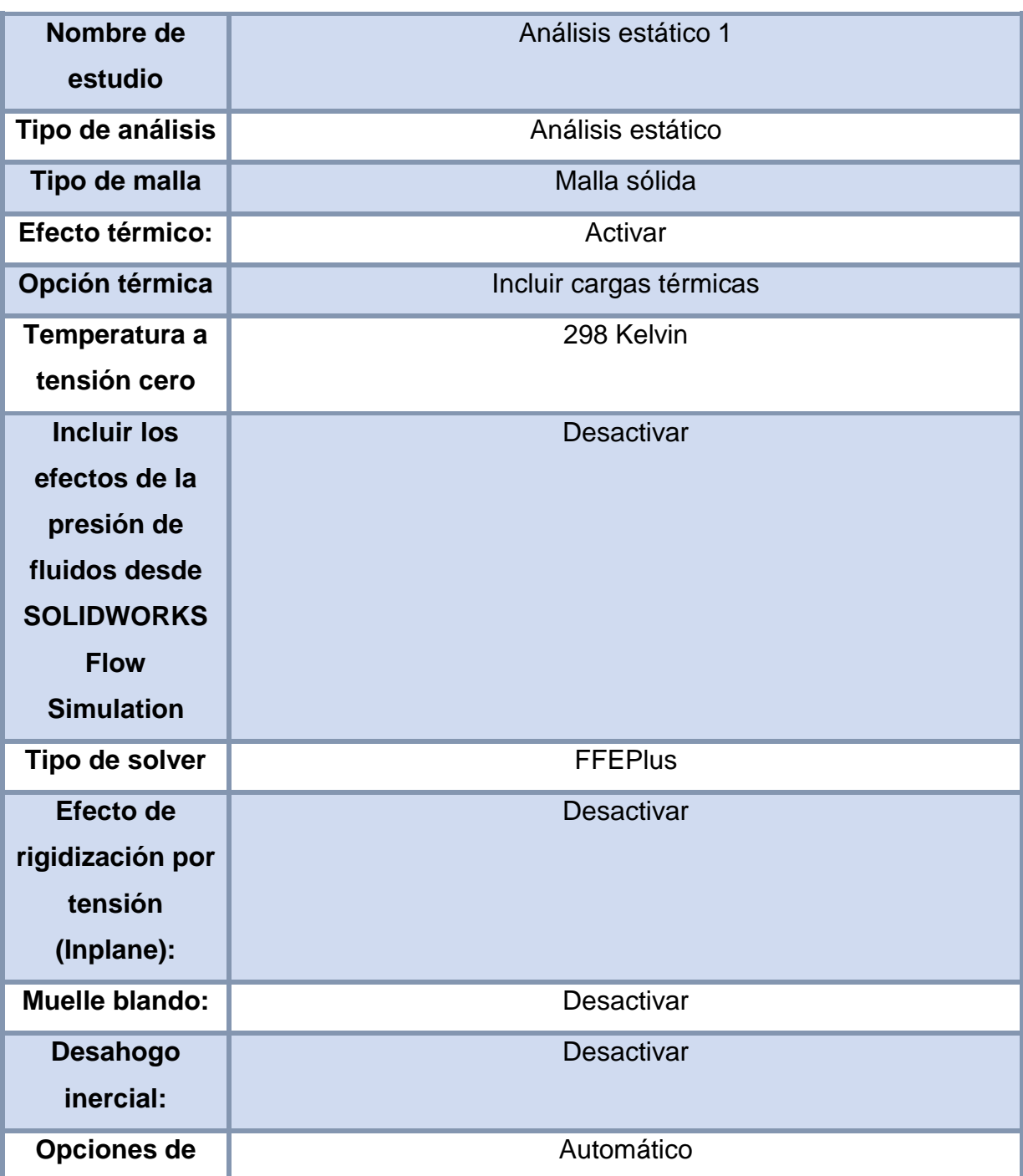

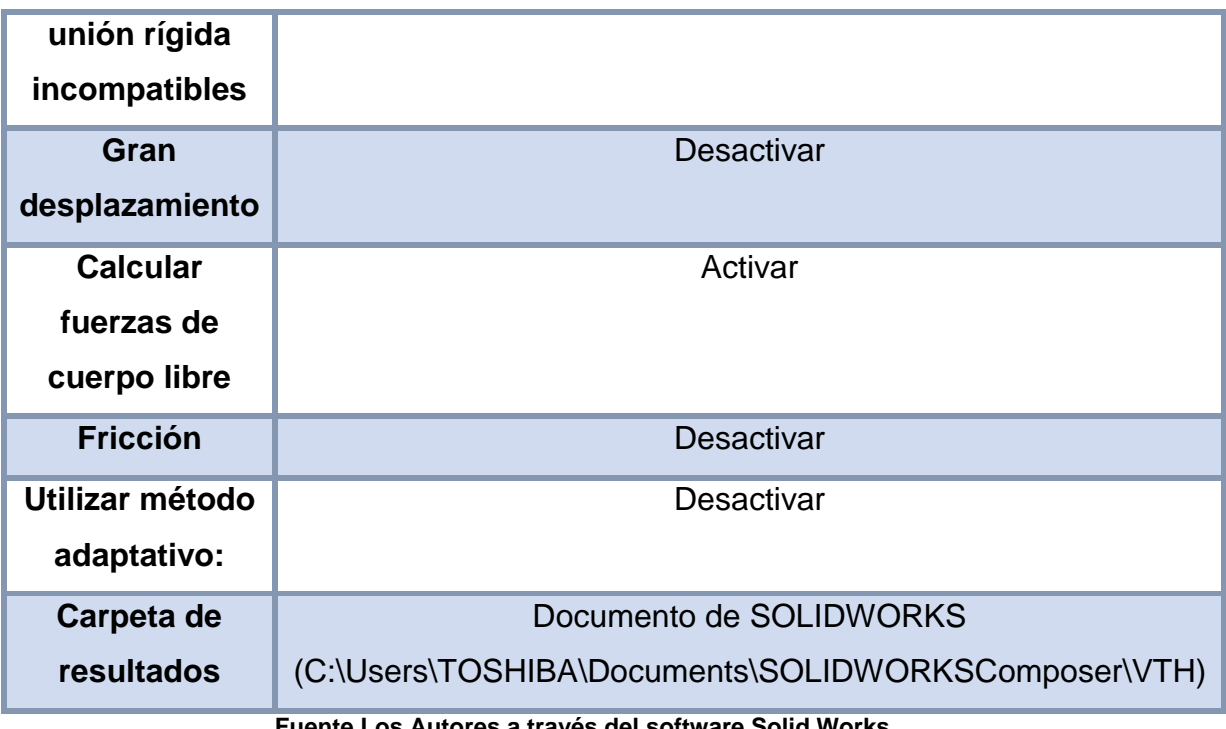

**Fuente Los Autores a través del software Solid Works**

Solo se activa la opción para calcular fuerzas de cuerpo libre.

# Unidades

En la tabla 14 se muestran las unidades que se tomaron para realizar el procedimiento en el diseño del VTH.

### **Tabla 15 Unidades**

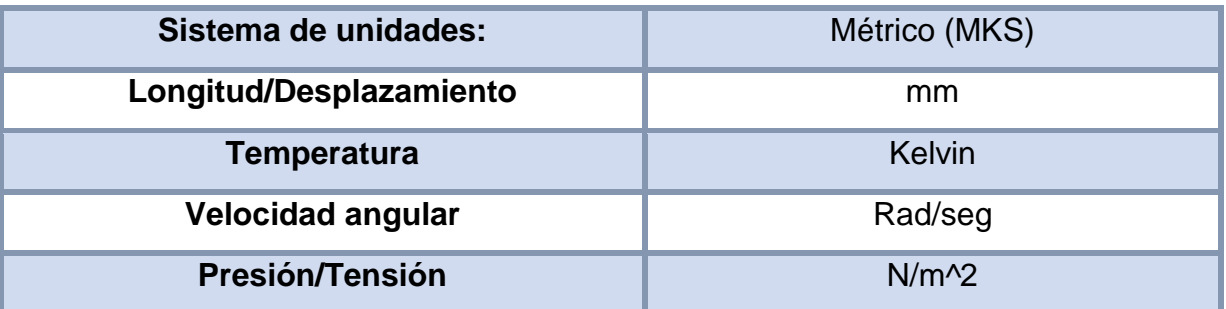

**Fuente Los Autores a través del software Solid Works**

# **Propiedades De Material**

A continuación en la tabla 15 se evidencia las propiedades del material en la estructura del VTH.

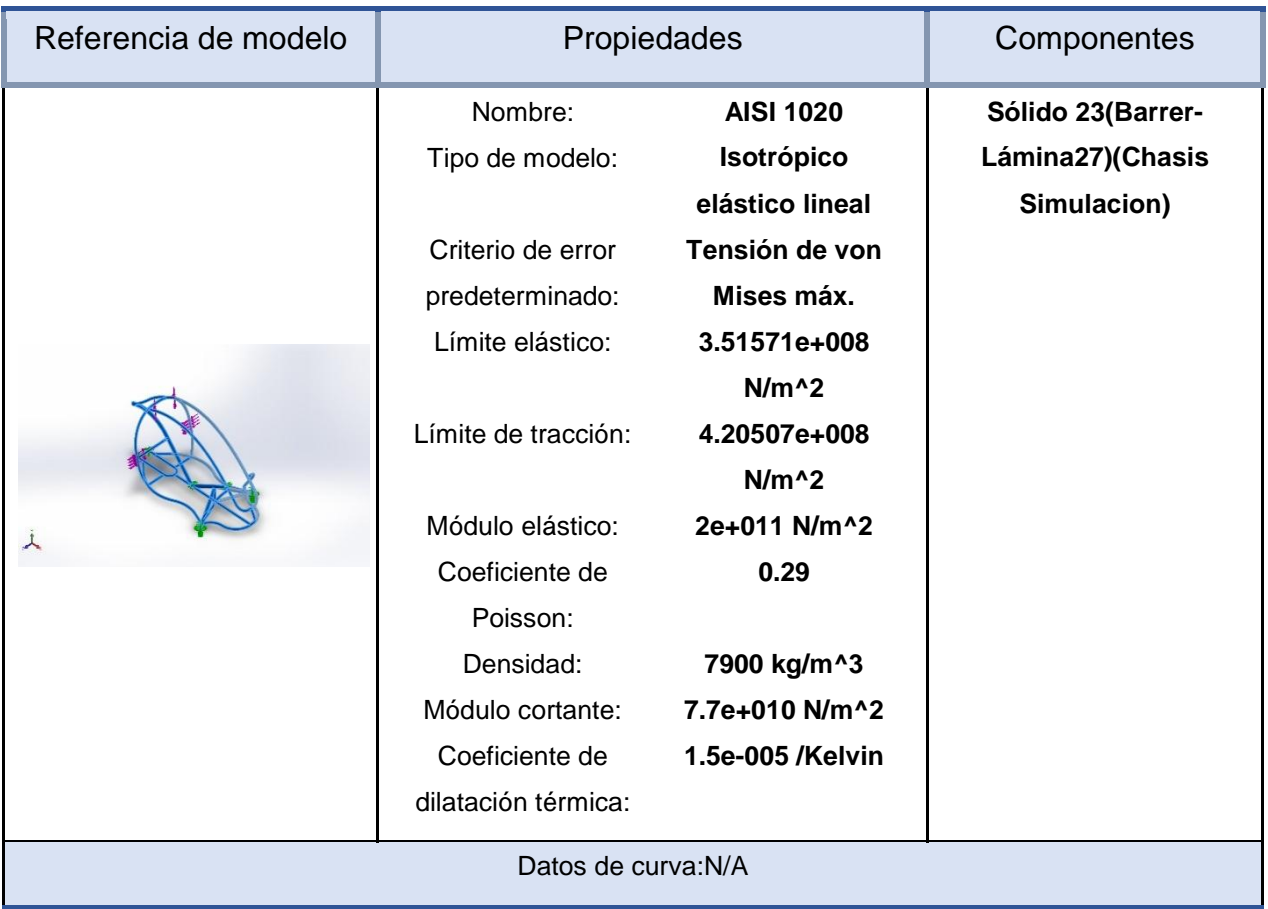

#### **Tabla 16 Propiedades De Material**

**Fuente Los Autores a través del software Solid Works**

En esta tabla se puede apreciar las propiedades del material AISI 1020.
# **Cargas Y Sujeciones**

En la tabla 16 se evidencia las ilustraciones de las partes correspondientes de la estructura donde presenta las cargas y sujeciones del VTH.

**Tabla 17 Cargas y Sujeciones**

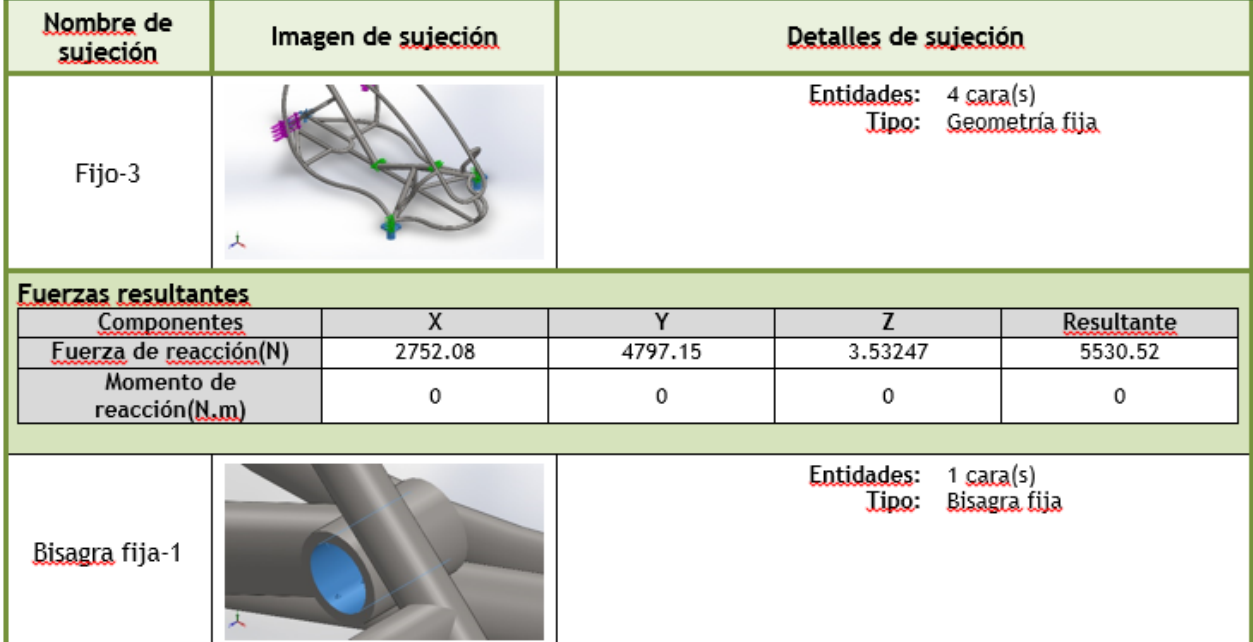

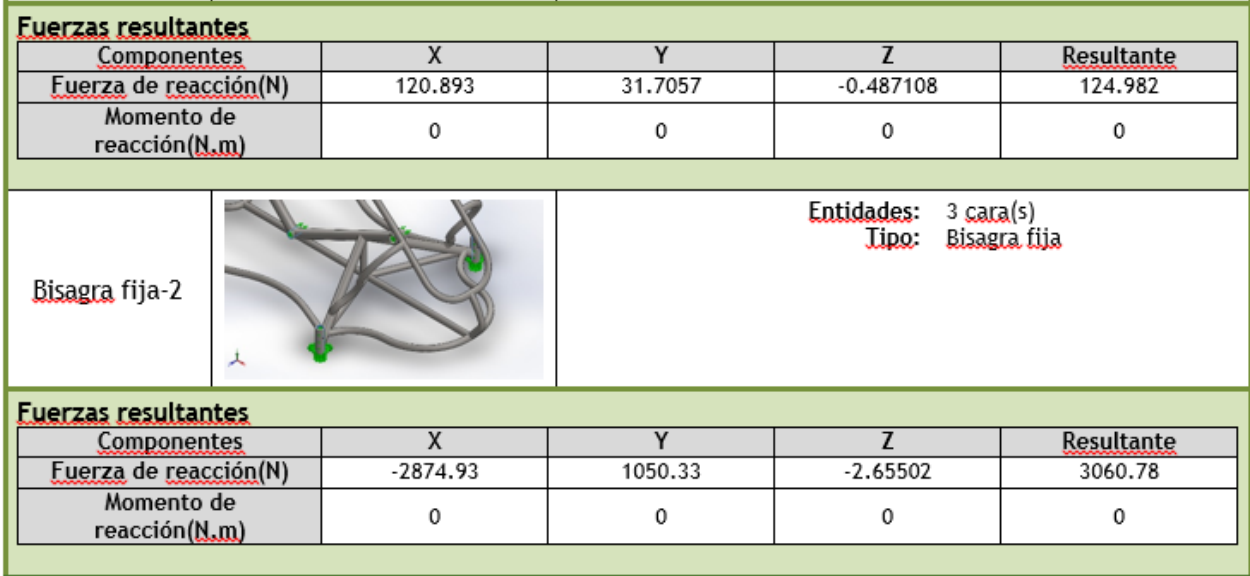

**Fuente Los Autores a través del software Solid Works**

Partes fijas o sujeciones, caras de apoyo en una base.

En la tabla 17 se puede observar en las ilustraciones correspondientes a las cargas que se ejercen en la estructura del VTH.

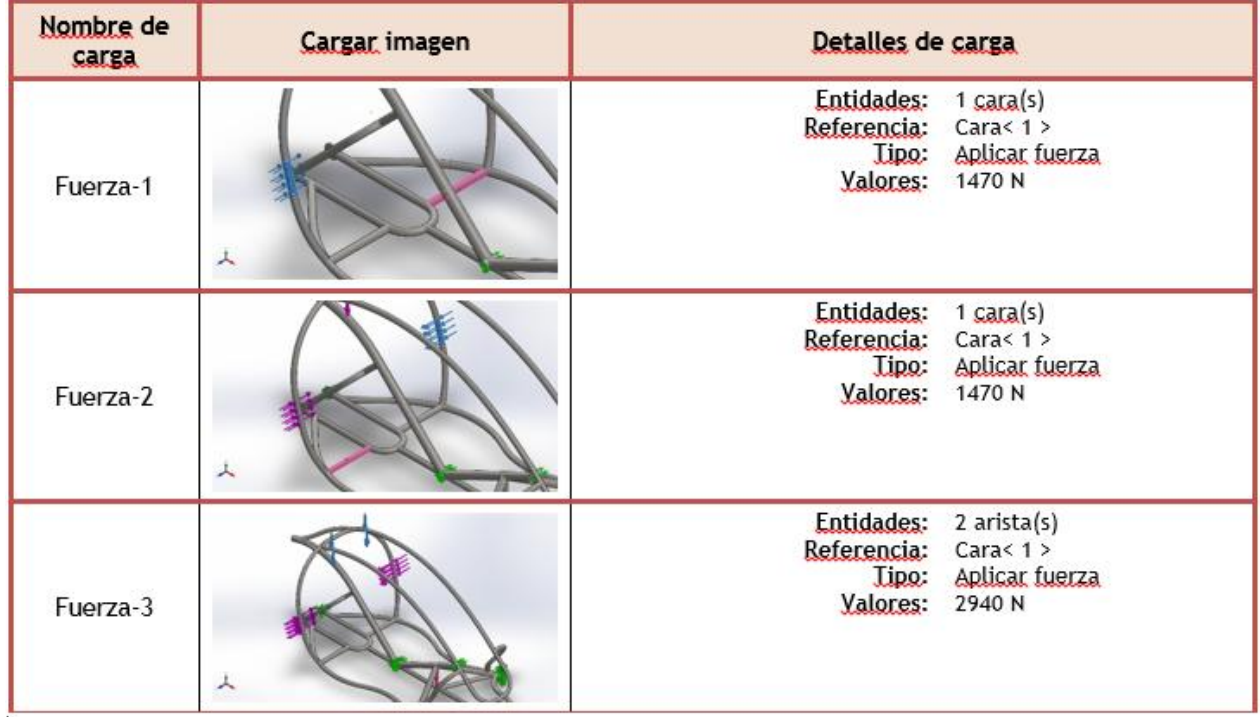

#### **Tabla 18 Detalles de Carga**

**Fuente Los Autores a través del software Solid Works**

Fuerzas externas aplicadas a la estructura.

## **Información De Contacto**

En la tabla 18 se aprecia las partes en donde se hacen los contactos o sujeciones los cuales serían puntos de apoyo que van en el suelo soportando la estructura y cargas. **Tabla 19 Información De Contacto**

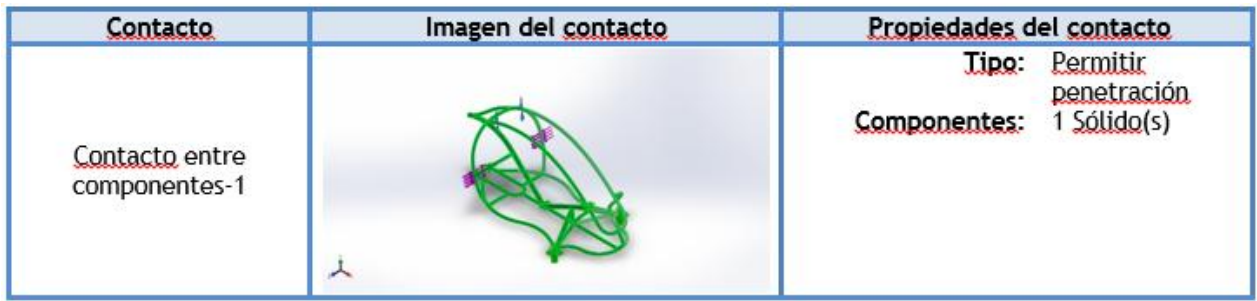

# **Fuente Los Autores a través del software Solid Works**

# **Información De Malla**

#### **Tabla 20 Información De Malla**

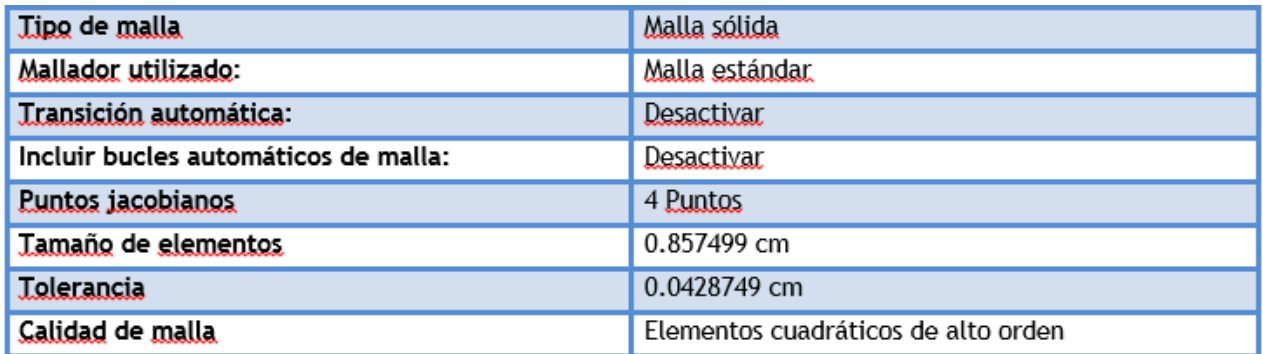

#### **Fuente Los Autores a través del software Solid Works**

# **Información De Malla-Detalles**

#### **Tabla 21 Información De Malla-Detalles**

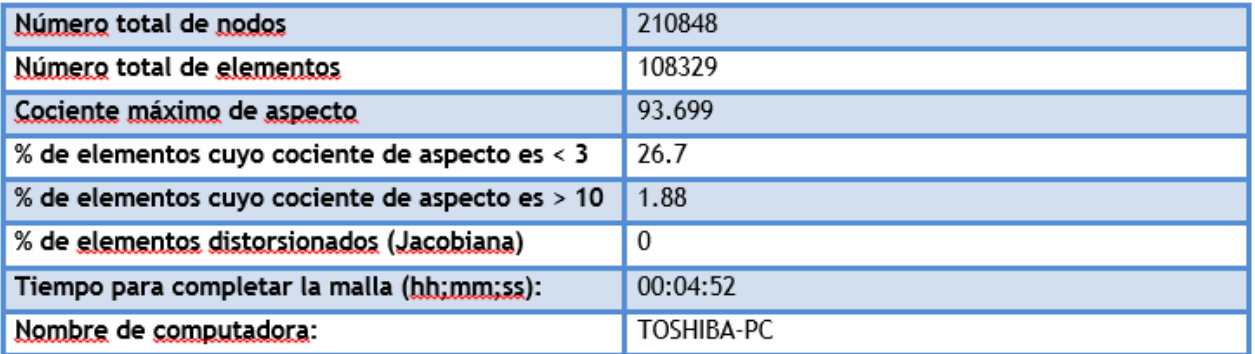

**Fuente Los Autores a través del software Solid Works**

# **Análisis Estático**

El análisis estático es aquel que calcula constantemente las cargas sobre la estructura de la pieza y se ignora los efectos de amortiguación al aplicar las cargas que varían el tiempo.

En la figura 36 se observa un ejemplo de que piezas se realizara el análisis estático.

#### **Figura 36 Análisis Estático**

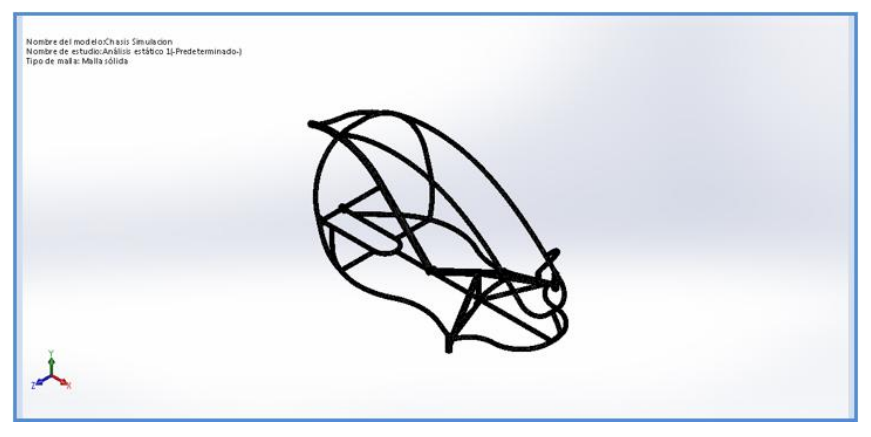

**Fuente Los Autores a través del software Solid Works**

## **Fuerzas De Reacción**

En la tabla 21 se puede observar las fuerzas de reacción en la estructura del VTH **Tabla 22 Fuerzas De Reacción**

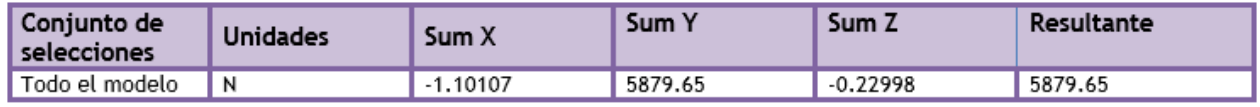

**Fuente Los Autores a través del software Solid Works**

## **Momentos De Reacción**

En la tabla 22 se puede observar los momentos de reacción en la estructura del VTH

#### **Tabla 23 Momentos De Reacción**

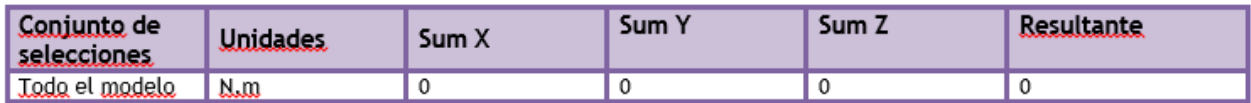

**Fuente Los Autores a través del software Solid Works**

## **Tensiones**

La tensión del VTH es una acción cuando la estructura es sometida a fuerzas opuestas que lo atraen.

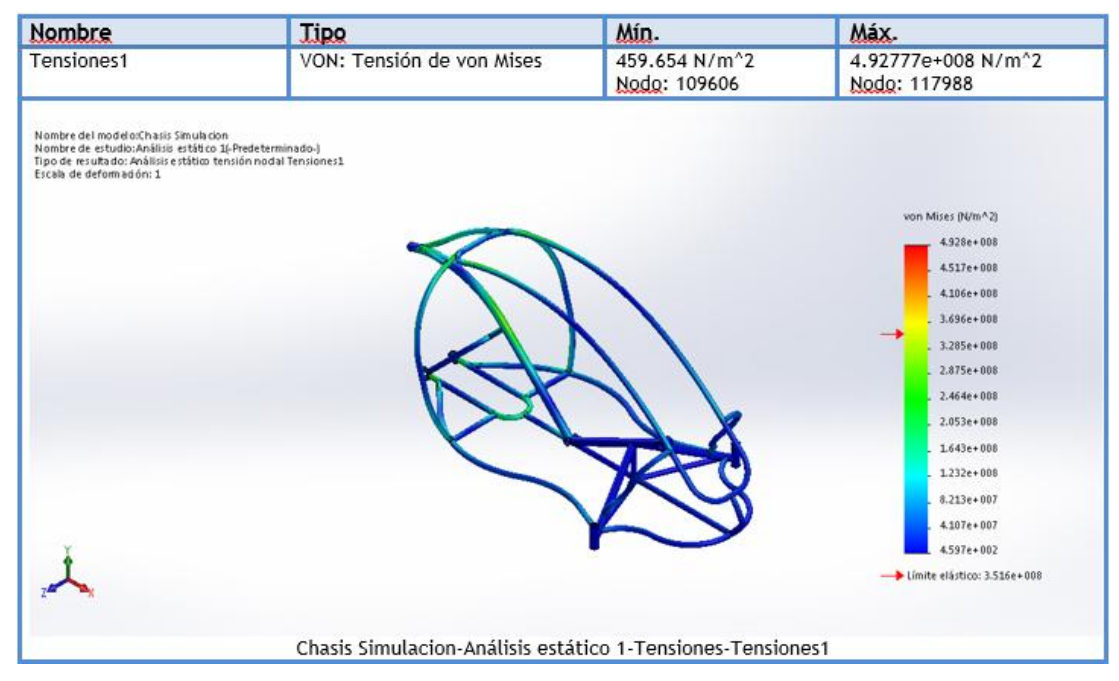

#### **Figura 37 Tensiones**

**Fuente Los Autores a través del software Solid Works**

En la figura 37 Se puede apreciar que después de la carga aplicada no hay rupturas en la estructura.

## **Desplazamientos**

#### **Figura 38 Desplazamientos**

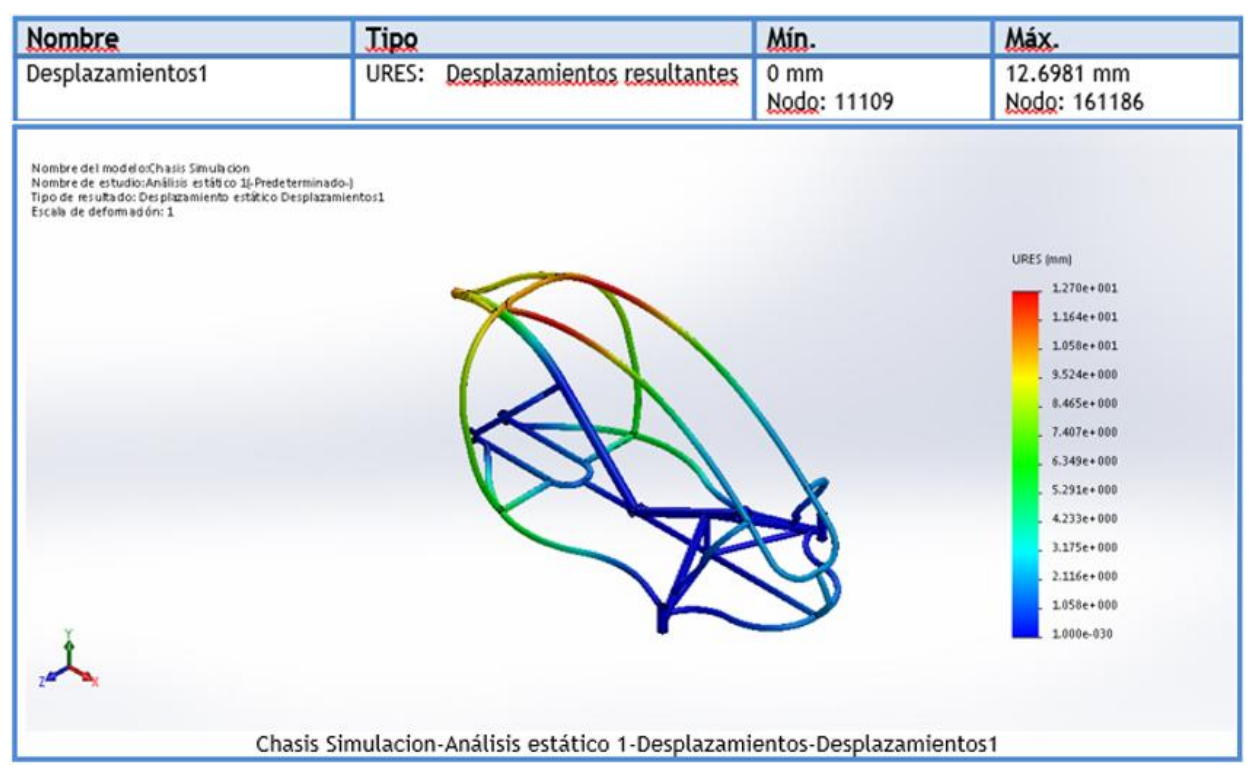

**Fuente Los Autores a través del software Solid Works**

En la figura 38 se observa en la zona de color rojo es donde hay mayor desplazamiento debido a la carga aplicada.

## **Deformaciónes Unitarias**

Deformación de la estructura aplicando las cargas y sujeciones externas.

Este es el desplazamiento que se da debido a las fuerzas o cargas aplicadas.

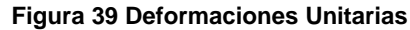

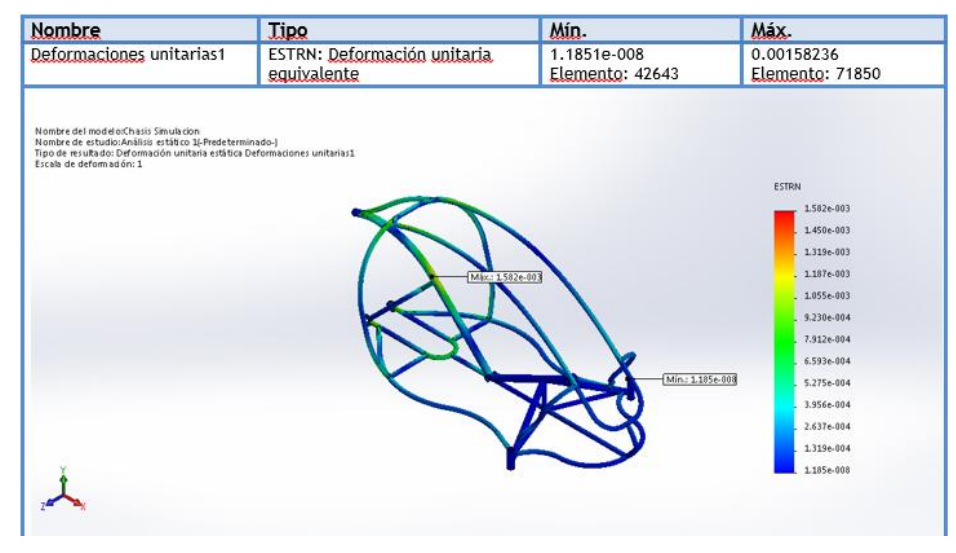

**Fuente Los Autores a través del software Solid Works**

## **Desplazamientos 1**

Como se observa en la figura 40 presenta desplazamiento.

**Figura 40 Desplazamientos 1**

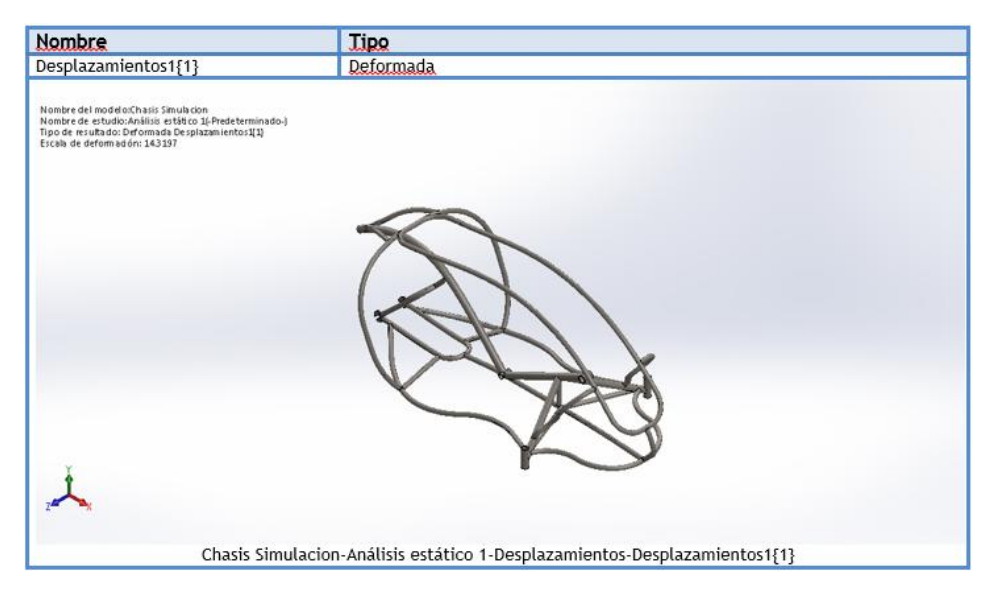

**Fuente Los Autores a través del software Solid Works**

## **Desplazamientos 2**

En la figura 41 no se evidencia desplazamiento

#### **Figura 41 Desplazamientos 2**

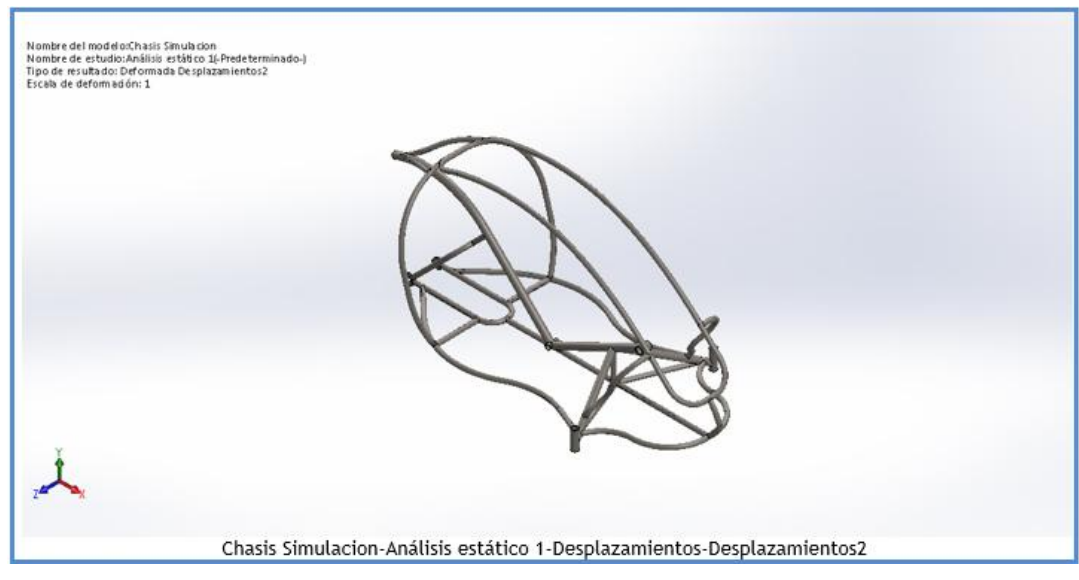

**Fuente Los Autores a través del software Solid Works**

# **Análisis Estático 1**

#### **Figura 42 Análisis Estático 1**

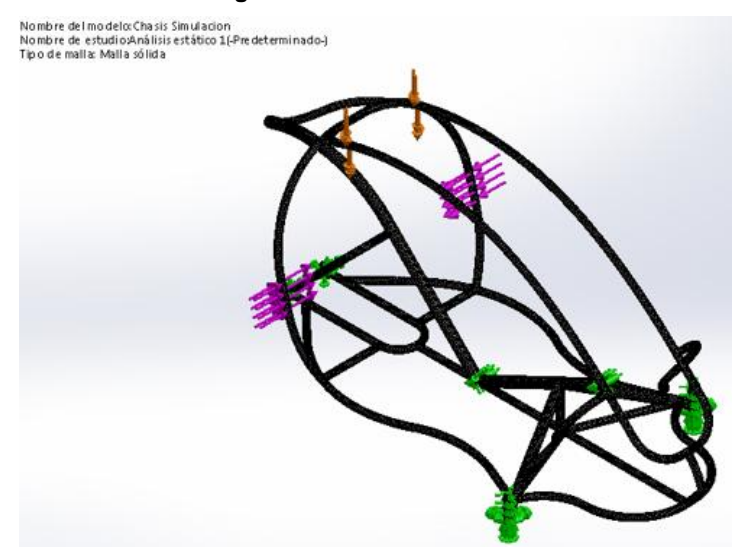

**Fuente Los Autores a través del software Solid Works**

De la figura 42 se puede observar las cargas aplicadas y sus respectivos puntos fijos o sujeciones en el enmallado.

## **Análisis Estático 1**

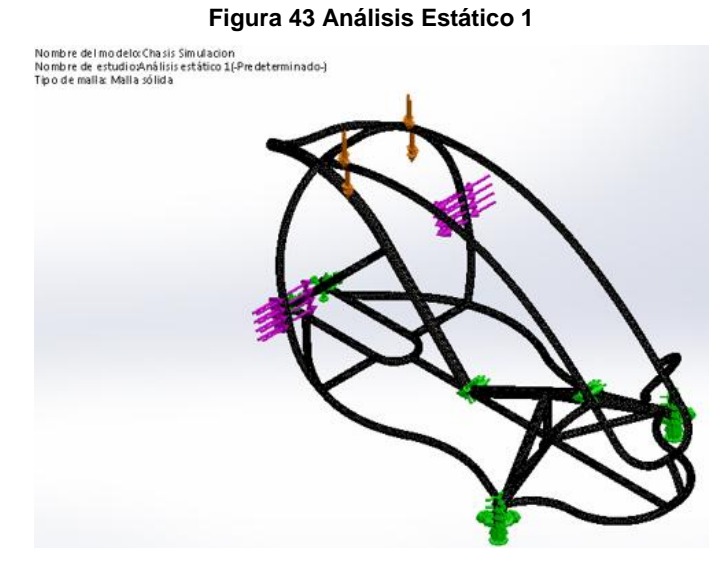

**Fuente Los Autores a través del software Solid Works**

## **Cargas Aplicadas**

En la figura 44 se observa cada una de las cargas aplicadas al VTH regido por la normatividad ASME

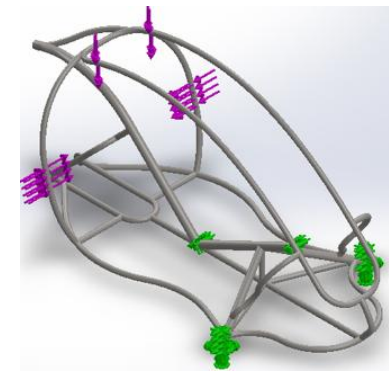

# **Figura 44 Cargas Aplicadas**

**Fuente Los Autores a través del software Solid Works**

## **Deformación Estático 1**

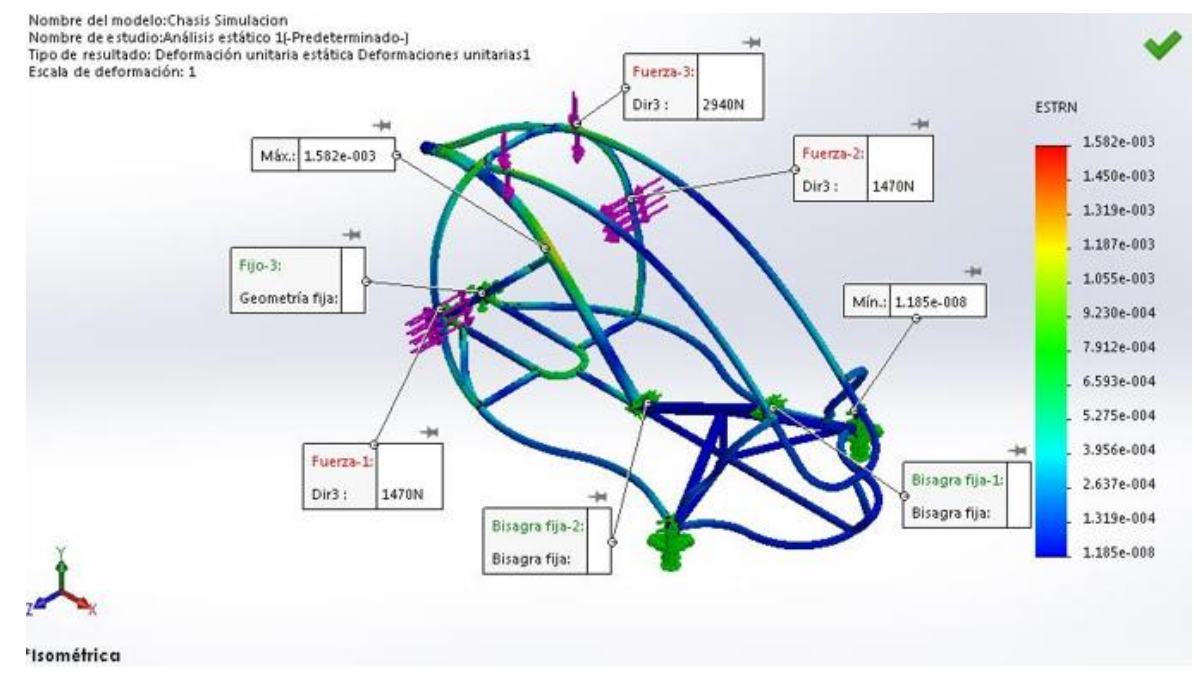

#### **Figura 45 Deformación Estático 1**

**Fuente Los Autores a través del software Solid Works**

En la figura 45 se puede observar las deformaciones estáticas en el chasis.

## **Análisis Estático Superior 1**

Como se puede observar en la figura 46 se muestra el análisis estático realizado a la estructura del VTH en vista superior

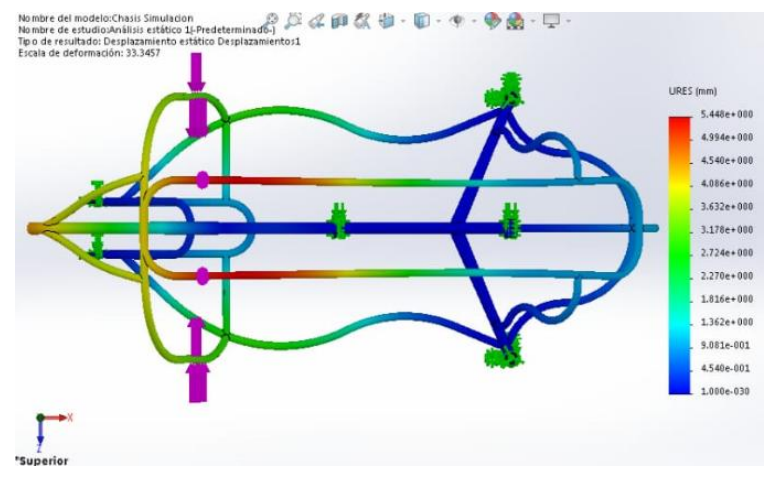

**Figura 46 Análisis Estático Superior 1**

**Fuente Los Autores a través del software Solid Works**

**Analisis Estático 1**

**Figura 47 Análisis Estático 1**

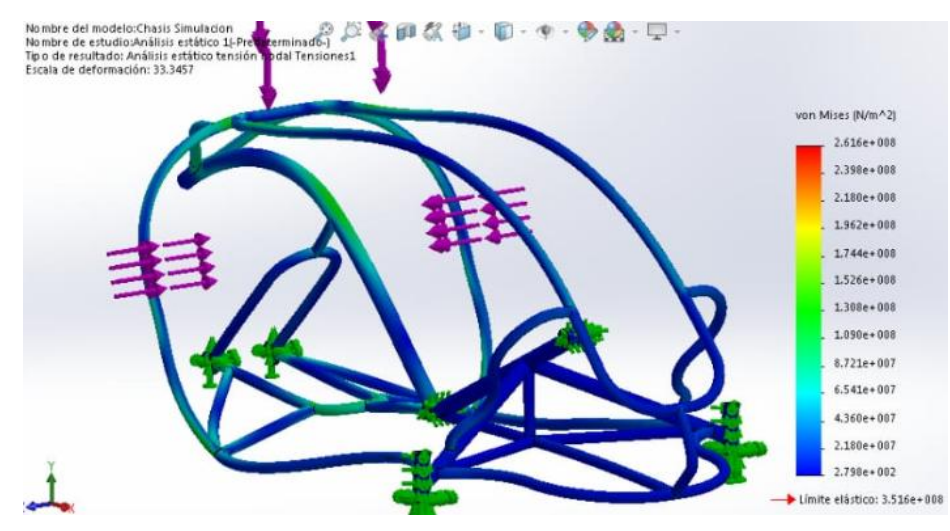

**Fuente Los Autores a través del software Solid Works**

En la figura 47 se puede observar la deformación de la estructura con las cargas aplicadas aumentada 44.5 veces para apreciar el movimiento de la deformación y las tensiones de la estructura.

## **Análisis Estático 2**

En la figura 48 se evidencia el análisis principal estático tomado en cuenta cada carga y sujeción en la estructura para determinar fallas o rupturas.

**Figura 48 Análisis Estático 2**

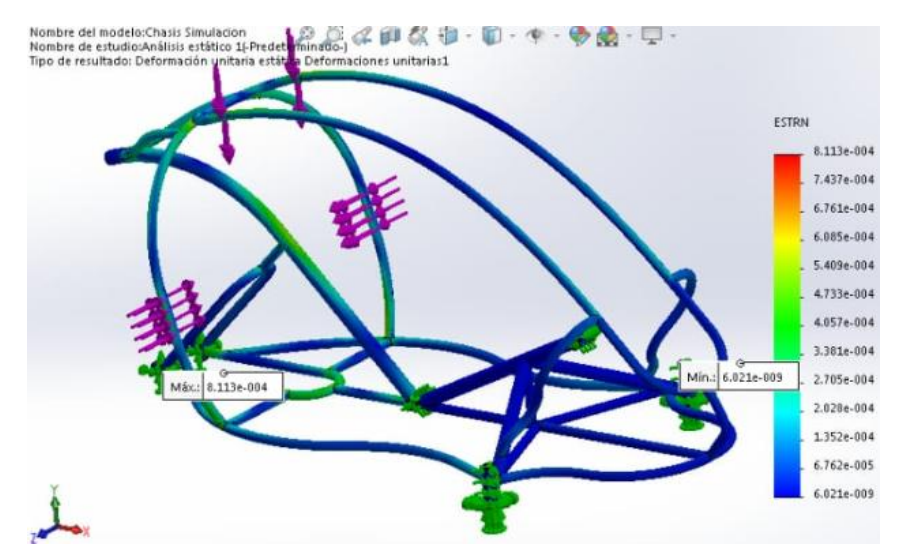

**Fuente Los Autores a través del software Solid Works**

#### **Análisis Estático 3**

En la figura 49 se puede observar el análisis estático a la estructura del VTH en vista lateral

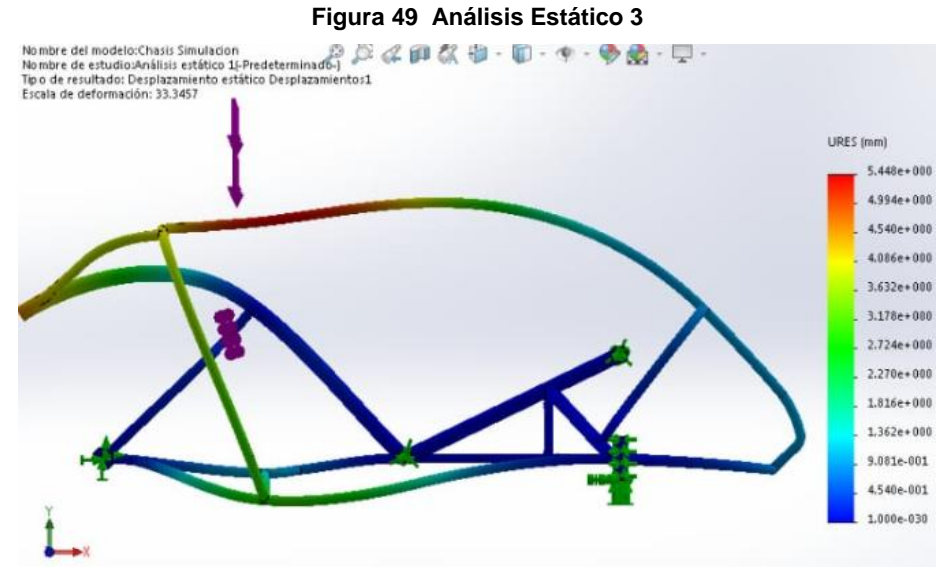

**Fuente Los Autores a través del software Solid Works**

## **Análisis Estático 4**

En la figura 50 se puede observar el análisis estático a la estructura del VTH en vista lateral.

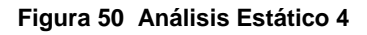

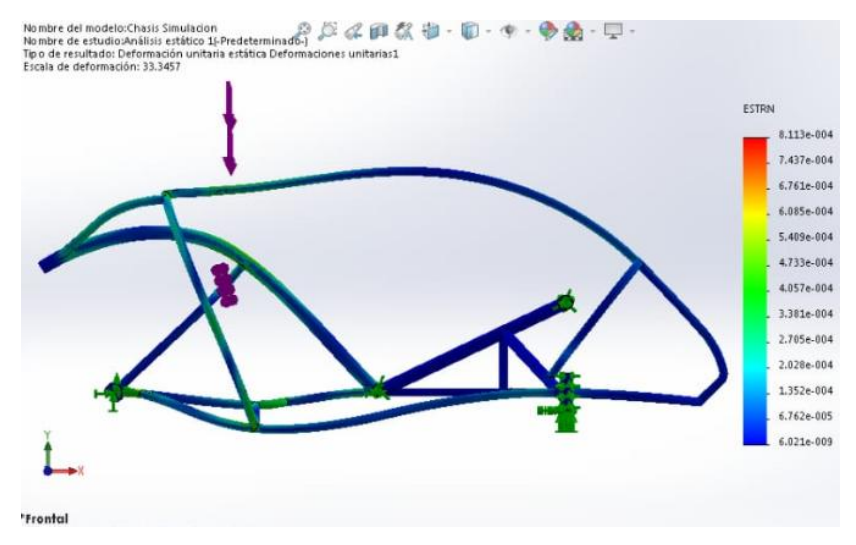

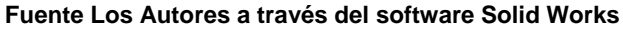

#### **Análisis Estático 5**

En la figura 51 se evidencia los puntos de carga máxima y carga mínima que soportara la estructura.

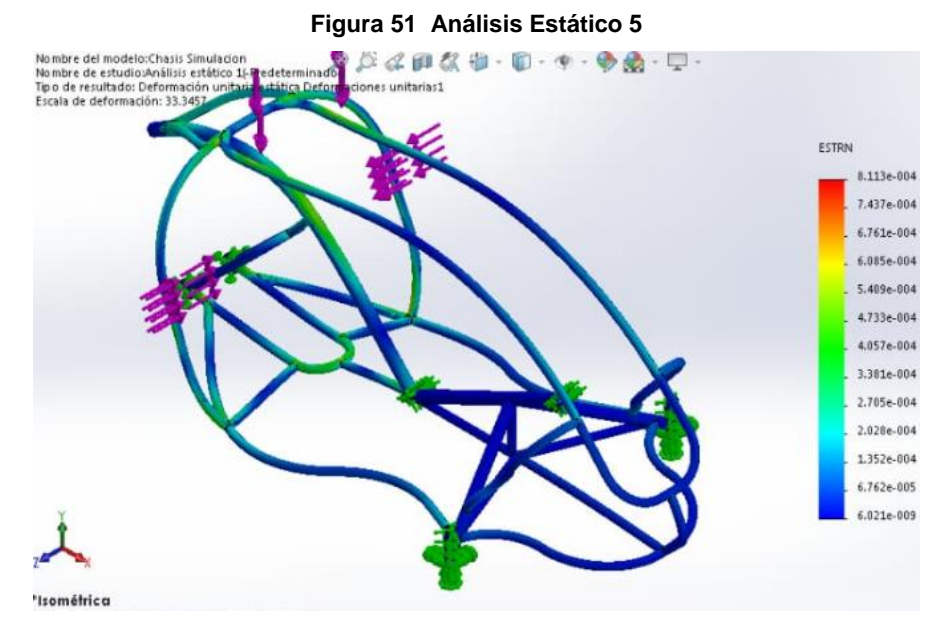

**Fuente Los Autores a través del software Solid Works**

## **Análisis Estático 6**

En la figura 52 se puede observar el análisis estático realizado a la estructura del VTH en vista trasera.

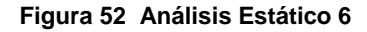

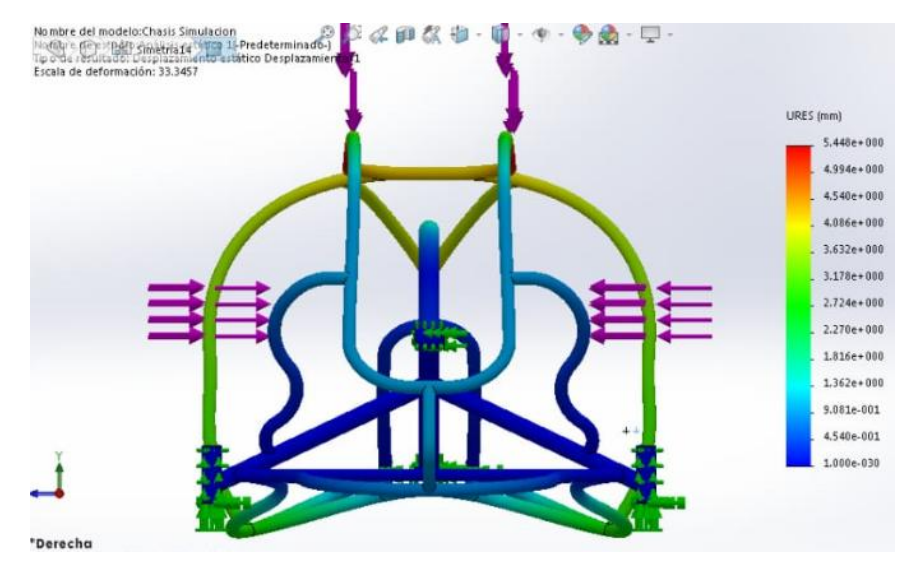

**Fuente Los Autores a través del software Solid Works**

## **Análisis Estático 7**

En la figura 53 se evidencia la carga que ira en la parte superior con su respectiva deformación

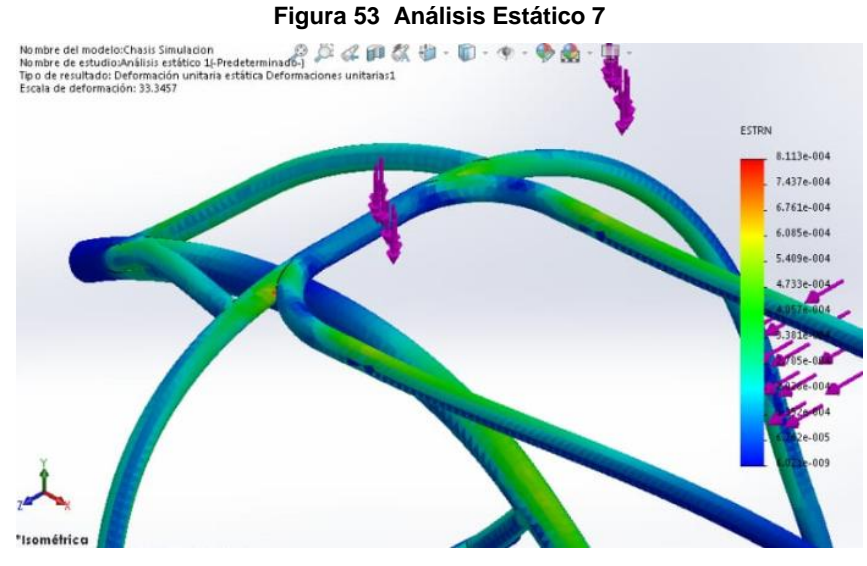

**Fuente Los Autores a través del software Solid Works**

## **8.3. Cálculos de diseño del VTH**

#### **Deformaciones:**

En la figura 54 se pueden observar las secciones a las cuales se le realizarán los respectivos cálculos.

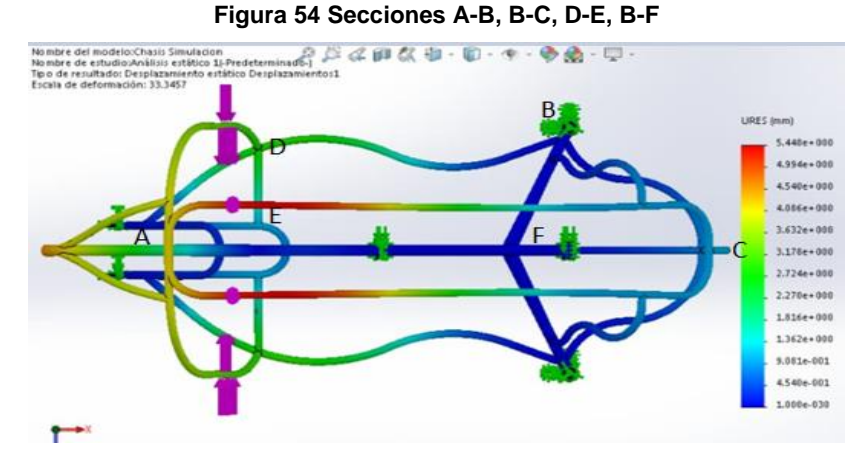

**Fuente Los Autores a través del software Solid Works**

Formula: 
$$
e = \frac{L - L_0}{L_0}
$$
  
Sección A-B= $\frac{120.7cm - 120cm}{120cm}$  = 5.83x10<sup>-3</sup>

$$
\text{Sección B-C} = \frac{54.1 \, \text{cm} - 54 \, \text{cm}}{54 \, \text{cm}} = 1.85 \, \text{x} 10^{-3}
$$

Sección D-E= $\frac{23.6cm-23.4cm}{23.4cm}$  = 8.54x10<sup>-3</sup>

$$
\text{Sección B-F} = \frac{37.63 \, \text{cm} - 37.62 \, \text{cm}}{37.62 \, \text{cm}} = 2.65 \, \text{x} 10^{-4}
$$

En la figura 55 se pueden observar las secciones a las cuales se le realizarán los respectivos cálculos

**Figura 55 Secciones G-H, H-I, J-K, J-L**

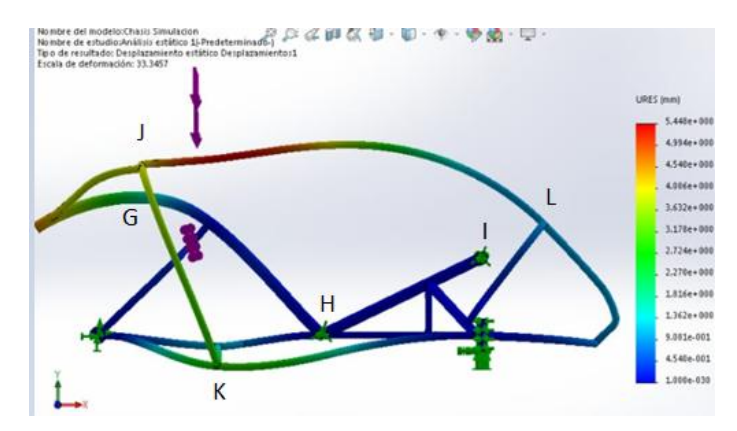

**Fuente Los Autores a través del software Solid Works**

$$
\text{Sección G-H} = \frac{50.63 \, \text{cm} - 50 \, \text{cm}}{50 \, \text{cm}} = 5.83 \, \text{x} 10^{-3}
$$

$$
Sección H-I = \frac{61.2cm - 60cm}{60cm} = 0.02
$$

$$
\text{Sección J-K} = \frac{^{23.6cm - 23.4cm}}{^{23.4cm}} = 8.54 \times 10^{-3}
$$

Sección J-L= $\frac{155.58 - 155.42cm}{155.42cm} = 0.16$ 

# **Factor de seguridad promedio:**

Formula: FS= Resistencia Carga

 $\frac{3,516x10^8 \, pascales}{4,927x10^8 \, pascales} = 0.71$ 

#### **Esfuerzo normal:**

Formula: 
$$
\sigma = -\frac{P}{A}
$$

$$
\frac{2970N}{4.317m^2} = 687.97
$$
 pascales

## **Transmisión:**

Para conocer el tamaño y número de dientes que necesita cada piñón que llevara el sistema se tuvo que calcular el torque y evaluarlo con diferentes tipos de piñones y bielas hasta dar con la correcta combinación que ayude a evitar el desgaste y la fatiga del piloto.

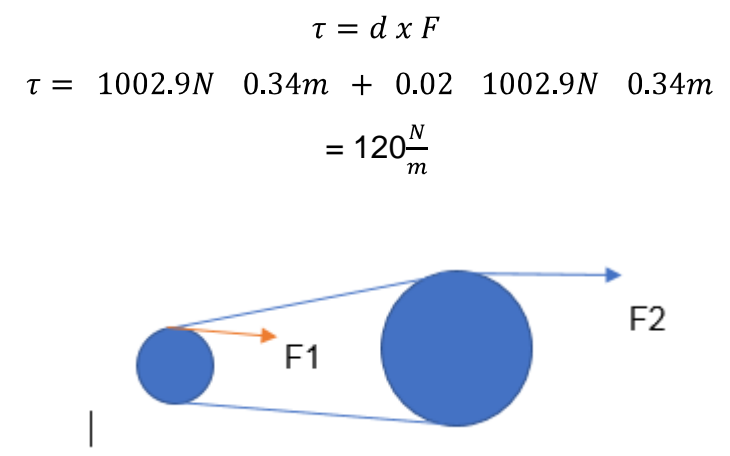

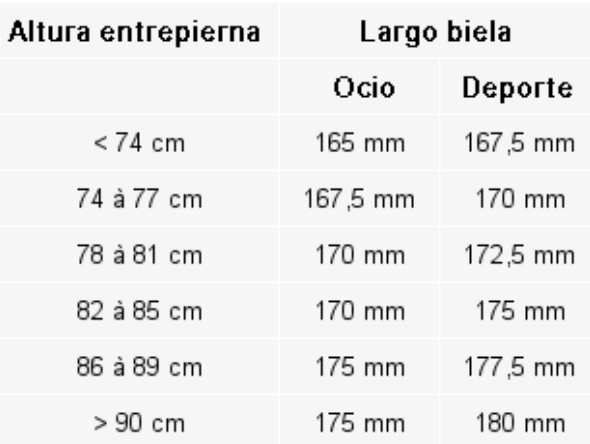

**Fuerza necesaria:**

$$
F = \frac{120 \frac{N}{m}}{0.0825 m} = 1454,54 N
$$

#### $F=1454.54N$  0.06m

$$
F=87.27\frac{N}{m}
$$

$$
F2 = \frac{87.27 \frac{N}{m}}{0.180 \ m}
$$

F2= 484.84 N F2= 49.47kg

#### **Potencia máxima:**

Para calcular la potencia máxima en caballos de fuerza y voltios aproximadamente se tiene que saber que el motor de este vehículo es el cuerpo humano como también la definición de caballo de fuerza:

Caballos de fuerza (abreviado hp - horse power) es una unidad se refiere a la productividad. Se define como la capacidad necesaria para levantar un peso de 75 kg en 1 METROS DURANTE 1 segundos o 1 HP = 75 kgm / s. En realidad para cambiar rápidamente entre las unidades " potencia " y " Kw " (kilô watt) o " w " (watt), o usar el valor relativo de la siguiente manera:

- $1 \text{ HP} = 0,7355 \text{Kw}$
- $O = 1$  HP = 0.75 kw

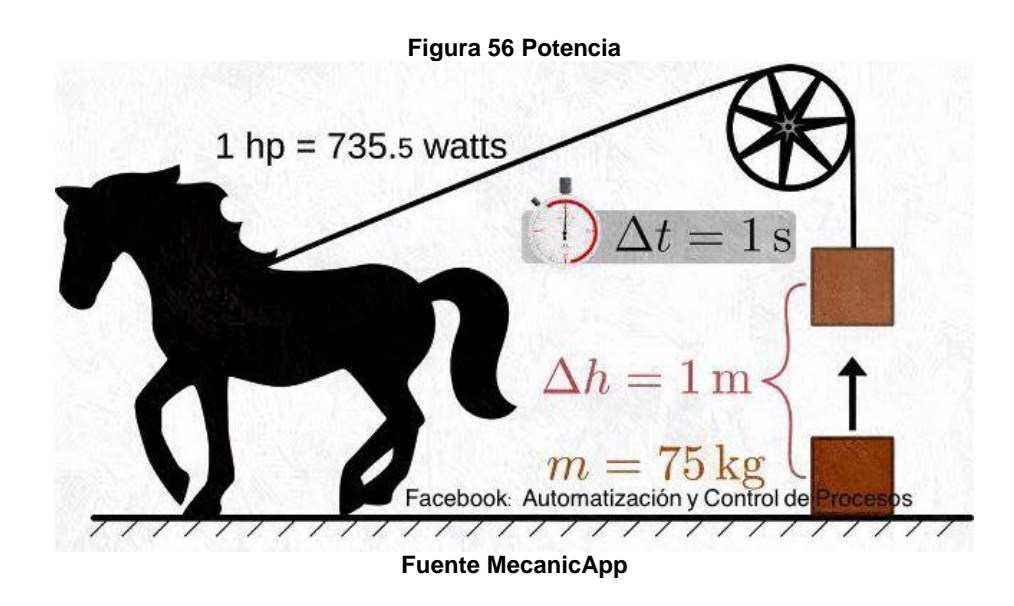

Por lo que ahora bien levantar un peso de 75kgs por un metro en un segundo quedaría complicado ahora bien lo que hizo fue calcular cual es el peso en promedio que los integrantes del grupo pueden levantar 1 m en 1 segundo máximo ya que se quiere obtener la potencia máxima que se tiene en promedio.

$$
P_{max} = \frac{V_{TH}^2}{(R_{TH} + R_{TH})^2} R_{TH}
$$
  
= 
$$
\frac{V_{TH}^2}{4 R_{TH}^2} R_{TH} = \frac{V_{TH}^2}{4 R_{TH}}
$$

Formula:

 $120N/m \cdot 4.31 rad/s = 0.51 Kw$ 

Potencia máxima= *N* .1002.9

Potencia máxima= 0.51Kw

Potencia máxima= 0.68Hp

**Rpm:** 102.92 rpm

#### **Tabla 24 Propiedades de Materiales Comunes de Recubrimiento de Embragues y Frenos**

| PROPIEDADES DE MATERIALES COMUNES DE RECUBRIMIENTO DE EMBRAGUES Y FRENOS |                                  |               |                       |           |                    |         |
|--------------------------------------------------------------------------|----------------------------------|---------------|-----------------------|-----------|--------------------|---------|
| <b>MATERIAL DE FRICCION CONTRA</b>                                       | Coeficiente dinamico de friccion |               | <b>Presion maxima</b> |           | Temperatura maxima |         |
| <b>ACERO O HIERRO FUNDIDO</b>                                            | Seco                             | <b>Aceite</b> | psi                   | Kpa       |                    | °C      |
| <b>Modelado</b>                                                          | $0.025 - 0.45$                   | $0.06 - 0.09$ | 150-300               | 1030-2070 | 400-500            | 204-260 |
| <b>Tejido</b>                                                            | $0.25 - 0.45$                    | $0.08 - 0.10$ | 50-100                | 345-690   | 400-500            | 204-260 |
| <b>Metal sistenizado</b>                                                 | $0.15 - 0.45$                    | $0.05 - 0.08$ | 150-300               | 1030-2070 | 450-1250           | 232-677 |
| Hierro fundido o acero endurecido                                        | $0.15 - 0.45$                    | $0.03 - 0.06$ | 100-250               | 690-720   | 500                | 260     |

**Fuente Proyecto de Construcción de Un Velomóvil en Asignatura Diseño de Maquinas II**

• Torque para potencia= P/W

= ((0,62\*6600)/((102,92\*2\*π)/60))= 379,9442896 lb.in

Material: metal sintetizado.

Coeficiente de fricción: 0,35

Presión máxima: 250psi

Temperatura máxima: 450 F

ro= (T/0,3849πµp max) ^1/3

 $=$  (((379.944)/(0,3849<sup>\*</sup> π \*0,35\*250)))= 3,59 in

ri= 0,577\*ro

 $= 0,577*3.59 = 2,07$  in

Torsión máxima= π\*µ\*ri\*p max (ro^2 - ri^2)  $= ((\pi *0, 35 * 250 * 2, 07) * (3, 59 * 2 - 2, 07 * 2))$ =4895.4lb

Fuerza axial necesaria:

 $F= 2<sup>*</sup>π<sup>*</sup>ri<sup>*</sup>p$  max (ro – ri)  $= (2 \times 7 \times 2,07 \times 250 \times (3,26-2,07))$  $= 3869.34$ lb

Conociendo las especificaciones de los frenos, los que se utilizarían deben tener un diámetro exterior de 3.59 in y un diámetro interior de 2.07 in con recubrimiento en metal sintetizado con coeficiente de fricción en seco de 0.35 y una fuerza de torsión de 1108 lb.

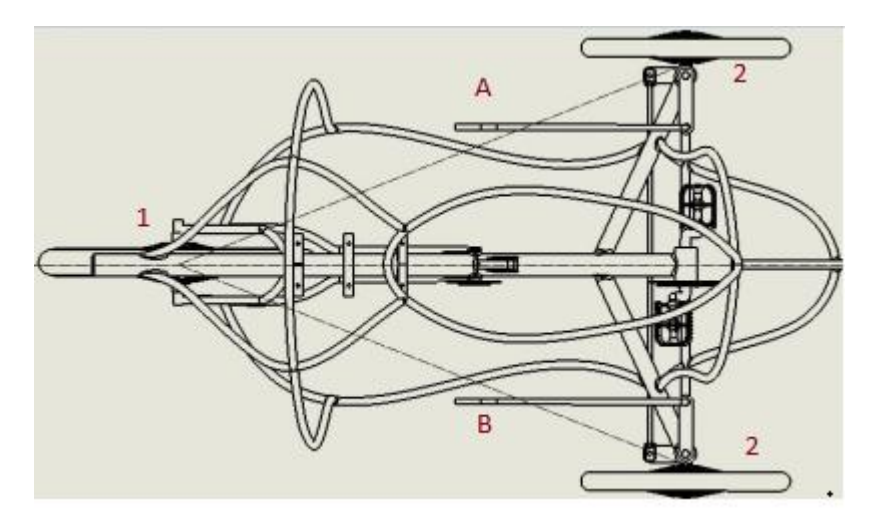

**Figura 57 Plano VTH Ubicación de Controles**

**Fuente Los Autores**

El sistema de frenado estará constituido por dos controles ambos ubicados en las barras de dirección del VTH.

El control A situado en la barra izquierda controlara los frenos colocados en las ruedas delanteros los cuales se accionaran al mismo tiempo.

El control B situado en la barra derecha controlara los frenos colocados en la rueda trasera.

Este sistema fue pensado de esa manera para evitar el bloqueo de la dirección al frenar.

Se escogió frenos de disco porque los frenos V-Brake aunque es el sistema de frenado más versátil en las bicicletas del común dado que son fáciles de ajustar y que su capacidad de frenado es buena aún se desconoce el campo o las condiciones climatológicas de las pruebas por lo que en dado caso que sea en un ambiente húmedo o lodoso estos freno pierden un gran porcentaje de su capacidad de frenado al ser un sistema basado en la presión sobre las dos caras de la llanta, el barro se adhiere y dificulta la frenada.

## **9. FUENTES PARA LA OBTENCIÓN DE INFORMACIÓN**

#### **9.1. Fuentes primarias**

- **1.** Software Solid Works
- **2.** Guía de laboratorio transmisiones mecánicas (Guía de laboratorio sistemas de transmisión de potencia - editorial universidad ECCI).
- **3.** Talleres de expresión gráfica.
- **4.** Conocimientos adquiridos en el uso de solid Works en diseño de máquinas asistido.
- **5.** Conocimientos determinantes para los cálculos de las estructuras adquiridos de las materias estáticas y calculo vectorial en la universidad ECCI**.**

#### **9.2. Fuentes secundarias**

- 1. Rules for the 2019 Human powered vehicle challenge (ASME).
- 2. Human powered vehicle (Fred D. FernandezJohn M. SpeicherDouglas W. UnkreyAllan A. Voigt).
- 3. Human powered vehicle with improved drive system (H. Russell FalesTyrus Sarnella).
- 4. Traction vehicle driven by human folding arms and / or legs (Velasquez Carlos Andres Sanchez)
- **5.** Mecanismo de transmisión para optimizar el cambio de marchas en bicicletas (Juan Carlos Parente López)

# **10.CRONOGRAMA**

#### **Tabla 25 Cronograma**

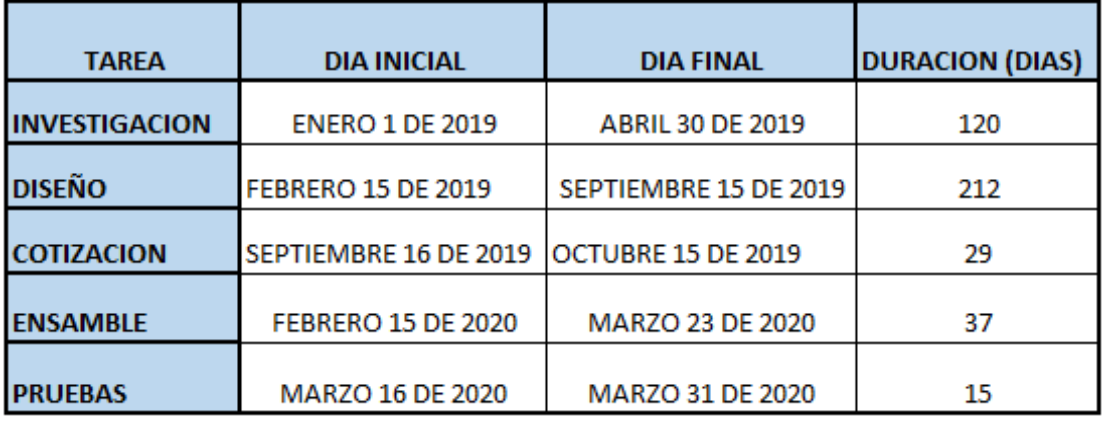

**Fuente Los Autores**

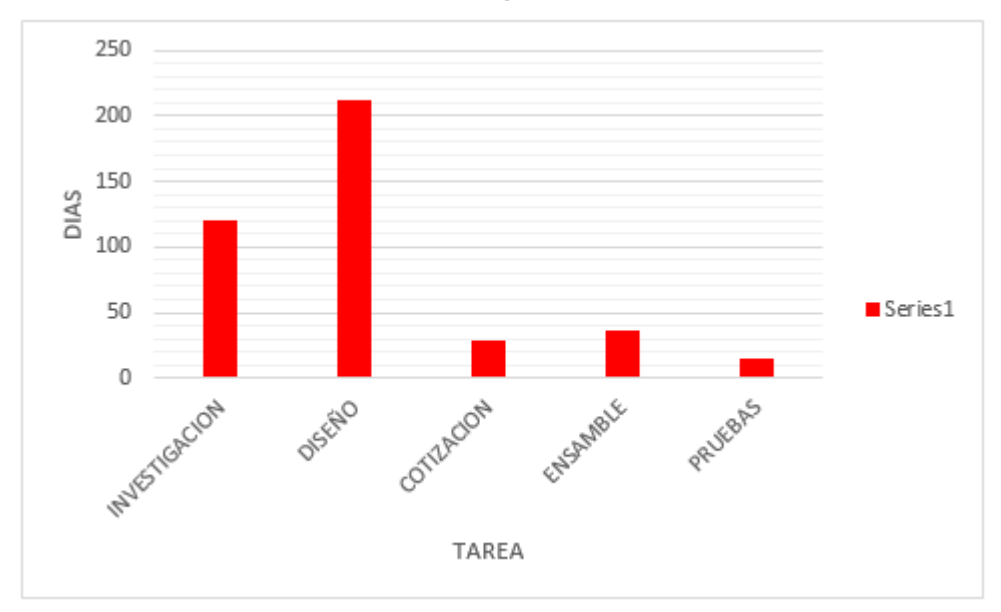

#### **Tabla 26 Cronograma Ilustrado**

**Fuente Los Autores**

#### **Tabla 27 Cronograma de Actividades**

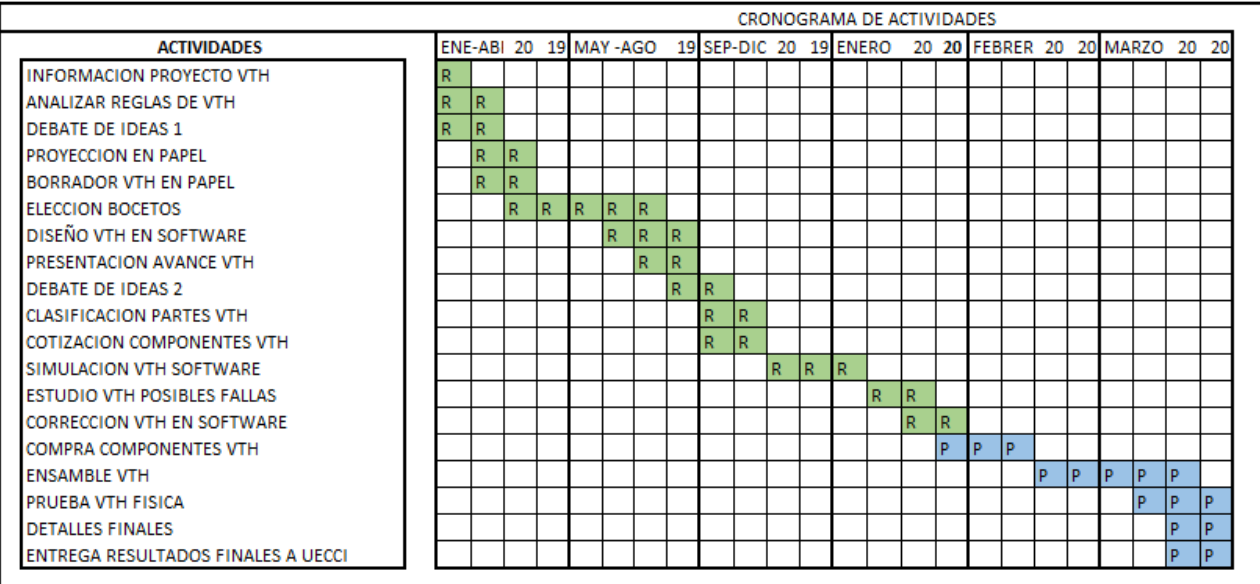

REALIZADO PENDIENTE

**Fuente Los Autores**

# **11.RECURSOS**

Descripción detallada del personal requerido.

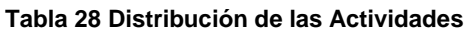

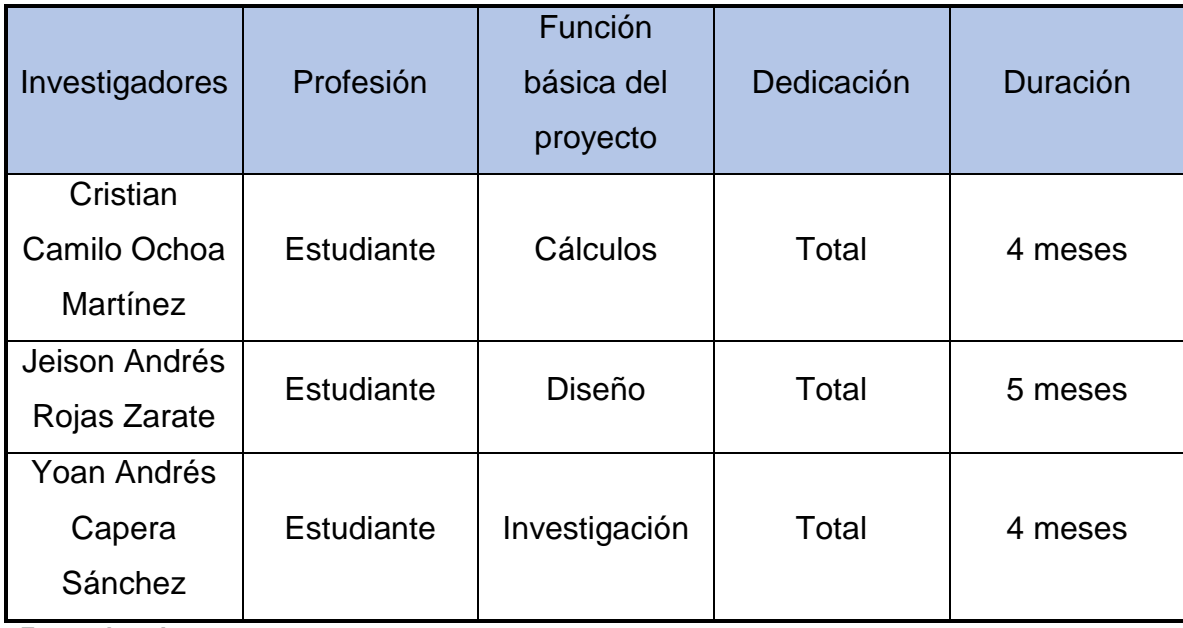

**Fuente Los Autores**

Descripción de equipos necesarios para la realización del VTH:

#### **CONCLUSIONES**

En el anterior trabajo se pudo evidenciar como el medio de trasporte ha venido dejando consecuencias negativas por la gran contaminación del aire, una catástrofe a nivel mundial en el transporte y su demora para llegar a un destino, dando una posible solución para mitigar dicha consecuencia que es el uso del VTH.

En la actualidad existen diferentes VTH, cada uno con un propósito diferente a las exigencias que se les vaya a dar, en montaña, velocidad, acrobacias o simplemente el uso para desplazarse ayudando el medio ambiente y descongestionando la ciudad.

Actualmente las personas están cambiando el uso del trasporte ya que se ha evidenciado la adquisición de los VTH mundialmente y su fácil acceso que permite adquirir uno lo cual a su vez es un buen elemento para que el cuerpo humano realice una actividad física. Su mantenimiento es fácil y económico otro punto a favor de adquirir un vehículo a tracción humana, sin embargo, para los trayectos largos es un poco más incómodo por el cansancio corporal que estos llegan a presentar.

Para una buena seguridad a la hora e manejar un VTH sin importar la condición a la cual se vaya a exigir es importante tener en cuenta los elementos de protección para evitar consecuencias si se presenta un choque o volcamiento.

#### **12.REFERENCIAS (BIBLIOGRAFÍA)**

(1) Real Academia Española. Aristocracia. [En línea] Obtenido de: https://dle.rae.es/?id=3ZLq0ts. 01/09/2019

(2) Real Academia Española. Biodiversidad. [En línea] Obtenido de: https://dle.rae.es/?id=5YDRbFC. 01/09/2019

(3) Real Academia Española. Dióxido De Carbono. [En línea] Obtenido de: https://dle.rae.es/?id=DpKM4HR. 01/09/2019

(4) Real Academia Española. Ergonomía. [En línea] Obtenido de: https://dle.rae.es/?id=G1kAF4l. 01/09/2019

(5) Real Academia Española. Horcajadas. [En línea] Obtenido de: https://dle.rae.es/?id=KeD7EvT. 01/09/2019

(6) Real Academia Española. Inherente. [En línea] Obtenido de: https://dle.rae.es/?id=Lba6iN1. 01/09/2019

(7) Tu Teórica. Actuación En Caso De Sobreviraje O Subviraje [En línea] Obtenido de: https://www.tuteorica.com/material-complementario/tecnicasconduccion/sobreviraje-subviraje Sobreviraje. 01/09/2019

(8) Motor. Jueves De Mecánica: ¿Qué Es Mejor, El Torque O Los Caballos? [En línea] Obtenido de: https://www.motor.com.co/actualidad/tecnologia/jueves-mecanicamejor-torque-caballos/20033 torque. 01/09/2019

(9) Universidad Tecnológica de Bolívar Facultad de Ingeniería. ¿Qué Quiere Decir VTH? [En línea] Obtenido de: http://imec.utbvirtual.edu.co/home/vth-utb2012/quequiere-decir-vth. 01/09/2019

(10) Cumbre Pueblos. Medio Ambiente [En línea] Obtenido de: https://cumbrepuebloscop20.org/medio-ambiente/.18/06/2019

(11) CONCEPTO. Medio Ambiente [En línea] Obtenido de: https://concepto.de/medioambiente/.18/06/2019

(12) Ejemplos. Ejemplos de Medios de Transporte [En línea] Obtenido de: https://www.ejemplos.co/ejemplos-de-medios-de-transporte/.18/06/2019

(13) Prevención Integral. Impacto del Transporte en El Medio Ambiente [En línea] Obtenido de:

https://www.prevencionintegral.com/comunidad/blog/upcplus/2017/12/18/impactotransporte-en-medio-ambiente.18/06/2019

(14) GEOINNOVA. Calentamiento Global, Cambio Climático y Efecto Invernadero [En línea] Obtenido de: https://geoinnova.org/blog-territorio/calentamiento-global-cambioclimatico-efecto-

invernadero/?gclid=Cj0KCQjw6cHoBRDdARIsADiTTzbOA0zPDcDv\_QP40lErPOGDAjH oVqvCKVyoDYwF4IKPsm0K0sF6SAsaAnlEEALw\_wcB.18/06/2019

(15) Prevención Integral. Impacto del Transporte en El Medio Ambiente [En línea] Obtenido de:

https://www.prevencionintegral.com/comunidad/blog/upcplus/2017/12/18/impactotransporte-en-medio-ambiente.18/06/2019

(16) TYSMAGAZINE. El impacto del transporte público en el medio ambiente [En línea] Obtenido de: http://www.tysmagazine.com/impacto-del-transporte-publico-medioambiente/. 18/06/2019

(17) Curiosfera. Historia de La Bicicleta [En línea] Obtenido de: https://www.curiosfera.com/historia-de-la-bicicleta/. 01/09/2019

- (18) Viajes El País. El Origen de La Bicicleta [En línea] Obtenido de: http://viajes.elpais.com.uy/2018/05/29/el-origen-de-la-bicicleta/. 01/09/2019
- (19) LAHSEN. Un paseo en bicicleta a través del tiempo [En línea] Obtenido de: https://www.lahsen.cl/un-paseo-en-bicicleta-traves-del-tiempo-2/. 01/09/2019
- (20) JORSBICICLETAS. La Historia De La Bicicleta Lo Único [En línea] Obtenido de: http://jorsbicicletas.blogspot.com/2015/04/la-historia-de-la-bicicleta-lo-unico.html. 01/09/2019
- (21) BICIHOME. La Historia de La Bicicleta [En línea] Obtenido de: https://bicihome.com/la-historia-de-las-bicicleta/. 01/09/2019
- (22) Curiosfera. Historia de La Bicicleta [En línea] Obtenido de: https://www.curiosfera.com/historia-de-la-bicicleta/. 01/09/2019

- (23) MR.JORSBICICLETAS. La Historia De La Bicicleta [En línea] Obtenido de: http://jorsbicicletas.blogspot.com/2015/04/la-historia-de-la-bicicleta-lo-unico.html. 01/09/2019
- (24) MR.JORSBICICLETAS. La Historia De La Bicicleta [En línea] Obtenido de: http://jorsbicicletas.blogspot.com/2015/04/la-historia-de-la-bicicleta-lo-unico.html. 01/09/2019

(25) BICIHOME. La Historia de La Bicicleta [En línea] Obtenido de: https://bicihome.com/la-historia-de-las-bicicleta/.18/06/2019

(26) Universidad Tecnológica de Bolívar Facultad de Ingeniería. Qué Quiere Decir VTH [En línea] Obtenido de: http://imec.utbvirtual.edu.co/home/vth-utb2012/que-quieredecir-vth.18/06/2019

(27) LABICICLETA. Tipos de Bicicleta [En línea] Obtenido de: https://labicicleta.info/tipos-de-bicicleta/.18/06/2019

(28) BICICULTURA. Tipos Y Marcas de Bicicletas [En línea] Obtenido de: https://www.bicicultura.cl/11-tipos-de-bicicleta/. 01/09/2019

(29) UNICORDOBA. Repositorio [En línea] Obtenido de: http://repositorio.unicordoba.edu.co/bitstream/handle/123456789/667/DISE%C3%91O-

Y- CONSTRUCCI%C3%93N-DE-UN-VEH%C3%8DCULO-DE-TRACCI%C3%93N-HUMANA-VTH-PARA-DESPLAZAMIENTO-SOBRE-EL-RIO-SIN%C3%9A-Y-RUTAS-PAVIMENTADAS-DE-LA-CIUDAD-DE-

MONTER%C3%8DA.pdf?sequence=1.18/06/2019

(30) ROSHFRANS. ¿Qué es el chasis? [En línea] Obtenido de: https://www.roshfrans.com/blog/queeselchasis.18/06/2019

(31) UNICORDOBA. Repositorio [En línea] Obtenido de: http://repositorio.unicordoba.edu.co/bitstream/handle/123456789/667/DISE%C3%91O-Y-CONSTRUCCI%C3%93N-DE-UN-VEH%C3%8DCULO-DE-TRACCI%C3%93N-HUMANA-VTH-PARA-DESPLAZAMIENTO-SOBRE-EL-RIO-SIN%C3%9A-Y-RUTAS-PAVIMENTADAS-DE-LA-CIUDAD-DE-

MONTER%C3%8DA.pdf?sequence=1.18/06/2019

(32) FERROCORTES. BARRAS DE ACERO AL CARBONO AISI / SAE 1020. [En línea] Obtenido de: http://www.ferrocortes.com.co/download/FT-01-001-AISI-SAE-1020.pdf. 22/07/2019

(33) Física y Química 4º de ESO. El Centro de Gravedad [En línea] Obtenido de: http://www.iesdmjac.educa.aragon.es/departamentos/fq/temasweb/FQ4ESO/FQ4ESO% 20Tema%204%20Fuerzas/32\_el\_centro\_de\_gravedad.html.18/06/2019

(34) UNICORDOBA. Repositorio [En línea] Obtenido de: http://repositorio.unicordoba.edu.co/bitstream/handle/123456789/667/DISE%C3%91O-Y-CONSTRUCCI%C3%93N-DE-UN-VEH%C3%8DCULO-DE-TRACCI%C3%93N-

HUMANA-VTH-PARA-DESPLAZAMIENTO-SOBRE-EL-RIO-SIN%C3%9A-Y-RUTAS-PAVIMENTADAS-DE-LA-CIUDAD-DE-

MONTER%C3%8DA.pdf?sequence=1.18/06/2019

(35) Zona Gravedad. Chasis [En línea] Obtenido de: https://www.zonagravedad.com/modules.php?name=News&file=print&sid=750 01/09/2019

(36) UNICORDOBA. Repositorio [En línea] Obtenido de: http://repositorio.unicordoba.edu.co/bitstream/handle/123456789/667/DISE%C3%91O-Y CONSTRUCCI%C3%93N-DE-UN-VEH%C3%8DCULO-DE-TRACCI%C3%93N-HUMANA-VTH-PARA-DESPLAZAMIENTO-SOBRE-EL-RIO-SIN%C3%9A-Y-RUTAS-PAVIMENTADAS-DE-LA-CIUDAD-DE-MONTER%C3%8DA.pdf?sequence=1. 01/09/2019

- (37) Bike Exchange. La Guía Definitiva Para Las Llantas De Ruta [En línea] Obtenido de: https://www.bikeexchange.com.co/blog/guia-definitiva-para-llantas-de-ruta . 01/09/2019
- (38) Bike Exchange. La Guía Definitiva Para Las Llantas De Ruta [En línea] Obtenido de: https://www.bikeexchange.com.co/blog/guia-definitiva-para-llantas-de-ruta . 01/09/2019
- (39) RO-DES. ¿Qué es Sistema de Dirección? [En línea] Obtenido de: https://www.rodes.com/mecanica/sistema-de-direccion-que-es/.18/06/2019

(40) Libro la bicicleta su mantenimiento y reparación paso a paso de Rob Van Der Plas, editorial hispano-europea capítulo 8 sistema de dirección página 94

(41) MIDAS. Tipos De Frenos De Coche [En línea] Obtenido de: https://blog.midas.es/consejos-y-mantenimiento/frenos-coche-tipos/. 06/01/2020

(42) Libro la bicicleta su mantenimiento y reparación paso a paso de Rob Van Der Plas, editorial hispano-europea capítulo 6 sistema de transmisión página 64

(43) Transmisión de Una Cadena. La Transmisión [En línea] Obtenido de: http://analisistransbici.blogspot.com/.18/06/2019

(44) MERKABICI. Cambios internos, una solución perfecta para bicicletas urbanas [En línea] Obtenido de: https://www.merkabici.es/blog/cambios-internos-bicicletasurbanas/.18/06/2019

(45) MAMMOTH. Tipos de desviadores delanteros para Bicicleta [En línea] Obtenido de: https://www.mammothbikes.com/es/blog/p/tipos-de-desviadores-delanteros-parabicicleta.18/06/2019

- (46) SPORT LBDC La Bolsa Del Corredor. Pedales De Bicicleta: La Guía Más Completa [En línea] Obtenido de: https://www.sport.es/labolsadelcorredor/pedales-bicicleta-la-guia-mas-completa/ . 01/09/2019
- (47) BIKEPOLIS. Cambiar Platos De La Transmisión De La Bicicleta ¿Qué es el BCD? ¿Cómo Se Mide? [En línea] Obtenido de: https://www.bikepolis.com/blog/78\_cambiar-platos-de-la-bicicleta-medir-el-bcd. 01/09/2019

(48) LABICICLETA. Conoce Las Medidas Para La Cadena De Tu Bicicleta. [En línea] Obtenido de: https://labicikleta.com/conoce-las-medidas-para-la-cadena-de-tubicicleta/.22/07/2019

(49) GEOINNOVA. Calentamiento Global, Cambio Climático y Efecto Invernadero [En línea] Obtenido de: https://geoinnova.org/blog-territorio/calentamiento-global-cambioclimatico-

efectoinvernadero/?gclid=Cj0KCQjw6cHoBRDdARIsADiTTzbOA0zPDcDv\_QP40lErPO GDAjHoVqvCKVyoDYwF4IKPsm0K0sF6SAsaAnlEEALw\_wcB.18/06/2019

(50) MERKABICI. Principales Características Del Casco. [En línea] Obtenido de: https://www.merkabici.es/blog/principales-caracteristicas-casco/. 22/07/2019

(51) Rueda Seguro. ¿Cómo Va La Bicicleta En El Mundo? [En línea] Obtenido de: http://www.ruedaseguro.com.co/noticias/item/13-como-va-la-bicicleta-en-el-mundo . 01/09/2019

(52) AEROVELO. ETA La Bicicleta Más Rápida de La Tierra [En línea] Obtenido de: http://www.aerovelo.com/eta-speedbike . 01/09/2019

(53) INFOLASO. Ganadores del Tour de Francia [En línea] Obtenido de: [https://www.infolaso.com/deportes1/113-ciclis/480-ganatour.html . 01/09/2019](https://www.infolaso.com/deportes1/113-ciclis/480-ganatour.html%20.%2001/09/2019)

(54) Revista Auto Crash. Incrementa 43% El Uso De La Bicicleta Como Transporte En Colombia [En línea] Obtenido de: https://www.revistaautocrash.com/incrementa-43-eluso-de-la-bicicleta-como-transporte-en-colombia-desde-2013/. 06/01/2020

- (55) My Bike. Colombia Vive Un Momento Histórico, Ante El Boom en Uso de La Bicicleta [En línea] Obtenido de: https://mybike.com.co/colombia-vive-unmomento-historico-ante-el-boom-en-uso-de-la-bicicleta/ . 01/09/2019
- (56) RCN Radio. Uso De Bicicleta En Bogotá Aumenta En 17% [En línea] Obtenido de: https://www.rcnradio.com/bogota/uso-de-bicicleta-en-bogota-aumenta-en-17 . 01/09/2019